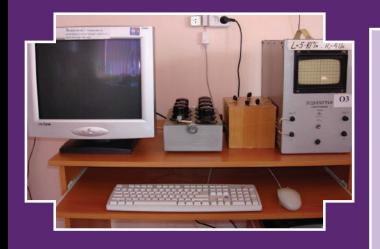

Министерство науки и высшего образования Российской Федерации Тольяттинский государственный университет

**В.А. Сарафанова, С.Н. Потемкина, И.С. Ясников**

# **лабораторный лабораторный практикум по физике**

В трех частях

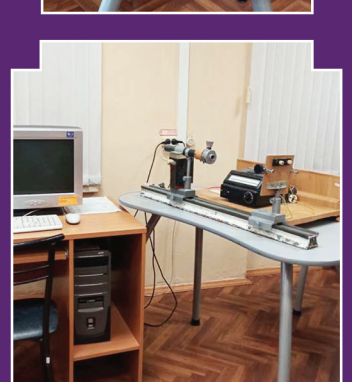

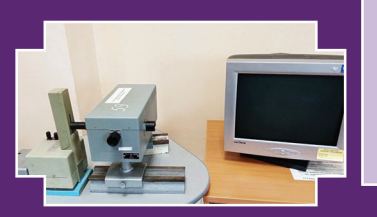

**Часть 3**

**КОЛЕБАНИЯ. ОПТИКА. АТОМНОЕ ЯДРО**

© Сарафанова В.А., Потемкина С.Н., Ясников И.С., 2024 © ФГБОУ во «Тольяттинский государственный университет», 2024

ISBN 978-5-8259-1608-8

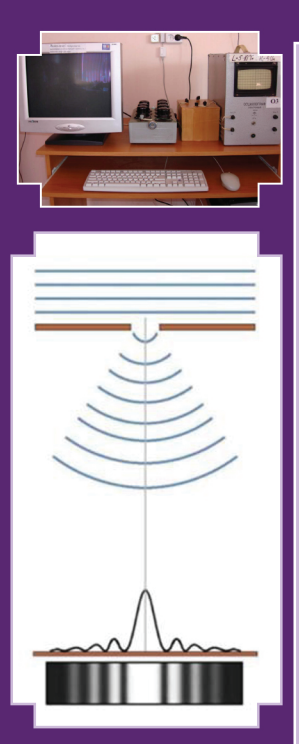

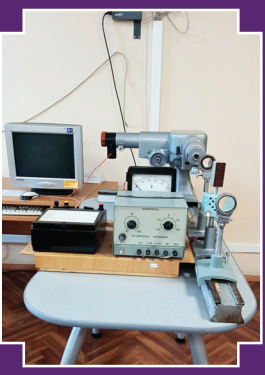

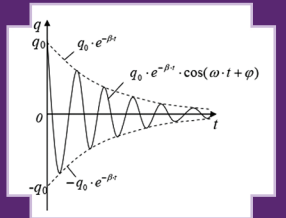

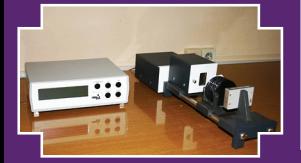

# УДК 53(075.8) **ББК 22.3я73**

#### Рецензенты:

канд. физ.-мат. наук, доцент кафедры «Цифровое управление процессами в АПК» Саратовского государственного аграрного университета им. Н.И. Вавилова *А.В. Розанов*; д-р физ.-мат. наук, профессор кафедры «общая и теоретическая физика» Тольяттинского государственного университета *А.П. Воленко.*

Сарафанова, В.А. Лабораторный практикум по физике. В 3 ч. Ч. 3. Колебания. Оптика. Атомное ядро / В.А. Сарафанова, С.Н. Потемкина, И.С. Ясников. – Тольятти : Изд-во ТГУ, 2024. – 1 оптический диск. – ISBN 978-5-8259-1608-8.

В третьей части практикума представлены методические указания к 18 лабораторным работам по разделу «Колебания. Оптика. Атомное ядро». Даются рекомендации по самостоятельной подготовке к лабораторным работам и их выполнению. Предлагаются вопросы для самоконтроля.

Предназначено для студентов, обучающихся по техническим направлениям подготовки бакалавриата и специалитета.

Текстовое электронное издание.

Рекомендовано к изданию научно-методическим советом Тольяттинского государственного университета.

Минимальные системные требования: IBM PC-совместимый компьютер: Windows XP/Vista/7/8/10; PIII 500 МГц или эквивалент; 128 Мб ОЗУ; SVGA; CD-ROM; Adobe Acrobat Reader.

> © Сарафанова В.А., Потемкина С.Н., Ясников И.С., 2024 © ФГБОУ во «Тольяттинский государственный университет», 2024

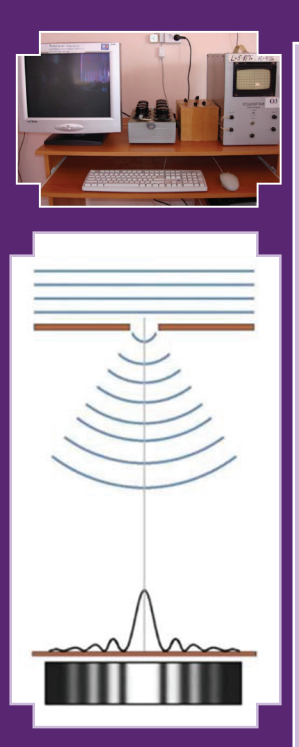

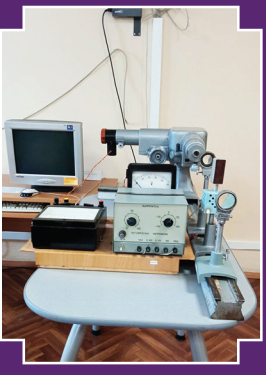

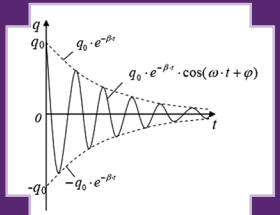

#### *Учебное издание*

*Сарафанова Валентина Александровна Потемкина Светлана Николаевна Ясников Игорь Станиславович*

ЛАБОРАТОРНЫЙ ПРАКТИКУМ ПО ФИЗИКЕ В трех частях Часть 3 КОЛЕБАНИЯ. ОПТИКА. АТОМНОЕ ЯДРО

Редактор *Т.В. Антонова* Технический редактор *Т.В. Антонова* Компьютерная верстка: *Л.В. Сызганцева* Художественное оформление, компьютерное проектирование: *Г.В. Карасева, И.И. Шишкина*

В оформлении пособия использовано изображение с ресурса https://triptonkosti.ru/1-foto/difrakciya-risunokfizika-89-foto.html

Дата подписания к использованию 29.01.2024. Объем издания 6,6 Мб. Комплектация издания: компакт-диск, первичная упаковка. Тираж 50 экз. Заказ № 1-83-22.

Издательство Тольяттинского государственного университета 445020, г. Тольятти, ул. Белорусская, 14, тел. 8 (8482) 44-91-47, www.tltsu.ru

# **Coдержание**

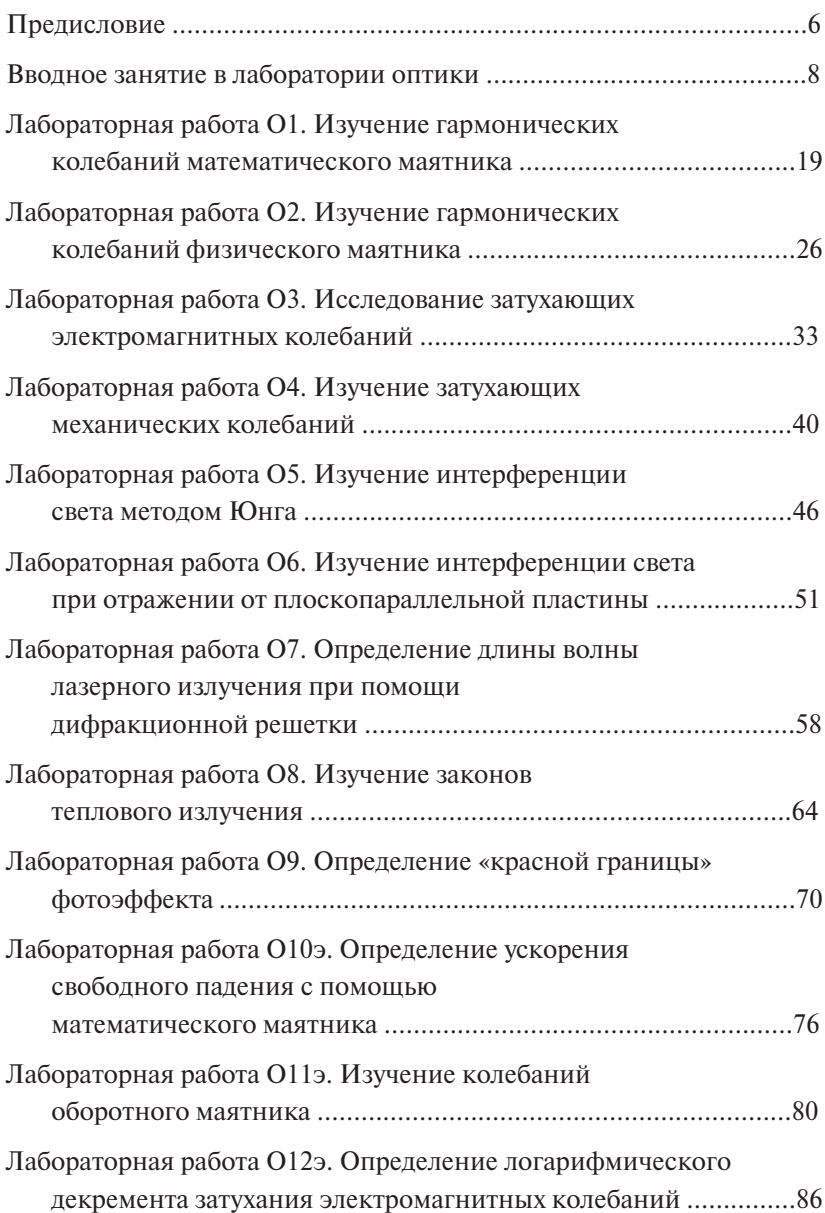

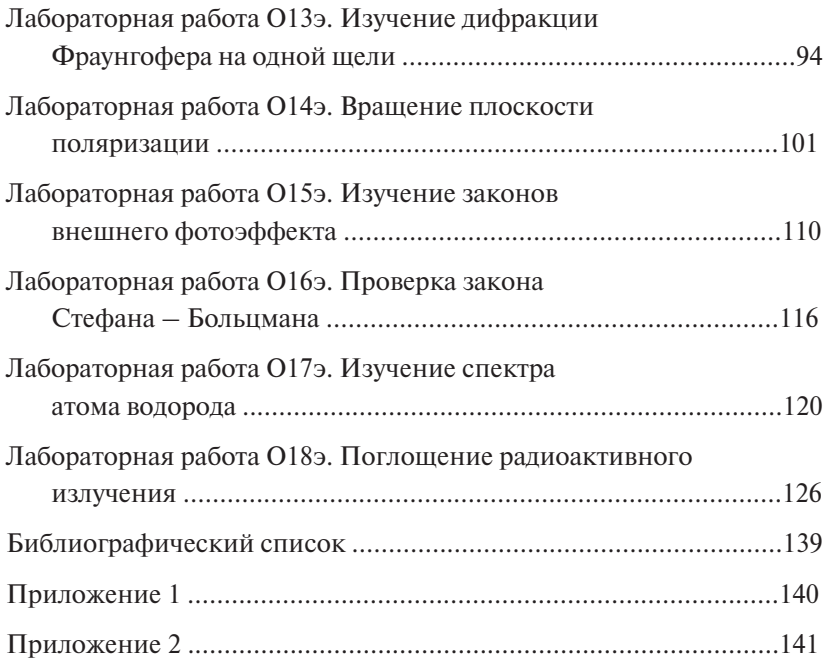

# ПРЕДИСЛОВИЕ

<span id="page-5-0"></span>Цель освоения лиспиплины «Физика» - созлание основ лостаточно широкой теоретической полготовки в области физики. позволяющей будущим инженерам ориентироваться в потоке научной и технической информации, обеспечивающей им возможность использования физических принципов в тех областях техники, в которых они будут специализироваться.

Основными задачами лабораторного практикума являются:

1. Усвоение основных физических явлений и законов классической и квантовой физики, методов физического мышления.

2. Ознакомление с лабораторным оборудованием и выработка навыков проведения экспериментальных исследований различных физических явлений, оформление результатов исследований и оценка погрешности измерений.

Данный лабораторный практикум призван помочь студентам инженерно-технических специальностей глубже осознать и усвоить основные физические закономерности, приобрести навыки самостоятельной экспериментальной работы и элементарные исследовательские навыки, а также навыки обработки результатов измерений и критической оценки экспериментальных результатов при изучении курса физики. В результате выполнения лабораторных работ у студентов формируются навыки осуществления поиска. критического анализа и синтеза учебной информации, необходимой для решения поставленных задач; использования положений, законов и метолов естественных наук и математики для решения задач инженерной деятельности; самостоятельного проведения экспериментальных исследований и использования основных приемов обработки результатов эксперимента.

Лабораторный практикум «Колебания. Оптика. Атомное ядро» разработан с применением многоуровневой системы организации.

На первом уровне студентам предлагается выполнить лабораторные работы с оформлением бланка отчета на бумажном носителе согласно традиционной технологии.

На втором уровне выполняются лабораторные работы с применением электронного бланка отчета.

В данном лабораторном практикуме особая роль отводится научно-исследовательской работе студентов (НИРС). В настоящее время НИРС является обязательной составной частью подготовки специалистов высокой квалификации.

Научно-исследовательская работа студентов, если она возможна в рамках выполняемой лабораторной работы, представлена тоже двумя уровнями.

НИРС первого уровня включает элементы исследования на данной лабораторной установке по методикам, не выходящим за пределы знаний, полученных при выполнении исходной лабораторной работы. Студент приобретает навык использования наработанных методик в рамках новых поставленных задач.

В рамках НИРС второго уровня студенту предлагаются оценочные задачи по теме лабораторной работы, которые требуют углубленного изучения дисциплины. Уметь оценить физическое явление, установить причинные связи, предложить адекватную модель, описывающую данное физическое явление, - вот те навыки исследовательской работы на младших курсах, которые позволят студенту перейти к реальной исследовательской работе в специализированных лабораториях.

Предлагаемый лабораторный практикум является отражением многолетней работы учебной физической лаборатории при Тольяттинском государственном университете и составлен на базе лабораторных работ, представленных в ней. Авторы выражают благодарность всему коллективу кафедры «Общая физика» за создание физической лаборатории и постановку отдельных лабораторных работ.

# ВВОДНОЕ ЗАНЯТИЕ В ЛАБОРАТОРИИ ОПТИКИ

<span id="page-7-0"></span>Цель работы: ознакомиться с правилами по технике безопасности, пожарной безопасности в лаборатории оптики; системой оценки знаний студентов на лабораторном практикуме: повторить методы обработки результатов измерений физических величин.

#### Лабораторный практикум и порядок его выполнения

Лабораторный физический практикум представляет собой совокупность лабораторных работ, которые студент выполняет на лабораторных занятиях.

Каждое лабораторное занятие первого уровня должно включать следующие этапы:

1. Получение допуска к лабораторной работе.

- 2. Проведение эксперимента.
- 3. Обработка результатов эксперимента.
- 4. Слача зачета по теории.

5. Сдача оформленного отчета о лабораторной работе.

К лабораторному занятию студент готовится самостоятельно. Ему необходимо составить бланк отчета по лабораторной работе и подготовить (возможно, письменно) ответы на вопросы для самоконтроля.

Вначале лабораторного занятия студент должен получить допуск к лабораторной работе. Для этого студенту необходимо знать цель работы, описание установки, измеряемые величины и представить преподавателю заготовленный бланк отчета. Преподаватель после опроса студента на титульном листе бланка отчета ставит подпись в графе «К работе допущен».

После получения допуска студент выполняет необходимые измерения. Преподаватель или инженер, в присутствии которого проводились измерения, проверяет их и, если измерения верны, ставит рядом с измерениями свою подпись и дату.

Далее студент обрабатывает результаты эксперимента: делает необходимые расчеты, строит графики, пишет вывод по лабораторной работе. После проверки полностью оформленного бланка отчета о лабораторной работе преподаватель на титульном листе бланка отчета ставит подпись в графе «Работа выполнена».

Затем преподаватель проводит теоретический опрос студента и при положительных ответах ставит подпись в графе «Теория зачтена».

Когда на титульном листе отчета стоят три подписи преподавателя, он проставляет в своем журнале и на образовательном портале рейтинговый балл за выполненную лабораторную работу.

Особенностью выполнения лабораторных работ второго уровня сложности является использование студентами на лабораторном практикуме бланка отчета в электронной форме. При заполнении электронного бланка отчета студенту необходимо:

1. В учебной физической лаборатории на ПК войти в программу «ПоZнание 2.0», зарегистрироваться и выбрать «Лабораторная работа № отчет». Затем нажать кнопки: «Далее», «Начать тест», «Развернуть иллюстрацию».

2. Заполнить в электронном бланке отчета белые поля, в которых указать:

a)  $\Phi$ *HO*:

б) группу студента;

в) лату и время выполнения работы по привеленному над белым окном образиу.

Если эти три поля заполнены верно, то после названия лабораторной работы студенту выйдет номер индивидуального варианта задания по лабораторной работе.

3. Провести физический эксперимент согласно варианту полученного залания, результаты внести в таблицы электронного бланка отчета.

4. Компьютер, сопряженный с физической установкой и снабженный специализированным программным обеспечением, произведет обработку результатов физических измерений и необходимые расчеты в данной лабораторной работе и, если необходимо, построит теоретический и экспериментальный графики исследуемой зависимости.

5. Представить полученный результат в стандартной форме записи в электронном бланке отчета, используя величины среднего арифметического значения измеряемой величины и ее погрешности.

 $-9-$ 

6. Заполнить строку «Выводы» по лабораторной работе в электронном бланке отчета и представить преподавателю на проверку.

7. После завершения оформления бланка отчета студент должен пройти тест по теории данной работы. Для этого он должен выбрать в той же программе «Лабораторная работа № тест». При 60 % и более правильных ответов на вопросы теста теория считается зачтенной

Использование электронного бланка отчета, реализованного на персональном компьютере, сопряженном с физической установкой и снабженном специализированным программным обеспечением, расширяет круг вопросов и задач, доступных для изучения, и создает основу для ознакомления обучающихся с передовыми технологиями обработки результатов измерений.

#### Отчет о лабораторной работе должен содержать:

- 1. Титульный лист (прил. 1).
- 2. Цель работы.
- 3. Приборы и принадлежности.
- 4. Схему установки.
- 5. Расчетные формулы.
- 6. Результаты измерений.
- 7. Расчеты. графики.
- 8. Вывол.

#### Обработка результатов измерений физических величин

Физика исследует различные закономерные связи в природе. Закономерные связи между наблюдаемыми явлениями формулируются в виде физических законов, которые, как правило, записываются в виде равенств, связывающих различные физические величины.

Физическая величина - характеристика одного из свойств физического объекта, общая в качественном отношении для многих физических объектов, но в количественном отношении индивидуальная для каждого объекта.

Нахождение значений физических величин опытным путем с помощью специальных технических средств называется измерением.

*Результат измерения физической величины* состоит из двух частей: численного значения и единиц измерения. Например, 5,2 м;  $9,81 \text{ M/c}^2$ .

По способу получения числового значения физической величины различают прямые и косвенные измерения. *При прямом измерении* значение физической величины отсчитывают по показаниям средства измерения (измерение промежутка времени – секундомером, температуры – термометром, длины – масштабной линейкой и т. д.). Однако прямые измерения не всегда возможны. *При косвенном измерении* значение физической величины находят по известной зависимости между ней и непосредственно измеренными величинами (например, нахождение плотности тела по его массе и объему).

Любая физическая величина обладает *истинным значением*, т. е. значением, идеально отражающим в качественном и количественном отношениях соответствующие свойства объекта.

Как правило, при любых измерениях получают не истинное значение измеряемой величины, а лишь ее приближенное значение. Это происходит в силу ряда объективных (несовершенство измерительной аппаратуры, неполнота знаний о наблюдаемом явлении) и субъективных причин (несовершенство органов чувств экспериментатора). Точные измерения можно произвести только в том случае, если исследуемая величина имеет дискретный характер: число атомов в молекуле; число электронов в атоме.

Отклонение результата измерения от истинного значения измеряемой величины называется *погрешностью измерения.* По форме выражения различают абсолютные и относительные погрешности.

*-*<br>*Абсолютная погрешность измерения* — это разность между результатом наблюдения и истинным значением измеряемой величины: наблюдения и истинным значением измеряемой величины: Δ*a* = *a* − *a*ист. Она  $\Delta a = a - a_{\text{max}}$ . Она выражается в единицах физической величины.

*Относительная погрешность измерения* – это сопоставление величины погрешности с истинным значением измеряемой величи-*Относительная погрешность измерения* – это сопоставление величины ны:  $\delta = \frac{\Delta a}{\Delta a} \cdot 100\%$  $=\frac{\Delta a}{a_{\text{ncT}}} \cdot 100\%$ .

Значение физической величины, найденное экспериментально и настолько близкое к истинному значению, что для данной цели

может быть использовано вместо него, называется действительным значением физической величины.

В качестве действительного значения используется среднее арифметическое <a>, вычисленное из серии результатов наблюдения, полученных с одинаковой точностью:  $\langle a \rangle = \frac{1}{N} \sum_{i=1}^{N} a_i$ . Поэтому в качестве абсолютной погрешности наблюдения используют величину:  $\Delta a = a - \langle a \rangle$ , а в качестве относительной погрешности:  $\delta = \frac{\Delta a}{\langle a \rangle} \cdot 100\%$ .

Оценить погрешность измеряемой величины - значит указать интервал  $(\langle a \rangle - \Delta a; \langle a \rangle + \Delta a)$ , внутри которого с заданной вероятностью  $P$  заключено истинное значение измеряемой величины. Такой интервал называется доверительным. При многократных измерениях доверительную вероятность принимают равной  $P = 0.95$ .

#### Обработка результатов прямых измерений физической величины 1. Погрешность прибора.

Абсолютная погрешность физической величины определяется по прибору в случае однократного измерения или если в результате наблюдений получается ряд совершенно одинаковых значений измеряемой величины:

- а) погрешность  $\lambda$ , которую вносит прибор, равна половине цены деления его шкалы:  $\lambda = \frac{1}{2}$  ц. д. или целому делению  $\lambda =$  ц. д., если положение указателя прибора трудно различимо в пределах одного леления:
- б) при использовании приборов, содержащих дополнительную уточняющую шкалу нониуса, абсолютная погрешность берется равной цене деления шкалы нониуса:  $\lambda =$  ц. д.;
- в) при использовании электроизмерительных приборов погрешность прибора рассчитывается по его классу точности:  $\lambda = \frac{\gamma \cdot A}{100}$ , где  $\gamma$  - класс точности прибора,  $A$  - предел измерения. Предел измерения A означает: для приборов с односторонней шкалой верхний предел измерения; для приборов с двухсторонней шкалой - сумма пределов измерений по левой и правой частям шкалы.

2. Для многократных измерений абсолютная погрешность определяется по методу Стьюдента:

1) занести в таблицу результаты наблюдений;

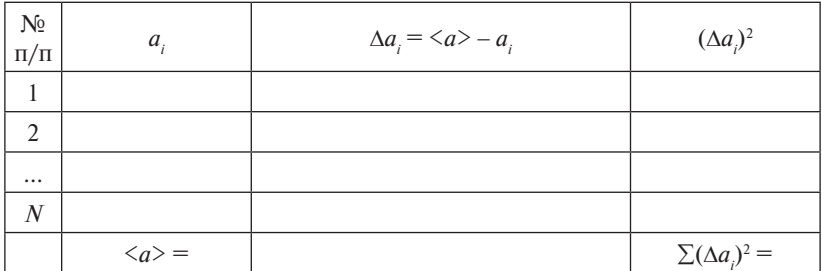

2) определить оценку среднего квадратичного отклонения результа-

та измерения: 
$$
S = \sqrt{\frac{\sum (\Delta a_i)^2}{N(N-1)}}
$$
;

3) найти по табл. 1 коэффициент Стьюдента для данного числа наблюдений;

Таблина 1

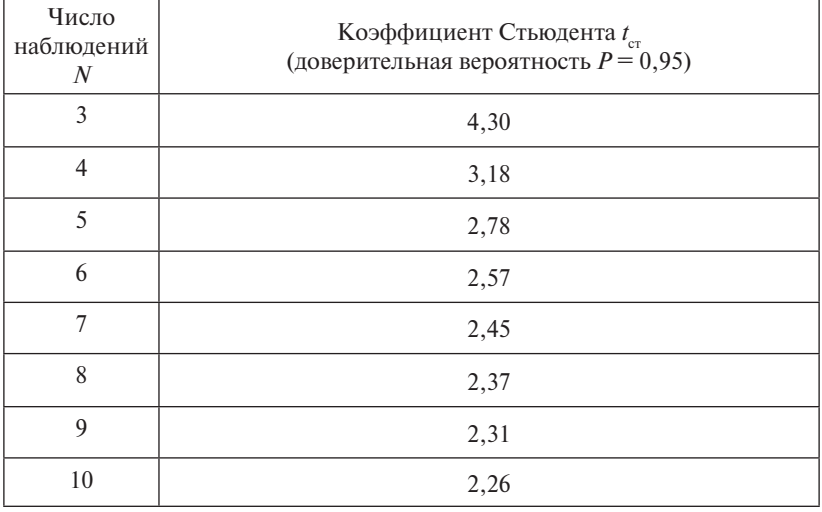

4) вычислить случайную погрешность:  $\alpha = t_{n} \cdot S$ ;

5) записать погрешность используемого прибора  $\lambda$ ;

6) рассчитать абсолютную погрешность:  $\Delta a = \alpha + \lambda$ .

3. Для констант абсолютную погрешность определяют как разность данного приближенного значения и более точного. Например, для числа  $\pi = 3.14$  более точное значение 3.142. тогда  $\Delta \pi = 3.142 - 3.14 = 0.002$ .

Если более точное значение неизвестно, то абсолютная погрешность принимается равной половине единицы разряда последней значашей цифры взятого числа. Например:

- для значения ускорения свободного падения  $g = 9.81$  м/с<sup>2</sup> абсолютная погрешность  $\Delta g = 0.005$  м/с<sup>2</sup>;
- шля значения гравитационной постоянной  $G = 6.67 \cdot 10^{-11} \text{ m}^3/(\text{kr} \cdot \text{c}^2)$ абсолютная погрешность  $\Delta G = 0.005 \cdot 10^{-11} \text{ m}^3/(\text{kr} \cdot \text{c}^2)$ .

4. Для величин, имеющих дискретный характер (например, число атомов в молекуле, число электронов в атоме), абсолютная погрешность равна нулю:  $\Delta a = 0$ .

5. Для величины, определяемой из графика, абсолютная погрешность также находится из графика как изменение ординаты, вызванное изменением абсциссы на  $\Delta a$ :  $\Delta f(a) = f(a + \Delta a) - f(a)$ .

#### Обработка результатов косвенных измерений физической величины

При косвенных измерениях искомая величина является функцией одного или нескольких аргументов:  $U = f(a, b, c, ...)$ . Величины а. b. с. ... находятся непосредственно из эксперимента.

Сначала находят среднее значение и абсолютную погрешность каждого аргумента. Затем рассчитывают среднее значение искомой величины:  $\langle U \rangle = f(\langle a \rangle, \langle b \rangle, \langle c \rangle, \dots)$ .

Величину абсолютной погрешности вычисляют по формуле

$$
\Delta U = \sqrt{\left(\frac{\partial f}{\partial a}\Delta a\right)^2 + \left(\frac{\partial f}{\partial b}\Delta b\right)^2 + \left(\frac{\partial f}{\partial c}\Delta c\right)^2 + \dots}
$$

Запишем эту формулу для нескольких частных случаев: a)  $U = a \pm b \pm c \pm ...$   $\Delta U = \sqrt{\Delta a^2 + \Delta b^2 + \Delta c^2 + ...}$ 

$$
\text{(6) } U = a^k \cdot b^l \cdot c^m \qquad \Delta U = < U > \sqrt{\left(\frac{k\Delta a}{\langle a \rangle}\right)^2 + \left(\frac{l\Delta b}{\langle b \rangle}\right)^2 + \left(\frac{m\Delta c}{\langle c \rangle}\right)^2}.
$$

Абсолютные погрешности более сложных функций приведены в табл  $2$ 

Таблина 2

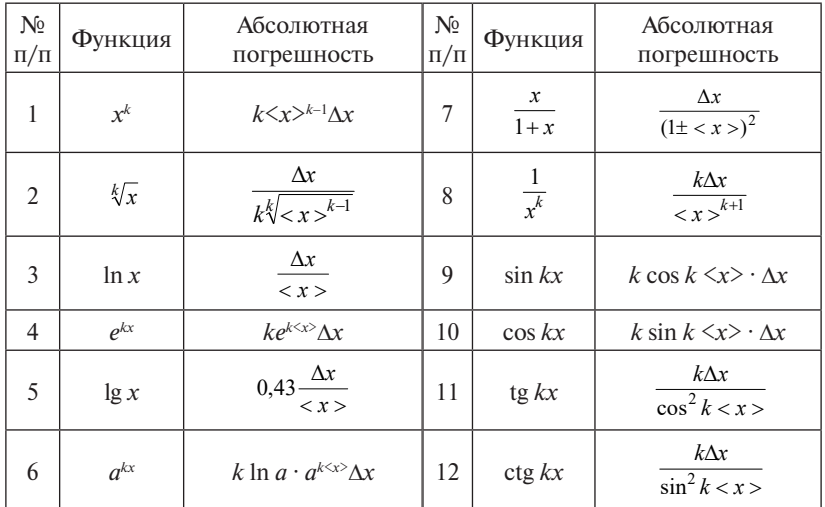

Абсолютная погрешность аргумента тригонометрической функции выражается в радианах.

#### Запись окончательного результата измерений

Окончательный результат измерения должен быть представлен в стандартной форме. Для этого:

- 1) абсолютную погрешность измерения  $\Delta a$  округляют до первой значащей цифры. При наиболее точных измерениях или если первая значащая цифра в абсолютной погрешности единица, то абсолютную погрешность представляют в виде числа с двумя значащими цифрами;
- 2) результат измерения  $\langle a \rangle$  округляют до того разряда, до которого округлена абсолютная погрешность:
- 3) результат измерения  $\langle a \rangle$  должен содержать до запятой одну значащую цифру и быть выражен в системе единиц измерения СИ. Например:

 $\Delta a = 0.000381 \approx 0.0004$  cm;  $\langle a \rangle = 0.06243 \approx 0.0624 \text{ cm}$  $a = (\langle a \rangle \pm \Delta a) = (6.24 \pm 0.04) \cdot 10^{-2}$  cm =  $(6.24 \pm 0.04) \cdot 10^{-4}$  M.

## **Построение графиков**

- 1. Графики нужно строить на миллиметровой бумаге.
- 2. При построении графика следует заранее выбрать масштаб, нанести деления масштаба по осям координат. Значения независимого аргумента откладываются на оси абсцисс, а по оси ординат откладываются значения функции.
- 3. По координатным осям необходимо указать не только откладываемые величины, но и единицы измерения.
- 4. При выборе масштаба надо стремиться к тому, чтобы кривая занимала весь лист. Шкала для каждой переменной может начинаться не с нуля, а с наименьшего округленного значения и кончаться наибольшим значением.
- 5. После этого нанести на график экспериментальные точки. Экспериментальные точки соединяют между собой карандашом плавной кривой, без резких искривлений и углов.
- 6. Кривая должна охватывать как можно больше точек или проходить между ними так, чтобы по обе стороны от нее точки располагались равномерно.

## **Программа работы**

- 1. Знакомство преподавателя со студентами.
- 2. Инструктаж по правилам поведения студентов в лаборатории, по технике безопасности и пожарной безопасности.
- 3. Ознакомление с порядком выполнения лабораторного практикума.
- 4. Ознакомление с системой оценки знаний студентов на лабораторном практикуме.
- 5. Повторение правил обработки результатов прямых и косвенных измерений физических величин.
- 6. Контроль знаний по правилам обработки результатов прямых и косвенных измерений физических величин.

## **Порядок работы**

1. Представление преподавателя и лаборанта, закрепленных за данной группой. Разъяснение студентам их прав, обязанностей. Объяснение требований, предъявляемых к студентам.

- 2. Разбить студентов группы на маршруты для выполнения лабораторных работ.
- 3. Провести инструктаж студентов по технике безопасности и пожарной безопасности. Расписаться всем студентам и преподавателю в журнале по технике безопасности и пожарной безопасности.
- 4. Ознакомить студентов с порядком выполнения лабораторного практикума в лаборатории оптики.
- 5. Ознакомить студентов с системой оценки знаний на лабораторном практикуме.
- 6. Повторить правила обработки результатов прямых и косвенных измерений физических величин.
- 7. Провести контроль знаний по правилам обработки результатов прямых и косвенных измерений физических величин.

#### Вопросы для самоконтроля

- 1. Какое измерение называется прямым?
- 2. Какое измерение называется косвенным?
- 3. Дать определение абсолютной погрешности измерения.
- 4. Дать определение относительной погрешности измерения.
- 5. Что значит оценить погрешность измеряемой величины?
- 6. Как вычисляется абсолютная погрешность прибора?
- 7. Как определяется абсолютная погрешность многократных измерений?
- 8. Как определяется абсолютная погрешность однократных измерений?
- 9. Как определяется абсолютная погрешность физических констант?
- 10. Как определяется абсолютная погрешность дискретных величин?
- 11. Как находится абсолютная погрешность величины, определяемой из графика?
- 12. Как осуществляется построение графиков?
- 13. Как записывается результат измерения в стандартной форме?
- 14. Записать окончательный результат в стандартной форме:
	- 1)  $\langle t \rangle$  = 5.0075 c;  $\Delta t$  = 0.051 c;
	- 2)  $\langle \rho \rangle$  = 2,785  $\kappa \Gamma / M^3$ ;  $\Delta \rho$  = 0,0074  $\kappa \Gamma / M^3$ ;
	- 3)  $\langle q \rangle$  = 0,8134 HK $\pi$ ;  $\Delta q$  = 0,0047 HK $\pi$ ;

4) 
$$
\langle A \rangle = 0,06382 \text{ kJx}; \Delta A = 0,00591 \text{ kJx};
$$
  
\n5)  $\langle Q \rangle = 0,005864 \text{ mJx}; \Delta Q = 0,00047 \text{ mJx};$   
\n6)  $\langle I \rangle = 81,345 \text{ cM}; \Delta I = 0,473 \text{ cM};$   
\n7)  $\langle V \rangle = 28,038 \text{ m}^3; \Delta V = 0,13 \text{ m}^3;$   
\n8)  $\langle p \rangle = 234,786 \text{ Ta}; \Delta p = 3,19 \text{ Ta};$   
\n9)  $\langle a \rangle = 348,51 \text{ MM}/c^2; \Delta I = 27,3 \text{ MM}/c^2;$   
\n10)  $\langle m \rangle = 9137.62 \text{ r} \cdot \Delta m = 86.43 \text{ r}$ 

10)  $\langle m \rangle$  = 9137,62 г;  $\Delta m$  = 86,43 г.<br>15. Записать формулу абсолютной погрешности следующих функций:

1) 
$$
V = \frac{\pi \cdot d^2 \cdot h}{4}
$$
;  
\n2)  $a = \frac{(m_1 - m_2)}{(m_1 + m_2)}g$ ;  
\n3)  $I = C \cdot \text{tg } \alpha$ ;  
\n4)  $\varepsilon = \frac{4 \cdot h}{t^2 \cdot d}$ ;  
\n5)  $J = \frac{m \cdot d^2}{8}$ ;  
\n6)  $B = \frac{\mu_0 \cdot I \cdot N}{2R \cdot \text{tg } \alpha}$ ;  
\n7)  $\gamma = \frac{h_1}{h_1 - h_2}$ ;  
\n8)  $T = 2\pi \sqrt{\frac{J}{mgl}}$ ;  
\n9)  $C = \frac{t}{4R \cdot \ln U}$ ;  
\n10)  $V = 2\sqrt{g \cdot l} \cdot \sin \alpha$ .

# <span id="page-18-0"></span>**Лабораторная работа O1 ИЗУЧЕНИЕ ГАРМОНИЧЕСКИХ КОЛЕБАНИЙ МАТЕМАТИЧЕСКОГО МАЯТНИКА**

**Цель работы:** изучение гармонических колебаний; определение ускорения свободного падения тел при помощи математического маятника.

**Приборы и принадлежности:** математический маятник, секундомер.

#### **Описание установки и метода измерений**

Определение ускорения свободного падения тел производится при помощи математического маятника. *Математическим маятни*ком называется идеализированная система, состоящая из материальной точки массой *m*, подвешенной на нерастяжимой невесомой нити и колеблющейся под действием силы тяжести. Хорошим приближением математического маятника является тяжелый шарик, подвешенный на нерастяжимой нити (рис. 1.1) длиной *l*. *Приборы и принадлежности*: математический маятник, секундомер.

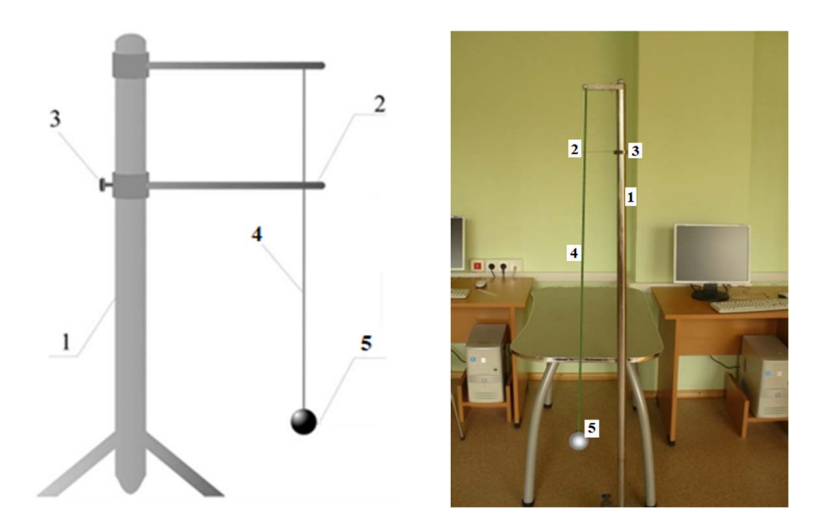

Рис. 1.1. Схема установки и ее изображение:  $1$  – вертикальная стойка;  $2$  – горизонтальная планка; *3* – стопорный винт; *4* – нить; *5* – шарик

Нить укрепляется на вертикальной стойке *1* с нанесенной на боковой поверхности сантиметровой шкалой. Горизонтальная планка 2, через отверстие в которой пропускается нить, может перемещаться по стойке при ослаблении стопорного винта 3. При этом будет меняться длина маятника. Разность длин маятников измеряется непосредственно по шкале стойки как разность положений горизонтальной планки. положений горизонтальной планки.  $\mathbf{r}$  , the contraction contraction contraction contraction contraction  $\mathbf{r}$ 

Для получения расчетной формулы ускорения свободного падения тел *g*, определяемого при помощи математического маятника, запишем формулы периодов  $T_1$  и  $T_2$  гармонических колебаний маятников различной длины  $l_1$  и  $l_2$ :

$$
T_1 = 2\pi \sqrt{\frac{l_1}{g}}; \qquad T_2 = 2\pi \sqrt{\frac{l_2}{g}}.
$$

Возведем эти уравнения в квадрат и вычтем одно из другого. из полученного выражения определим ускорение свободного паде-<br>Из полученного выражения определим ускорение свободного падения *g*: полученного выражения определим ускорение свободного падения *g*:

$$
g = \frac{4\pi^2 (l_1 - l_2)}{T_1^2 - T_2^2}.
$$
 (1.1)

#### $1.1$  PVI pamma pavo $1.01$ **Программа работы Программа работы**

- 1. Onpegenerine in 1. Определение периодов колебаний математического маятника различных его длинах. при различных его длинах.
	- 2. Определение ускорения свободного падения. 2. Определение ускорения свободного падения. 2. Определение ускорения свободного падения.

# 1. Ознакомиться с установкой. 1. Ознакомиться с установкой. **Порядок работы**

1. Ознакомиться с установкой.

2. Записать значение числа  $\pi$  и его абсолютную погрешность.<br>2. Установить

3. Установить горизонтальную планку на стойке в произвольном  $\frac{1}{2}$ положении *а*<sub>1</sub> и зафиксировать это положение стопорным винтом стойки. на шкале стойки.

4. Измерить период  $T_1$  собственных колебаний маятника при Для этого отклонить маятник от положения равновесия на 10–15 и, Для этого отклонить маятник от положения равновесия на 10–15 и, длине *l* 1 . Для этого отклонить маятник от положения равновесия на 10-15° и, предоставив ему свободно колебаться, измерить секундомером промежуток времени  $t_1$ , в течение которого маятник совершит  $J=10$  колебаний. Тас времени *t*1, в течение которого маятник совершит 5–10 колебаний. Рассчитать шит 5–10 колебаний. Рассчитать период колебаний по формуле

$$
T=\frac{t}{n},
$$

где *n* – число колебаний. где *n* – число колебаний. где *n* – число колебаний.  $n-$  число колеоании.

5. Повторить опыт 6 раз. Найти среднее значение периода  $\frac{1}{\sigma}$  **T**  $\frac{1}{\sigma}$  *T*  $\frac{1}{\sigma}$  *T*  $\frac{1}{\sigma}$  *T*  $\frac{1}{\sigma}$ *J*. Повторить опыт о раз. наити среднее значение периода

$$
\langle T \rangle = \frac{\sum T_i}{N},
$$

 $\Gamma$ де  $N$  – число опытов.

Определить абсолютную погрешность нием метода Стьюдента. периода *Т* с использованием метода Стьюдента. 6. Ослабив стопорный винт, переместить горизонтальную планку по Определить абсолютную погрешность периода  $\Delta T$ с использовастойке в положение *а*2 и зафиксировать это положение. Новое положение стойке в положение *а*2 и зафиксировать это положение. Новое положение

 $\alpha$ . Семьено стопортый или, пережестно теризонтальную имания в положение  $a_2$  и зафиксировать это положение. Новое положение планки должно отличаться от предыдущего на 40-50 см. 6. Ослабив стопорный винт, переместить горизонтальную план- $\alpha$ , ослабнь стопорный винт, переместить горт

7. Измерить период  $T_2$  собственных колебаний маятника при длине  $l_2$ , производя действия, описанные в пп. 4, 5.

8. Рассчитать изменение длины маятника по изменению пологоризонтальной планки: жения горизонтальной планки: (*l*1 − *l*2) = (*а*1 − *а*2).  $\frac{1}{22}$ , произонтальной полотики, описанные в них и, э. горизонтальной планки:  $\sigma$ , ruce in turbinos  $\alpha$ <sup>1</sup> − *a* +  $\alpha$ <sup>2</sup>

$$
(l_1 - l_2) = (a_1 - a_2).
$$

 $v_1 - v_2 - (u_1 - u_2)$ .<br>Оценить абсолютную погрешность длины маятника по шкале вертикальной стойки  $\Delta l_1 = \Delta l_2$ .  $\Omega_2$ .

9. Определить ускорение свободного падения по формуле

$$
g = \frac{4\pi^2 (l_1 - l_2)}{T_1^2 - T_2^2}.
$$

 $T_1^2 - T_2^2$ <br>ию погрешность этой величины по фор- $\frac{10}{\sqrt{2}}$   $\frac{2}{\sqrt{2}}$   $\frac{2}{\sqrt{2}}$   $\frac{2}{\sqrt{2}}$   $\frac{2}{\sqrt{2}}$   $\frac{2}{\sqrt{2}}$   $\frac{2}{\sqrt{2}}$   $\frac{2}{\sqrt{2}}$  $10.$ Оценить абсолютную по  $11.$ 10. Оценить абсолютную погрешность этой величины по формуле 10. Оценить абсолютную погрешность этой величины по фо 2 2 2 2 2

$$
\Delta g = \langle g \rangle \sqrt{\left(\frac{2\Delta\pi}{\pi}\right)^2 + \frac{\Delta l_1^2 + \Delta l_2^2}{(l_1 - l_2)^2} + \frac{(2\langle T_1 \rangle \Delta T_1)^2 + (2\langle T_2 \rangle \Delta T_2)^2}{(\langle T_1 \rangle^2 - \langle T_2 \rangle^2)^2}}.
$$

11. Рассчитать относительную погрешность по формуле

$$
\delta = \frac{\Delta g}{\langle g \rangle} \cdot 100\,\,\% \,.
$$

%100 <sup>Δ</sup> <sup>δ</sup> *<sup>g</sup>* 12. Записать окончательный результат: 12. Записать окончательный результат: 12. Записать окончательный результат: 12. Записать окончательный результат:

$$
g = (\langle g \rangle \pm \Delta g) \text{ M/c}^2.
$$

*g α*σύρατυρποπ μ *g* = (ヽ*g* ∠ ± ∆*g*) м/с<br>:o ¤aбonaтonyoй n° 13. Написать вывод по лабораторной работе. 13. Написать вывод по лабораторной работе. 13. Написать вывод по лабораторной работе.

#### Вопросы для самоконтроля

- 1. Какое физическое явление изучается в данной лабораторной работе? Какие физические величины определяются в работе?
- 2. Как определить период колебаний маятника в данной лабораторной работе? Как рассчитать абсолютную погрешность периода?
- 3. Надо ли в работе измерять длину маятника? Как определяется абсолютная погрешность длины маятника?
- 4. Как изменить длину математического маятника на данной установке? Как определить разность длин двух маятников на данной установке?
- 5. Чему равна погрешность постоянной величины  $\pi$ ?
- 6. Какие движения или процессы называются колебаниями, свободными колебаниями, гармоническими колебаниями?
- 7. Записать уравнение гармонических колебаний и пояснить входяшие в него величины.
- 8. Записать дифференциальное уравнение гармонических колебаний и пояснить вхоляшие в него величины.
- 9. Покажите, что функция  $S = A_0 \cos(\omega_a t + \varphi)$  является решением дифференциального уравнения гармонических колебаний.
- 10. Изобразить график зависимости колеблющейся величины от времени  $S(t)$ .
- 11. Объяснить гармоническое колебание с помощью векторной диаграммы.
- 12. Какой маятник называется математическим?
- 13. Записать формулу периода колебаний математического маятника и пояснить вхоляшие в нее величины.
- 14. Зависит ли период колебаний математического маятника от широты местности? Аргументировать ответ.
- 15. Вывести расчетную формулу для определения ускорения свободного падения тел для метода, используемого в данной лабораторной работе.

#### **Содержание отчета**

1. Титульный лист.

2. Цель работы.

3. Приборы и принадлежности.

4. Схема установки.

5. Расчетные формулы:

ускорение свободного падения: *g* =

абсолютная погрешность: ∆*g* =

период колебаний *Т* =

6. Постоянные величины:  $\pi = \Delta \pi =$ 

7. Измерения:

1)Время колебаний маятника длиной *l* 1 :

положение горизонтальной планки  $a_1^{\phantom{1}} =$  число колебаний  $n =$ 

Таблица 1.1

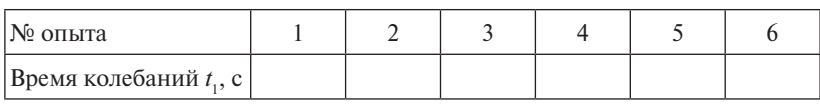

2) Время колебаний маятника длиной *l* 2 :

положение горизонтальной планки  $a_2$  = число колебаний  $n =$ 

Таблица 1.2

| ∣№ опыта                  |  |  |  |
|---------------------------|--|--|--|
| Время колебаний $t_3$ , с |  |  |  |

8. Расчеты:

1) Период колебаний  $T_1$  маятника и обработка по методу Стьюдента:

Таблица 1.3

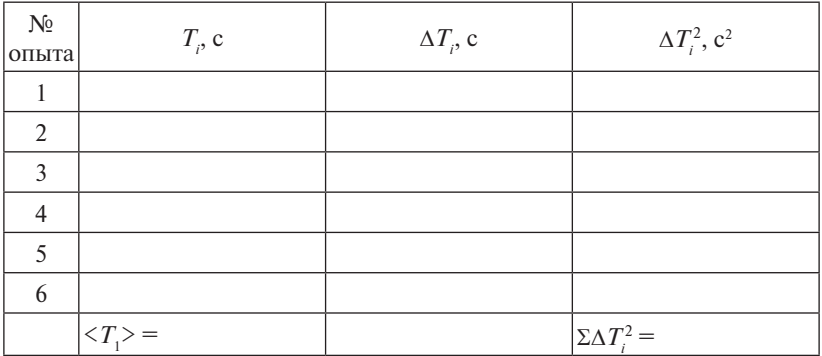

— Оценка среднего квадратичного отклонения:  $S = \sqrt{\frac{2(n-1)}{N(N-1)}}$  $\Sigma \Delta T_i^2$  $S = \sqrt{\frac{\Sigma \Delta T_i^2}{N(N-1)}} =$ Коэффициент Стьюдента:  $t_{cr}$  =  $\sqrt{\sum_{i=1}^{n} \sum_{j=1}^{n} \sum_{j=1}^{$ 

Абсолютная погрешность:  $\Delta T_1 = S \cdot t_{cr} =$ 

2) Период колебаний  $T_{\tiny 2}$ маятника и обработка по методу Стьюдента:

3) Изменение длины маятника: (*l*1 − *l*2) = (*a*1 − *a*2) = Таблица 1.4

|                |                                     |                  | $100$ $100$                     |
|----------------|-------------------------------------|------------------|---------------------------------|
| $N_2$<br>опыта | $T_i$ , c                           | $\Delta T_i$ , c | $\Delta T_i^2$ , c <sup>2</sup> |
|                |                                     |                  |                                 |
| 2              |                                     |                  |                                 |
| 3              |                                     |                  |                                 |
| 4              |                                     |                  |                                 |
| 5              |                                     |                  |                                 |
| 6              |                                     |                  |                                 |
|                | $\langle T_{\gamma} \rangle$<br>$=$ |                  | $\Sigma \Delta T_i^2 =$         |

Оценка среднеквадратичного отклонения:  $S = \sqrt{\frac{2GM_i}{N(N-1)}}$  $\Sigma \Delta T_i^2$  $S = \sqrt{\frac{\Sigma \Delta T_i^2}{N(N-1)}} =$ Коэффициент Стьюдента  $t_{cr}$  =

Абсолютная погрешность:  $\Delta T_2 = S \cdot t_{cr} =$ 

3) Изменение длины маятника:  $(l_1 - l_2) = (a_1 - a_2) =$ 

 $A$ бсолютная погрешность длины маятника:  $\Delta l_1 = \Delta l_2 =$ 

4) Ускорение свободного падения: <sup>2</sup>

$$
\begin{aligned}\n&\langle g \rangle = \\
&\Delta g = \\
&\frac{\Delta g}{\langle g \rangle} \cdot 100\,\% = \\
&\langle g \rangle\n\end{aligned}
$$

Окончательный результат: *g* = Окончательный результат: *g* =

9. Вывод. 9. Вывод.

# **НИРС I уровень**

Обратимся к формуле для периода колебаний математического Обратимся к формуле для периода колебаний математического маятника в виде 2 *<sup>L</sup> <sup>T</sup>* . Предположим, что мы работаем в системе СИ. Легко маятника в виде  $T$  = 2 $\pi\sqrt{\frac{L}{g}}$ . Предположим, что мы работаем в системе  $\pi^2$  ≈ *g*. Тогда формула для абсолютного значения периода колебаний математического маятника в системе СИ принимает вид:  $T\sim 2\sqrt{L}$  . Выбирая длину маятника 0,25 м = 25 см, мы получим простейший измеритель времени с периодом колебаний в 1 секунду. СИ. Легко проверить, что по модулю (по абсолютным значениям)  $\mu$ положны, по мы расстаем в спетеме

 $\frac{1}{2}$ Установите у маятника длину 25 см и измерьте время 10 полных Оцените значение абсолютной погрешности периода колебаний конечно же, будет существовать конечная погрешность. Оцените значение конечно же, будет существовать конечная погрешность. Оцените значение математического маятника и объясните ее происхождение. .<br>Установите у маятника длину 25 см и измерьте время 10 полных колебаний. В теории должно получиться 10 секунд. В реальном эксперименте, конечно же, будет существовать конечная погрешность.

# абсолютной погрешности периода колебаний математического маятника и **НИРС II уровень**

объясните ее происхождение. объясните ее происхождение. Из законов классической механики Ньютона хорошо известно, что ускорение свободного падения зависит от массы планеты и ее радиуса. Выведите эту формулу. Если период колебаний математического маятника на Земле составил 1 секунду, то какой период колебаний этого же маятника будет на згуне. А на имерее: тред полагается, что вы достаточно хорошо представляете физическое явление и все необходимые для решения задачи численные данные выберете в соответствующих справочниках. ускорение свободного падения зависит от массы планеты и ее радиуса. колебаний этого же маятника будет на Луне? А на Марсе? Пред- $\mu$ нраво никал.

# **Лабораторная работа O2 ИЗУЧЕНИЕ ГАРМОНИЧЕСКИХ КОЛЕБАНИЙ ФИЗИЧЕСКОГО МАЯТНИКА**

<span id="page-25-0"></span>**Цель работы:** изучение гармонических колебаний; определение ускорения свободного падения тел при помощи физического маятника.

**Приборы и принадлежности:** физический маятник, секундомер.

# **Описание установки и метода измерений** приведенная длина физического маятника

Определение ускорения свободного падения тел *g* производится при помощи физического маятника. Физический маятник - это твердое тело, совершающее под действием силы тяжести колебания помощи физического маятника. *Физический маятник* – это твердое тело, вокруг неподвижной горизонтальной оси подвеса, не проходящей через центр масс тела. При малых отклонениях от положения равновесия физический маятник совершает гармонические колебания.

Период колебаний физического маятника рассчитывается по формуле:

$$
T = 2\pi \sqrt{\frac{J}{mgl}} = 2\pi \sqrt{\frac{L}{g}},
$$

*длина* физического маятника*.* Точка, расположенная на продолжении прямой, где *<sup>J</sup> <sup>T</sup>* π2π2 , где *ml <sup>J</sup> <sup>L</sup>* – *приведенная* – *приведенная длина* физического маятника.

27 точку подвеса и центр масс физического маятника и отстоящая Точка, расположенная на продолжении прямой, соединяющей  $I<sub>O</sub>$   $\alpha$ ,  $p$  $\alpha$ <sub>110</sub>,  $\alpha$ <sub>10</sub>,  $\alpha$ <sub>1110</sub>,  $\alpha$ <sub>1110</sub>,  $\alpha$ <sub>1111</sub> го ну подвеса и цент от точки подвеса маятника на расстоянии приведенной длины *L*, называется *центром качаний* физического маятника.

> *Оборотным* называется маятник, для которого точка подвеса и центр качаний обладают свойством взаимозаменяемости, т. е. если точку подвеса перенести в центр качаний, то прежняя точка подвеса станет новым центром качаний, и период колебаний физического маятника не изменится.

> В данной работе физический маятник представляет собой массивную пластину с параллельными друг другу опорными призмами (рис. 2.1), расположенными в точках *О* и *О*′, относительно которых он может совершать колебания.

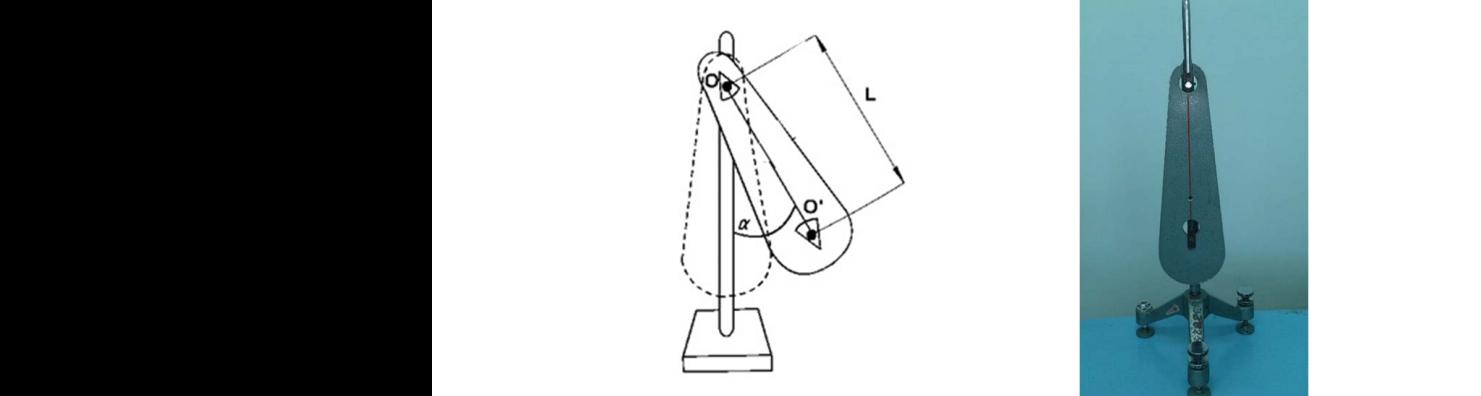

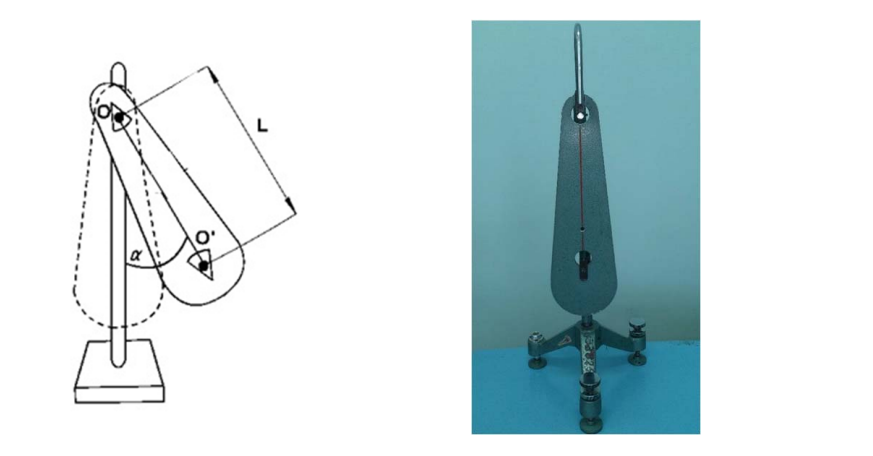

Рис. 2.1. Схема установки и ее изображение: *О*, *О*′ – точки подвеса; *L* – Рис. 2.1. Схема установки и ее изображение:  $0, 0'$  – точки подвеса;  $L$  – приведенная длина физического маятника  $$ 

и центра качаний  $O'$  одинаковы и определяются выражением:  $T = 2\pi \sqrt{\frac{L}{g}}$ . Отсюда ускорение свободного падения: Периоды колебаний маятника относительно точки подвеса *О* качаний *О* одинаковы и определяются выражением: *<sup>L</sup> <sup>T</sup>* π2 . Отсюда Периоды колебаний маятника относительно точки подвеса *О* и центра  $\vee$  *g* 

$$
g = \frac{4\pi^2 L}{T^2}.
$$
 (2.1)

# отклонениях от положения равновесия физический маятник совершает **Программа работы Программа работы** *T*

- 1. Определение периода колебаний и приведенной длины оборотного маятника.  $\frac{1}{1}$ 
	- 2. Определение ускорения свободного падени ими маятника.<br>2. Определение ускорения свободного падения.

#### *длина* физического маятника*.* Точка, расположенная на продолжении прямой, **Порядок работы Порядок работы**   $1.$  Optimon passed in  $\frac{1}{2}$

из опорных призм  $T_1$ . Для этого отклонить маятник от положения 1. Определить период колебаний маятника относительно одной  $p$ авновски на к промежуток времени *t*1, в течение которого маятник совершит 5–10 колебаний. равновесия на  $10-15^\circ$  и, предоставив ему свободно колебаться, измерить секундомером промежуток времени  $t_1$ , в течение которого маятник совершит 5-10 колебаний. Рассчитать период по формуле:

$$
T=\frac{t}{n},
$$

где *n* – число колебаний.

2. Повторить опыт 6 раз. Найти среднее значение периода 2. Повторить опыт 6 раз. Найти среднее значение периода 2. Повторить опыт 6 раз. Найти среднее значение периода 2. Повторить опыт 6 раз. Найти среднее значение периода **V**<sub>*T*</sub>

$$
\langle T_1 \rangle = \frac{\sum T_i}{N},
$$

исло опытов. Оценить абсолютную погрешность  $\Delta T_1$  с использованием метода Стьюдента.  $T$ <sub>2</sub> колебанить призмы при действия от предпризмы действия, описание в подредность  $\Delta T$ <sub>1</sub> с использогде  $N-$ число опытов. Оценить абсолютную погрешность  $\Delta$ 4. Сравнить результаты расчетов *Т*1 и *Т*2. Если периоды колебаний

3. Измерить период  $T_2$  колебаний маятника относительно другой опорной призмы, производя действия, описанные в пп. 1, 2.

 $\mu$  опорной призмы, производи действия, описанные в нн. 1, 2.<br>4. Сравнить результаты расчетов  $T_1$  и  $T_2$ . Если периоды колеба- $\ldots$  еравнить результаты рас тотов  $r_1$  и  $r_2$ . Если периоды колеса основание считать маятник оборотным. ки, то это дает основание считать маятник оборотным. основание считать маятник оборотным. ний маятника относительно обеих его опорных призм очень близ-5. Расситать маятник оборотным.  $\frac{1}{2}$  $\frac{1}{2}$ ки, то это дает основ

5. Рассчитать среднее арифметическое значение периода физи- $\alpha$  ческого маятника:  $\langle T \rangle = \frac{\langle T_1 \rangle + \langle T_2 \rangle}{2}$ .  $\frac{1}{2}$ ческого маятника:  $\langle T \rangle = \frac{\langle I_1 \rangle + \langle I_2 \rangle}{2}$ .

 $\overline{1}$ 6. Определить абсолютную погрешность периода по формуле  $\Delta T = \sqrt{\Delta T_1^2 + \Delta T_2^2}.$ 

 $\frac{1}{2}$  .<br>ределить приведенную длину физи<sup>,</sup> этого измерить расстояние между опорными призмами L, опредеизмерить расстояние между опорными призмами *L*, определить абсолютную измерить расстояние между опорными призмами *L*, определить абсолютную лить абсолютную погрешность ∆*L* по измерительному прибору. 7. Определить приведенную длину физического маятника. Для этого измерить расстояние между опорн<br>лить абсолютную погрешность  $\Delta L$  по изм  $\Delta t = \sqrt{\Delta t_1 + \Delta t_2}$ .<br>7. Определить приведенную длину физического маятника. Для

измерить расстояние между опорными призмами *L*, определить абсолютную я. Определить ускорение свободного падения по формуле погрешность *L* по измерительному прибору. погрешность *L* по измерительному прибору.

$$
g=\frac{4\pi^2L}{T^2}.
$$

 $T^2$ 9. Оценить его абсолютную погрешность по формуле 9. Оценить его абсолютную погрешность по формуле  $9.$  Оценить его абсолютность по  $\frac{1}{2}$ 9. Оценить его абсолютную погрешность по формуле 9. Оценить его абсолютную погрешность по формуле 9. Оценить его абсолютную погрешность по формуле

$$
\Delta g = \langle g \rangle \sqrt{\left(\frac{2\Delta \pi}{\pi}\right)^2 + \left(\frac{\Delta L}{L}\right)^2 + \left(\frac{2\Delta T}{\langle T \rangle}\right)^2}.
$$
  
10. Paccu**10.2**посительную порешность по формуле:

 $\frac{\Delta g - \langle g / \sqrt{\pi} \rangle + (\overline{L}) + (\langle T \rangle)}{\langle T \rangle}$ :<br>
10. Рассчитать относительную погрешность по формуле:<br>  $\frac{\Delta g}{\langle T \rangle}$ : 100 %.  $\frac{1}{2}$  $\frac{1}{2}$ 

$$
\frac{\Delta g}{\langle g \rangle} \cdot 100\%.
$$

Записать окончательный результат:  $g = (\langle g \rangle \pm \Delta g)$  м/с<sup>2</sup>.

 $\frac{1}{2}$ .  $\frac{1}{2}$ 12. Написать вывод по лабораторной работе. 12. Написать вывод по лабораторной работе. 11. Записать окончательный результат: *g* = (*g g*) м/с2 . 12. Написать вывод по лабораторной работе. 11. Записать окончательный результат: *g* = (*g g*) м/с2 . 11. Написать вывод по лабораторной работе.

#### **Вопросы для самоконтроля**

- 1. Какие физические явления, законы и величины исследуются в данной лабораторной работе?
- 2. Какие физические величины в данной лабораторной работе определяются путем прямых измерений? Какими приборами проводятся их измерения?
- 3. Какие физические величины в данной лабораторной работе определяются путем косвенных измерений? Какие формулы используются для этого?
- 4. Как определить период колебаний маятника в данной работе?
- 5. Описать устройство маятника, используемого в данной лабораторной работе.
- 6. Дать определение физического маятника.
- 7. Записать формулу периода малых колебаний физического маятника и пояснить входящие в нее величины.
- 8. Что называется приведенной длиной физического маятника? Записать ее формулу и пояснить входящие в нее величины.
- 9. Что называется центром качания физического маятника?
- 10. Какой маятник называется оборотным?
- 11. Что называется колебаниями, свободными колебаниями, гармоническими колебаниями?
- 12. Записать уравнение гармонических колебаний и пояснить входящие в него величины.
- 13. Записать дифференциальное уравнение гармонических колебаний физического маятника и пояснить входящие в него величины.
- 14. Изобразить графически гармонические колебания *S*(*t*).
- 15. Изобразить гармоническое колебание с помощью векторной диаграммы.

#### Содержание отчета

1. Титульный лист.

2. Цель работы.

3. Приборы и принадлежности.

4. Схема установки.

5. Расчетные формулы:

ускорение свободного падения: g =

абсолютная погрешность:  $\Delta g =$ 

период колебаний: T=

6. Постоянные величины:  $\pi$  =

 $\Lambda \pi =$ 

7. Определение периода колебаний маятника  $T_1$  относительно одной из опорных призм.

Число колебаний  $n =$ 

Таблина 2.1

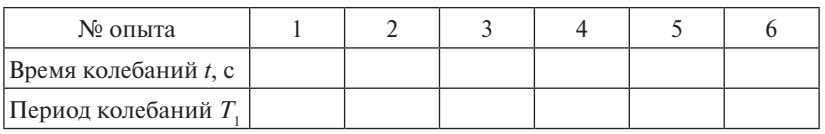

Обработка результатов измерений периода  $T_1$  маятника по методу Стьюдента:

Таблина 2.2

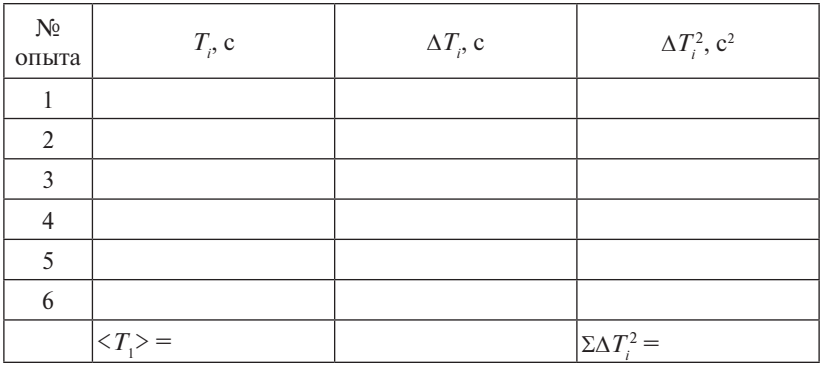

Оценка среднего квадратичного отклонения:  $S = \sqrt{\frac{\sum \Delta T_i^2}{N(N-1)}}$ 

Коэффициент Стьюдента:  $t_{cr}$  =

Абсолютная погрешность:  $\Delta T_1 = S \cdot t_{\infty} =$ 

8. Определение периода колебаний маятника  $T<sub>2</sub>$  относительно другой призмы.

Число колебаний  $n =$ 

Таблина 2.3

| № опыта                        |  |  |  |
|--------------------------------|--|--|--|
| Время колебаний t, c           |  |  |  |
| $ \Pi$ ериод колебаний $T_{2}$ |  |  |  |

Обработка результатов измерений периода  $T$ , маятника по метолу Стьюлента:

Таблица 2.4

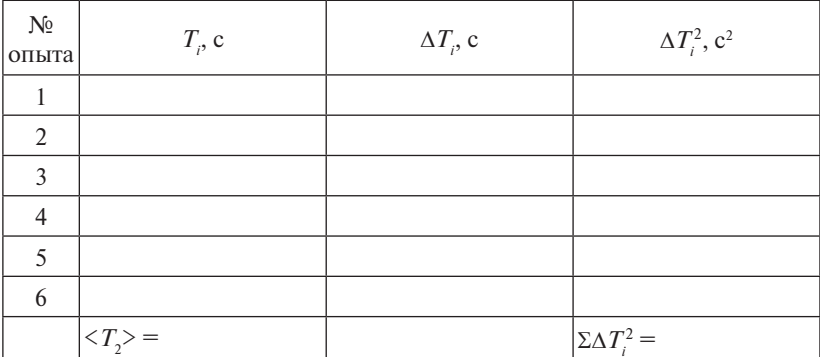

Оценка среднеквадратичного отклонения:  $S = \sqrt{\frac{\Sigma \Delta T_i^2}{N(N-1)}}$ Коэффициент Стьюдента t<sub>er</sub> = Абсолютная погрешность:  $\Delta T_2 = S \cdot t_{cr}$ 

9. Сравнение периодов:  $T_1 = (\langle T_1 \rangle \pm \Delta T_1) =$  $T_{2} = (\langle T_{2} \rangle \pm \Delta T_{2}) =$ 

Вывод по результату сравнения: является ли маятник оборотным.

10. Среднее значение периода колебаний: < T> = Абсолютная погрешность периода:  $\Delta T$  =

11. Измерение расстояния между опорными призмами:

$$
L = \hspace{2.5cm} \Delta L =
$$

12. Расчет ускорения свободного падения:

 $\langle g \rangle =$  $Δg =$  $\frac{\Delta g}{\langle g \rangle} \cdot 100\% =$ *g* Окончательный результат: *g* = Окончательный результат: *g* =

9. Вывод. 13. Вывод.

# <span id="page-32-0"></span>**Лабораторная работа O3 ИССЛЕДОВАНИЕ ЗАТУХАЮЩИХ ЭЛЕКТРОМАГНИТНЫХ КОЛЕБАНИЙ**

**Цель работы:** изучить затухающие электромагнитные колебания; определить характеристики свободных затухающих колебаний в колебательном контуре.

**Приборы и принадлежности:** генератор импульсов, осциллограф, колебательный контур.

#### **Описание установки и метода измерений**

Для исследования затухающих электромагнитных колебаний используется установка, схема которой представлена на рис. 3.1, а изображение на рис. 3.2, 3.3. В качестве генератора импульсов ГИ используется генератор развертки осциллографа ОЭ. Исследуемый колебательный контур КК, содержащий катушку индуктивности L, конденсатор емкости *С* и резистор  $R_{\scriptscriptstyle \chi}$ , через ключ К подключается к генератору импульсов, который периодически подзаряжает конденсатор С.

При замыкании цепи колебательного контура в ней возникают затухающие электромагнитные колебания, устойчивая картина которых будет наблюдаться на экране осциллографа. **Описание установки и метода измерений** 

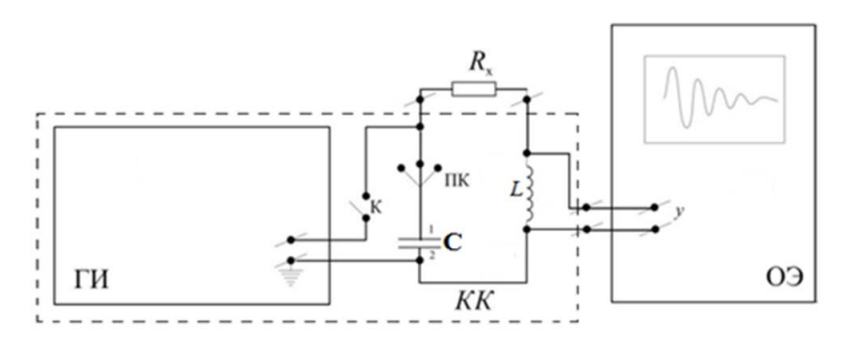

Рис. 3.1. Схема установки: ГИ – генератор импульсов; индуктивности;  $R_x$  – магазин сопротивлений; С – батарея конденсаторов КК – колебательный контур; ОЭ – осциллограф; *L* – катушка

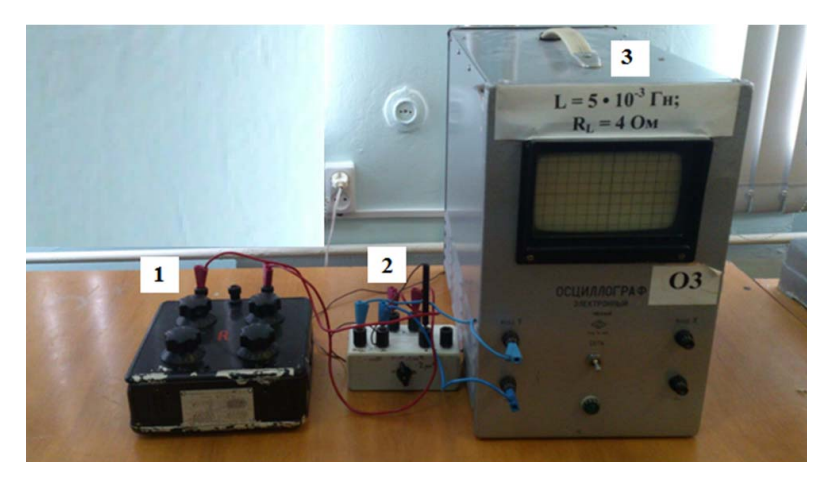

Рис. 3.2. Изображение установки: *1* – магазин сопротивлений; *2* – батарея Рис. 3.2. Изображение установки: Рис. 3.2. Изображение установки: *1* – магазин сопротивлений; *2* – батарея конденсаторов; *3* – электронный осциллограф *3* – электронный осциллограф 1 – магазин сопротивлений; 2 – батарея конденсаторов;

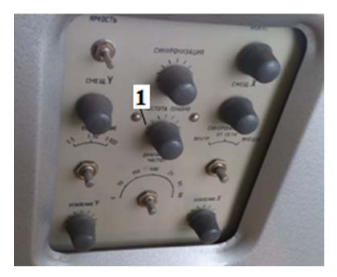

Рис. 3.3. Изображение боковой панели осциллографа: *1* – регулировочный винт Рис. 3.3. Изображение боковой панели осциллографа: *1* – регулировочный винт Рис. 3.3. Изображение боковой панели осциллографа: «частота плавно» *1* – регулировочный винт «частота плавно»

Колебательный контур - электрический осциллятор, являю-*Колебательный контур* – электрический осциллятор, являющийся *Колебательный контур* – электрический осциллятор, являющийся бательном контуре активного сопротивления энергия, запасенная в контуре, постепенно расходуется в этом сопротивлении на нагревание, вследствие чего электромагнитные колебания затухают. щийся источником электромагнитных волн. При наличии в коле-

активного сопротивления энергия, запасенная в контуре, постепенно Скорость затухания колебаний характеризуют логарифмическороств затухания колеошим мерактеризлот лотарирям тем.<br>ским декрементом затухания Л. Для характеристики колебательной системы пользуются понятием добротности *Q*.

Для колебательного контура добротность определяется по формуле полное сопротивление контура. *<sup>R</sup> <sup>Q</sup>* <sup>1</sup> , (3.1) где *С* – емкость конденсатора; *L* – индуктивность катушки, *R* = (*Rx* + *RL*) – где *С* – емкость конденсатора; *L* – индуктивность катушки, *R* = (*Rx* + *RL*) –

MYJIE
$$
Q = \frac{1}{R} \sqrt{\frac{L}{C}},
$$
(3.1)

где  $C$  – емкость конденсатора;  $L$  – индуктивность катушки,  $R = (R_x + R_L)$  – полное сопротивление контура.

лебаний можно определить, используя закон убывания амплитуды Логарифмический декремент затухания электромагнитных ко-

$$
A_t = A_0 e^{-\delta t}.
$$
 (3.2)

Взяв логарифм отношения значений этих амплитуд, получаем *A A t A A* δlnln <sup>δ</sup> <sup>0</sup> <sup>0</sup> . (3.3) *t e*<br>гношения значен  $\begin{pmatrix} 0 \\ 0 \end{pmatrix}$ зяв логарифм отношения значений этих амплитуд, получаем

$$
\ln \frac{A_0}{A_t} = \ln \frac{A_0}{A_0 e^{-\delta t}} = \delta \cdot t.
$$
 (3.3)  
Откуда коэффициент загухания:

<sup>0</sup> ln <sup>1</sup> <sup>δ</sup> . (3.4)

$$
\delta = \frac{1}{t} \ln \frac{A_0}{A_t}.
$$
 (3.4)

периода  $T = \frac{t}{n}$  и формулу логарифмиче-Используя определение периода *<sup>n</sup>*  $\boldsymbol{n}$  **T**  $\boldsymbol{n}$  **T**  $\boldsymbol{n$ Используя определение периода *<sup>n</sup>* ского декремента затухания декремента затухания декремента затухания Используя определение периода  $T = \frac{t}{n}$  и формулу логарифмиче-

$$
\Lambda = \ln \frac{A_0}{A_T} = \delta \cdot T, \tag{3.5}
$$

 $\overline{a}$  $\frac{1}{1}$  4. лу для логарифмического декремента *A*<br>пудля логарифмического декремента  $\frac{1}{4}$ получим расчетную формулу для логарифмического декремента<br>затухания: затухания:

$$
\Lambda = \frac{1}{n} \ln \frac{A_0}{A_t},\tag{3.6}
$$

где  $n -$ число полных колебаний, совершенных маятником за прогде *n* – число полных колебаний, совершенных маятником за промежуток времени *t*. времени *t*. межуток времени *t*. TOK BUCHIN  $l$ .

Чтобы рассчитать добротность колебательной системы воспользуемся формулой и полных математиком этих математиком и тема проделяется проделать так и тема проделять то толь<br>В тема проделяется проделяется проделать тема проделять тема проделять тема проделять тема проделять тема про гарских совершениях колебаний, совершений, совершений, совершений, совершений, совершенных материалы времени *t*. Чтобы рассчитать добротность колебательной системы воспользуемся зуемся формулой формулой Чтобы рассчитать добротность колебательной системы восполь-

$$
Q = \frac{\pi}{\Lambda}.
$$
 (3.7)

# <sup>π</sup> *<sup>Q</sup>* . (3.7) <sup>π</sup> *<sup>Q</sup>* . (3.7) Λ Λ **Программа работы**

- тромагнитных колебаний и добротности контура. неского декремента затухающих элек-<br>и лобротности контура 1. Определение логарифмического декремента затухающих элек-
- тура на характеристики затухающих колебаний: декремент зат<mark>у-</mark> 2. Исследование влияния параметров системы колебательного конхания, добротность.

#### **Порядок работы** 2. Установить переключателем значение емкости конденсатора *С* (в

1. Записать постоянные величины, указанные на установке  $L,$   $R_{\overline{L}}.$  $n = 2$ 1. Записать постоянные величины, указанные на установке  $L,$   $R_{_L}.$ 

2. Установить переключателем значение емкости конденсатора  $C$  (в пределах 0,5–2 мк $\Phi$ ).

3. Установить на магазине сопротивлений переключателями  $\frac{1}{2}$  и техничение сопротивления резистора  $R_x$  (в пределах 10–20 Ом).  $\alpha$  (в пределах 0,  $\alpha$  – 2 мк $\alpha$ ).<br>
2. Матемарии, не материи дати елиптечной приемичения

4. Включить осциллограф и дать ему прогреться 2–3 мин.

5. Регулируя частоту развертки осциллографа (регулировочный винт «частота плавно» расположен на боковой панели осциллографа, рис. 3.3), добиться получения на экране устойчивой картины затухающих колебаний.

затухающих колсоании.<br>6. Измерить и записать значения двух каких-либо амплитуд  $A_i$  $M A_{i+n}$  затухающего электромагнитного колебания. Чтобы произвести измерения с большей точностью, необходимо брать эти значения амплитуд возможно дальше друг от друга. ли простания с большей точностью, необходимо брать эти значе-

7. Рассчитать логарифмический декремент затуханий Л по формуле *ni i A A*  $n \t A_{i+1}$  $\lambda = \frac{1}{\mu} \ln \frac{A_i}{A_i}$ , где *n* – число колебаний, за которое амплитуда уменьшается от  $A_i$  до  $A_{i+n}$ .  $\Lambda$ <sup>*N*</sup>

н<del>ядается от п<sub>іт</sub>до п<sub>ітя</sub>.</del><br>8. Повторить пп. 6—7 для других пар амплитуд.

9. Рассчитать среднее значение логарифмического декремента 9. Рассчитать среднее значение логарифмического декремента  $\langle \Lambda \rangle = \frac{\sum \Lambda_i}{\Lambda_i}.$ 

*N*<br> *N* . Определить 10. Определить добротность контура по формуле  $Q \ge \frac{\kappa}{\langle \Lambda \rangle}$ .  $Q \geq \frac{\pi}{\langle \Lambda \rangle}.$ 

1. Рассчитать значения добротности и логарифмического кремента затухания по параметрам колебательного контура: 11. Рассчитать значения добротности и логарифмического де-

$$
Q = \frac{1}{R} \sqrt{\frac{L}{C}}, \ \Lambda = \frac{\pi}{Q},
$$

где  $R = R_{\rm x} + R_{\rm L}$  — полное сопротивление контура.

 $N = N_x + N_L$  полное сопротивление контура.<br>12. Сравнить результаты измерений и теоретические значения указанных величин. Сделать вывод. указанных величин. Сделать вывод.

13. Исследовать влияние емкости конденсатора *С* на величину 13. Исследовать влияние емкости конденсатора *С* на величину логарифмического декремента затуханий и добротности контура. Для этого зафиксировать одно значение сопротивления резистора  $R_{\rm_x}$ и, меняя значение емкости  $C$ , произвести измерения, описанные в пп. 6, 7. Сделать вывод.
14. Исследовать влияние сопротивления резистора  $R_{\nu}$  на величину логарифмического декремента затуханий и добротности контура. Для этого зафиксировать одно значение емкости конденсатора С и, меняя значение сопротивления резистора  $R_{n}$ , произвести измерения, описанные в пп. 6, 7. Сделать вывод.

15. Сделать вывод по результатам лабораторной работы.

### Вопросы для самоконтроля

- 1. Какие физические явления, законы и величины исследуются в данной лабораторной работе?
- 2. Какие физические величины в данной лабораторной работе определяются путем прямых измерений? Какими приборами проводятся их измерения?
- 3. Какие физические величины в данной лабораторной работе определяются путем косвенных измерений? Какие формулы используются для этого?
- 4. Как в работе исследуется влияние емкости конденсатора С на величину логарифмического декремента колебаний Л и добротности контура О?
- 5. Как в работе исследуется влияние сопротивления резистора  $R_{\nu}$  на величину логарифмического декремента колебаний Л и добротности контура О?
- 6. Дать определение колебательного контура.
- 7. Дать определение свободных затухающих колебаний.
- 8. Записать уравнение свободных затухающих колебаний и пояснить величины, входящие в это уравнение.
- 9. Записать дифференциальное уравнение свободных затухающих колебаний и пояснить величины, входящие в это уравнение.
- 10. Записать закон изменения амплитулы затухающих колебаний.
- 11. Изобразить график свободных затухающих колебаний в координатах  $S(t)$ .
- 12. Дать определение логарифмическому декременту затухания. Записать формулу и пояснить величины, входящие в нее.
- 13. Дать определение добротности колебательного контура. Записать формулу и пояснить величины, входящие в нее.
- 14. Описать процессы превращения энергии в колебательном конrype.
- 15. Вывести расчетную формулу логарифмического декремента затуханий электромагнитных колебаний Л.

#### Содержание отчета

- 1. Титульный лист.
- 2. Цель работы.
- 3. Приборы и принадлежности.
- 4. Схема установки.
- 5. Расчетные формулы:

логарифмический декремент затухания  $\Lambda$  =

добротность контура  $Q =$ 

6. Результаты наблюдений

$$
C = \qquad \qquad ; R_{x} = \qquad \qquad ; L = \qquad \qquad ; R_{L} =
$$

Таблина 3.1

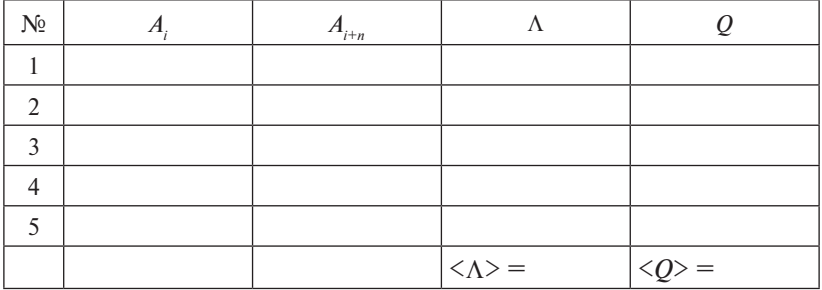

7. Расчет значений добротности и логарифмического декремента затуханий по параметрам колебательного контура:

 $Q =$ 

 $\Lambda =$ 

8. Исследование влияния емкости конденсатора С на величину логарифмического декремента затуханий Л и добротности контура  $Q$ .

Таблица 3.2

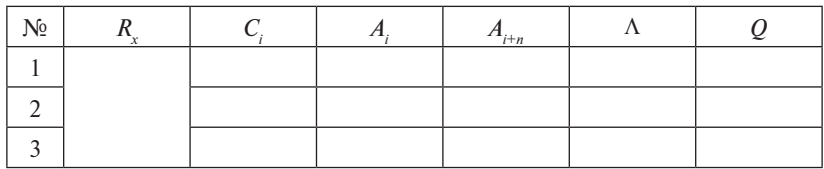

9. Исследование влияния сопротивления резистора  $R_{x}$  на величину логарифмического декремента затуханий Λ и добротности контура *Q*.

Таблица 3.3

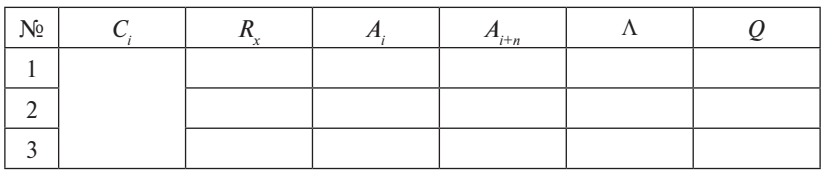

10. Вывод.

# **Лабораторная работа O4 ИЗУЧЕНИЕ ЗАТУХАЮЩИХ МЕХАНИЧЕСКИХ КОЛЕБАНИЙ**

**Цель и задача работы**: изучение затухающих колебаний, определение характеристик свободных затухающих механических колебаний.

**Приборы и принадлежности:** П-образный маятник, секундомер.

### **Описание установки и метода измерений**

Маятник (рис. 4.1) выполнен в виде двух стрелок *1*, соединенных планкой, в которую вмонтированы два шарика *2*. Шарики опираются на стальной столик *3*. Столик укреплен на цилиндрической стойке 4 с массивным основанием 5. Установка маятника против нуля шкалы осуществляется с помощью дужки *6*. Для выведения маятни-*Цель и задача работы*: изучение затухающих колебаний, определение ка из положения равновесия и его пуска служит приспособление 7. К стойке прикреплена шкала *8* с нулевым делением в середине. *Приборы и принадлежности***:** *П*-образный маятник, секундомер.

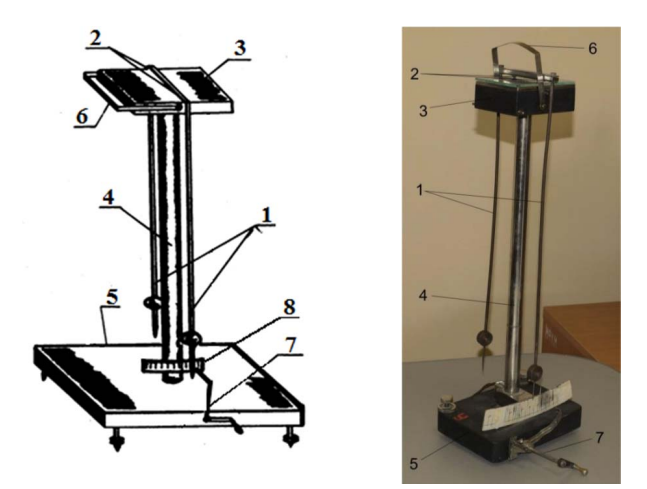

Рис. 4.1. Схема и изображение экспериментальной установки *П*-образный П-образный маятник: *1* – стрелки, соединенные планкой; *2* – два шарика;  $3$  – столик;  $4$  – цилиндрическая стойка;  $5$  – основание;  $6$  – дужка; цилиндрическая стойка; *5* – основание; *6* – дужка; *7* – ручка, выводящая *7* – ручка, выводящая маятник из положения равновесия; *8* – шкалаРис. 4.1. Схема и изображение экспериментальной установки

Коэффициент затухания колебаний маятника можно определить, используя закон убывания амплитуды. Пусть в момент начала наблюдения ( $t=0$ ) амплитуда маятника равна  $A_0$ . Тогда через промежуток времени *t* амплитуда будет Коэффициент затухания колебаний маятника можно определить, используя закон убывания амплитуды. Пусть в момент начала

$$
A_t = A_0 e^{-\delta t}.\tag{4.1}
$$

Взяв логарифм отношения значений этих амплитуд, получаем Взяв логарифм отношения значений этих амплитуд, получаем Взяв логарифм отношения значений этих амплитуд, получаем яния значений этих амплитуд, получаем<br>*A eA A <sup>t</sup> <sup>t</sup>* δlnln <sup>δ</sup> 0  $A_t - A_0 e^{-\alpha t}$ . (4.1)<br>• шения значений этих амплитуд, получаем  $\frac{1}{1-\theta}$ 

$$
\ln \frac{A_0}{A_t} = \ln \frac{A_0}{A_0 e^{-\delta t}} = \delta \cdot t.
$$
 (4.2)

Откуда расчетная формула для коэффициента затухания: Откуда расчетная формула для коэффициента затухания Откуда расчетная формула для коэффициента затухания: Откуда расчетная формула для коэффициента затухания: *At t*<br>ла для коэффициента затухания

$$
\delta = \frac{1}{t} \ln \frac{A_0}{A_t} \tag{4.3}
$$

ского декремента затухания Используя определение периода  $T=\frac{t}{n}$  и формулу логарифмиче-<br>го декремента затухания  $\mu$  $\frac{1}{\pi}$ 

$$
\Lambda = \ln \frac{A_0}{A_T} = \delta T, \qquad (4.4)
$$

*A y* для логарифмического декремента  $\frac{1}{100}$ получим расчетную формулу для логарифмического декремента затухания:

$$
\Lambda = \frac{1}{n} \ln \frac{A_0}{A_t},\tag{4.5}
$$

ий, совершенных маятником за про-<br> $n \leftarrow A_t$ <br>ний, совершенных маятником за про- $M_X$ *i* on *p* – *n* – *n* – *n* – *n* – *n* – *n* – *n* – *n* – *n* – *n* – *n* – *n* – *n* – *n* – *n* – *n* – *n* – *n* – *n* – *n* – *n* – *n* – *n* – *n* – *n* – *n* – *n* – *n* – *n* – *n* – *n* – *n* – *n* – *n* – где *n* – число полных колебаний, совершенных маятником за провремени *t*. времени *t*. межуток времени *t*.

# где *n –* число полных колебаний, совершенных маятником за промежуток **Программа работы Программа работы Программа работы**

- времени *t*.  $\frac{1}{2}$ 1. Определение коэффициента затухания  $\delta$  и логарифмического декремента затухания для стеклянной пластины.
- 1. Определение коэффициента затухания δ и логарифмического декремента затухания для деревянной пластины. 2. Определение коэффициента затухания  $\delta$  и логарифмического  $2.2$   $\mu$  . One can satisfy the same contribution of  $\mu$  respectively.

#### декремента затухания для деревянной пластины. декремента затухания для деревянной пластины. **Порядок работы Порядок работы Порядок работы** декремента затухания для деревянной пластины. 1. Положить на столик под планку маятника стеклянную пластинку.

**Порядок работы Порядок работы Порядок работы** 1. Положить на столик под планку маятника стеклянную пластинку. 1. Положить на столик под планку маятника стеклянную пла- $10.1$  НКУ. 1. Положить на столик положить на столик под планку магазинга стеклянную планку магазинга стеклянную планку и<br>1. Положить на стеклянную планку магазинга стеклянную планку и стеклянную планку и стеклянную планку и стеклян стинку.

1. Положить на столика стеклянную планку и планку под планку и планку планку и планку планку планку планку пла<br>Положить планку планку планку планку планку планку планку планку планку планку планку планку планку планку пла 2. Отклонить маятник на 4-8°. Записать начальное значение амплитуды  $A_0$  маятника.

3. Определить время *t* и число полных колебаний *n* маятника 3. Определить время *t* и число полных колебаний *n* маятника при при уменьшении его начальной амплитуды в два раза  $A_t = \frac{A_0}{2}$ .

4. Оценить абсолютную погрешность амплитуды  $\Delta A_t = \Delta A_0$  по отсчетной шкале, абсолютную погрешность времени Δ*t* по секундонеру, абсолютную погрешность числа колебаний *n*.  $\tau$ . Оценить αυτοποιηγю погрешность амплитуды  $\Delta A_t = \Delta A_0$  по отсчетной шкале, абсолютную погрешность времени Δ*t* по секундомеру, абсолютную погрешность числа колебаний *n*. а. Оценить аосолютную погрешность *а* он шкале, абсолютную погрешность времени 2*и* по секундоотсчетной шкале, абсолютную погрешность времени Δ*t* по секундомеру, абсолютную погрешность числа колебаний *n*.

 $\frac{1}{2}$ . Повторить опыт 5–6 раз. Рассчитать среднее значение времени  $\lt t$  > =  $\frac{\sqrt{N}}{N}$  $\lt t > = \frac{\sum t_i}{\sum t_i}.$  $t = \sum_{t=1}^{5}$  $N$  $\overline{\phantom{a}}$  5.

6. Рассчитать среднее значение коэффициента затухания по формуле  $\begin{bmatrix} 1 \end{bmatrix}$  $\frac{1}{1}$   $\frac{1}{1}$ 1 4 ение коэффі  $\overline{A}$ 6. Рассчитать среднее значение коэффициента затухания по формуле  $\overline{1}$ .

$$
\langle \delta \rangle = \frac{1}{\langle t \rangle} \ln \frac{A_0}{A_t}.
$$

7. Оценить абсолютную погрешность коэффициента затухания формуле формуле по формуле формуле формуле  $\frac{1}{t}$ 7. Оцен  $\overline{\phantom{a}}$  $7.0<\frac{1}{2}$ 

$$
\Delta \delta = \delta > \sqrt{\left(\frac{\Delta t}{< t >}\right)^2 + \frac{\left(\frac{\Delta A_0}{A_0}\right)^2 + \left(\frac{\Delta A_t}{A_t}\right)^2}{\ln^2 \frac{A_0}{A_t}}}.
$$

8. Рассчитать среднее значение логарифмического декремента  $\alpha$ затухания по формуле  $\Lambda = \frac{1}{\langle n \rangle} \ln \frac{A}{A}$  $\Omega$  DPMYJIE  $\Lambda = \frac{1}{\langle n \rangle} \ln \frac{A_0}{A_t}$ .

я *A<sub>t</sub>*<br>9. Оценить абсолютную погреш  $\rho$  *n* > *A<sub>t</sub>*<br>
9. Оценить абсолютную погрешно *n* 9. Оценить абсолютную погрешность логарифмического декремента мента затухания по формуле 9. Оценить абсолютную погрешность логарифмического декремента  $\langle n \rangle$   $\langle n \rangle$ <br>9. Оценить абсолютную погрешность логарифмического декре-

$$
\Delta\Lambda = \langle \Lambda \rangle \sqrt{\left(\frac{\Delta n}{\langle n \rangle}\right)^2 + \left(\frac{\Delta A_0}{A_0}\right)^2 + \left(\frac{\Delta A_t}{A_t}\right)^2 \over \ln^2 \frac{A_0}{A_t}}.
$$

10. Положить под планку маятника деревянную пластинку. Про- $\pi$ . 2–8. делать пп.  $2-8$ .  $AC$ 

- пп. 2–8. пп. 2–8. 11. Сравнить полученные результаты. 11. Сравнить полученные результаты. 11. Сравнить полученные результаты.
	- 12. Сделать вывод. 11. Сравнить полученные результаты. 12. Сделать вывод.

#### **Вопросы для самоконтроля**

- 1. Какие физические явления, законы и величины исследуются в данной лабораторной работе?
- 2. Какие физические величины в данной лабораторной работе определяются путем прямых измерений? Какими приборами проводятся их измерения?
- 3. Какие физические величины в данной лабораторной работе определяются путем косвенных измерений? Какие формулы используются для этого?
- 4. Описать устройство маятника, который используется в данной лабораторной работе.
- 5. Какие системы называются диссипативными? Меняется ли прололжительность времени одного колебания в лиссипативной системе?
- 6. Какие силы действуют на колеблющееся тело в реальных условиях?
- 7. Какие колебания называются затухающими? Изобразить графически затухающие колебания S(t).
- 8. Записать уравнение затухающих колебаний и пояснить входящие в него величины.
- 9. Записать дифференциальное уравнение затухающих колебаний и пояснить входящие в него величины.
- 10. Написать закон изменения амплитулы затухающих колебаний.
- 11. Дать определение коэффициента затухания колебаний. Записать формулу.
- 12. Дать определение логарифмического декремента затухания. Записать формулу.
- 13. Как условный период колебаний и частота затухающих колебаний зависят от коэффициента затухания?
- 14. Вывести расчетную формулу для определения коэффициента затухания.
- 15. Вывести расчетную формулу для определения логарифмического декремента затухания.

## Содержание отчета

- 1. Титульный лист
- 2. Цель работы.
- 3. Приборы и принадлежности.
- 4. Схема установки.
- 5. Расчетные формулы:

коэффициент затухания δ =

абсолютная погрешность Δδ =

логарифмический декремент  $\Lambda$  =

абсолютная погрешность ΔΛ =

6. Результаты измерений и вычислений для стеклянной пластинки:

$$
A_{0} = A_{t} = A_{t}
$$

Таблица 4.1

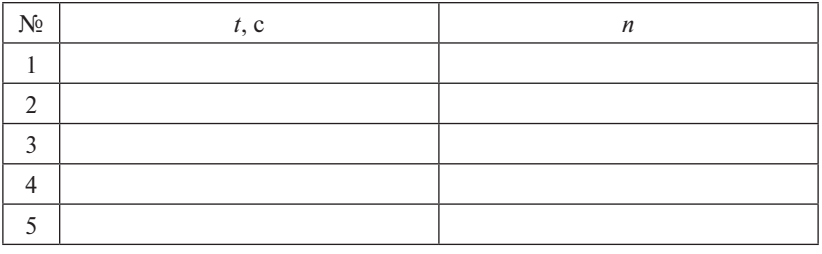

$$
\langle t \rangle = \langle \delta \rangle = \langle \delta \rangle =
$$
  
\n $\langle \delta \rangle = \Delta \delta =$   
\nОкончательный результат:  $\delta_{cr} = \Delta \Lambda =$ 

Окончательный результат:  $\Lambda_{cr}$  =

7. Результаты измерений и вычислений для деревянной пластинки:

$$
A_0 = A_t = A_t
$$

Таблица 4.2.

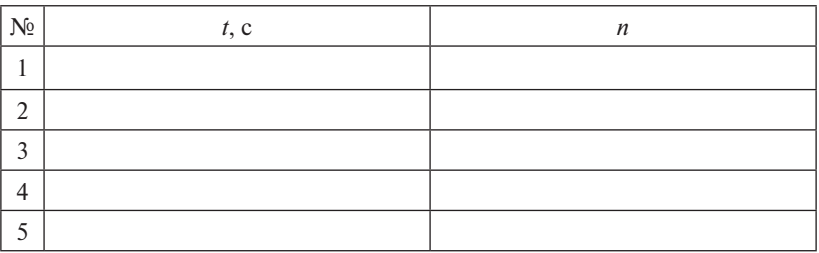

 $\langle t \rangle =$  $\langle \delta \rangle =$ Окончательный результат:  $\delta_{\text{ren}} =$  $\langle \Lambda \rangle$  =  $\Lambda \Lambda$  = Окончательный результат:  $\Lambda_{\text{ren}}$  = 8. Вывод.

## **НИРС I уровень**

Реализовать в эксперименте свободные незатухающие гармонические колебания – задача весьма нетривиальная. Даже колебания хорошо известного математического маятника затухают в силу конечной диссипации (потери на трение в точке подвеса и т. п.). Попробуйте провести такой эксперимент. Отклоните математический маятник на 10–20 градусов от вертикали и отпустите его в состояние свободных колебаний (установка из лабораторной работы 1). Измерьте время, через которое маятник полностью остановится. Затем измерьте время, через которое от начала колебаний амплитуда колебаний уменьшится примерно в два раза. Оцените логарифмический декремент затухания и рассчитайте погрешность проведенных оценок.

### **НИРС II уровень**

Исходя из предыдущей НИРС, вы знаете количество колебаний, которое совершил маятник до того, как амплитуда его колебаний уменьшилась в два раза. Оцените потери энергии за один период колебаний по отношению к первоначальной. Нужно понимать, что речь идет именно об оценке, то есть полученный результат должен быть здравым, но не может быть точным. Оцените погрешность проведенных оценок.

# **Лабораторная работа O5 ИЗУЧЕНИЕ ИНТЕРФЕРЕНЦИИ СВЕТА МЕТОДОМ ЮНГА**

**Цель работы:** изучение интерференции света, ознакомление с одним из способов получения когерентных источников све<mark>та</mark>.

**Приборы и принадлежности:** рельс с ползунами; лазер; пластинка с двумя щелями; отсчетный микроскоп; масштабная линейка.<br>. **иооры и припадлежности.** рельс с полоупами, лазер, пластинк

# **Описание установки и метода измерений** *Приборы и принадлежности*: рельс с ползунами; лазер; пластинка с

В методе Юнга (рис. 5.1) источниками когерентных волн являются две узкие щели 1 и 2 в непрозрачной пластине. Обычно первичным источником света служит ярко освещенная щель, которая параллельна щелям 1 и 2 и находится от них на одинаковых расстояниях. Но при использовании лазерного пучка света опыт Юнга можно осуществить без этой щели.

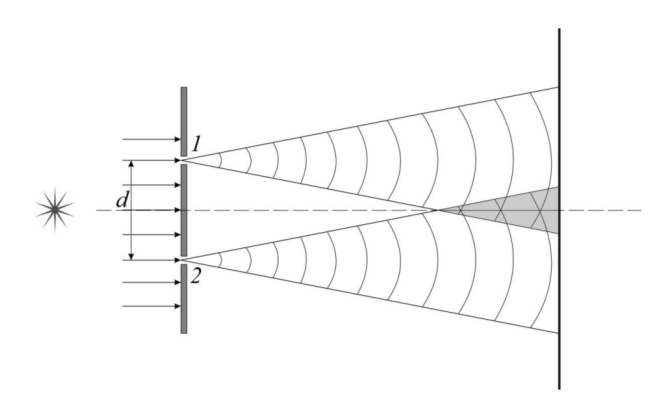

Рис. 5.1. Получение когерентных источников света по методу Юнга: *1* и *2* – Рис. 5.1. Получение когерентных источников света по методу Юнга: щели в непрозрачном экране *1* и *2* – щели в непрозрачном экране

счетный микроскоп 5 установлены в ползунах, которые могут перемещаться вдоль рельса. Пластинка 2 с двумя щелями укреплена в крышке лазера перед его выходным отверстием. Микроскоп сфокусирован на плоскость отверстия в экране 4. Перед экраном укреплен поляроид *3*, вращая который можно уменьшить освещенность Расположение приборов показано на рис. 5.2. Лазер *1* и отполя зрения микроскопа, ибо излучение лазера является линейнополяризованным. Расстояние *l* между плоскостью щелей Юнга и экраном микроскопа измеряется при помощи масштабной линейки. и экраном микроскопа измеряется при помощи масштабной  $U_{\rm HWH}$ 

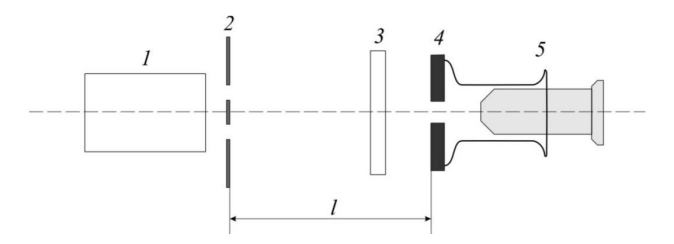

Рис. 5.2. Схема установки:

 $1 -$ газовый лазер; 2 - пластинка с двумя щелями; 3 - поляроид; *4* – экран отсчетного микроскопа; *5* – микроскоп поляроид; *4* – экран отсчетного микроскопа; *5* – микроскоп Рис. 5.2. Схема установки: *1* – газовый лазер; *2* – пластинка с двумя щелями; *3* –

Воспользуемся формулой расчета ширины интерференционной *z***ы:** *<i><i>z* полосы: Воспользуемся формулой расчета ширины интерференционной полосы:

$$
z=\frac{l}{d}\lambda\,,
$$

 $r$ де  $\lambda$  – длина световой волны, *d* – расстояние между источниками,  $l$  – расстояние между источниками и экраном.  $n$  экрипом.

*l* Рассчитаем длину световой волны: Рассчитаем длину световой волны:

$$
\lambda = \frac{zd}{l}.\tag{5.1}
$$

### 2. Определение длины волны лазерного излучения. **Программа работы**

**Порядок работы Программа работы** 1. Определение ширины интерференционной полосы.  $1.00$  .  $1.000$   $\mu$ 

2. Определение длины волны лазерного излучения. они имели общую оптическую ось. 2. Определение длины волны лазерного излучения.

#### $\blacksquare$ зрения микроскопа наблюдать интерференционную картину (если самим **Порядок работы Порядок работы**

1. Расположить приборы в порядке, указанном на рис. 5.2, так, чтобы они имели общую оптическую ось.

2. Включить лазер и произвести наладку установки так, чтобы юлюдать интерференционную карти- $\mathbf{r}_{\mathbf{r}}$   $\mathbf{r}_{\mathbf{r}}$   $\mathbf{r}_{\mathbf{r}}$   $\mathbf{r}_{\mathbf{r}}$   $\mathbf{r}_{\mathbf{r}}$   $\mathbf{r}_{\mathbf{r}}$   $\mathbf{r}_{\mathbf{r}}$   $\mathbf{r}_{\mathbf{r}}$   $\mathbf{r}_{\mathbf{r}}$   $\mathbf{r}_{\mathbf{r}}$   $\mathbf{r}_{\mathbf{r}}$   $\mathbf{r}_{\mathbf{r}}$   $\mathbf{r}_{\mathbf{r}}$   $\mathbf{r}_{\mathbf{r}}$   $\mathbf{r}_{\mathbf{$ 2. Включить лазер и произвести наладку установки так, чтобы в поле в поле зрения микроскопа наблюдать интерференционную картину (если самим получить интерференционную картину не удается, обратитесь к лаборанту).

окуляр. Записать, пользуясь шкалой окуляра микроскопа, каким 3. Отфокусировать микроскоп по своему глазу, перемещая делениям шкалы  $N_{_1}$  и  $N_{_2}$  соответствуют середины крайних левой

и правой темных полос. Вычислить среднее значение ширины интерференционной полосы по формуле и правой темных полос. Вычислить срелнее значение ширины <u>N</u><br>2 comprehensive contractive contractive comprehensive contractive contractive contractive contractive contractiv интерференционной полосы по формуле  $N_2 - N_1$ *n z* 12  $\frac{1}{2}$  , *z* 12  $\frac{1}{2}$  , *z* 12  $\frac{1}{2}$  , *z* 12  $\frac{1}{2}$  , *z* 12  $\frac{1}{2}$  , *z* 12  $\frac{1}{2}$  , *z* 12  $\frac{1}{2}$  , *z* 12  $\frac{1}{2}$  , *z* 12  $\frac{1}{2}$  , *z* 12  $\frac{1}{2}$ 

$$
z=\frac{N_2-N_1}{k},
$$

где  $k$  – общее число светлых полос между крайними темными.

4. Рассчитать абсолютную погрешность ширины интерференционной полосы по формуле 4. Рассчитать абсолютную погрешность ширины интерференционной полнон полосы по формуле  $\sqrt{2}$ пионной полосы по формуле

$$
\Delta z = \sqrt{\Delta N_1^2 + \Delta N_2^2} \ ,
$$

где  $\Delta N_1 = \Delta N_2$  погрешность шкалы микроскопа.

5. Измерить при помощи миллиметровой линейки расстояние  $\mu$  между плоскостью пластины со щеля абсолютную погрешность ∆*l* по прибору. 1 между плоскостью пластины со щелями и экраном микроскопа. Определить абсолютную погрешность  $\Delta l$  по прибору.  $\mu$ <sub>2</sub>.  $\alpha$ 

но на установке). Определить абсолютную погрешность  $\Delta d$  как для установке). Определить абсолютную погрешность Δ*d* как для константы. константы. 6. Записать значение расстояния между щелями *d* (оно указаустановке). Определить абсолютную погрешность Δ*d* как для константы. нстанты.<br>7. Вычислить длину волны излучения лазера по формуле  $\lambda = \frac{zd}{l}$ . установке). Определить абсолютную погрешность Δ*d* как для константы. о. Записать значение расстояния между щелями *а* (оно указ *<u>A</u><sub>2</sub>* .

- ны изл *zd* λ .
- 2. Вычислить длину волны излучения лазера по формуле  $\kappa = \frac{1}{l}$ .

$$
\Delta\lambda = \langle \lambda \rangle \sqrt{\left(\frac{\Delta z}{z}\right)^2 + \left(\frac{\Delta l}{l}\right)^2 + \left(\frac{\Delta d}{d}\right)^2}.
$$

9. Рассчитать относительную погрешность:  $\delta = \frac{\Delta \lambda}{\Delta \lambda}$ . ную погрешность: δ =  $\frac{\Delta\lambda}{\epsilon_0^2}$ *d l*  $z$ шность: δ =  $\frac{\Delta \lambda}{\Delta z}$  · 10 9. Рассчитать относительную погрешность:  $\delta = \frac{\Delta \lambda}{\langle \lambda \rangle} \cdot 100\%$ .

- 9. 8. Λ > 2<br>10. Записать окончательный результат: λ = (<λ> ± Δλ) м.<br>11. Сделать вывод.  $\frac{1}{\sqrt{N}}$  = Δλ 10. Записать окончательный результат:  $\lambda = (\langle \lambda \rangle \pm \Delta \lambda)$  м.
	- $\Omega$   $\Box$  Д $\Box$  На обносать окончательный резильтательный резильтательный резильтательный резильтательный резильтательный резильтательный резильтательный резильтательный резильтательный резильтательный резильтательный ре 11. Сделать вывод. 11. Сделать вывод.

#### Бопросы д 11. Сделать вывод. **Вопросы для самоконтроля**

- в данной лабораторной работе? 1. Какие физические явления, законы и величины исследуются
- 2. Какие физические величины в данноі - <del>Данностант разрессираторе</del>?<br>2. Какие физические величины в данной лабораторной работе определяются путем прямых измерений? Какими приборами проводятся их измерения?
- .<br>3. Какие физические величины в данной лабораторной работе определяются путем косвенных измерений? Какие формулы исполь- $\mu$ измерения э. какие физи текие вели ины в данной лабораторной работе опре зуются для этого? 3. Какие физические величины в данной лабораторной работе опре
	- я чего в данной лабораторной работе ис 4. Для чего в данной лабораторной работе используются: а) микроскоп; б) поляроид; в) окулярная шкала?
- 5. Как определить ширину интерференционной полосы в данной лабораторной работе?
- 6. Какие источники света называются когерентными?
- 7. Какая волна называется монохроматической?
- 8. Какова связь между длиной волны, частотой и скоростью ее распространения?
- 9. Что называется интерференцией света?
- 10. Что называется интерференционной картиной?
- 11. Что называется шириной интерференционной полосы?
- 12. Какова связь между разностью фаз и разностью хода интерферирующих лучей?
- 13. Какому условию должна удовлетворять разность фаз интерферирующих лучей для наблюдения в данной точке минимума интенсивности света, максимума интенсивности света?
- 14. Какому условию должна удовлетворять разность хода интерферирующих лучей для наблюдения в данной точке минимума интенсивности света, максимума интенсивности света?
- 15. Выведите формулу для расчета ширины интерференционной попосы

### Содержание отчета

- 1. Титульный лист.
- 2. Цель работы.
- 3. Приборы и принадлежности.
- 4. Схема установки.
- 5. Расчетные формулы:

длина волны: λ =

абсолютная погрешность Δλ =

ширина интерференционной полосы: z =

абсолютная погрешность  $\Delta z$  =

6. Результаты наблюдений:

 $\Delta N_1 = \Delta N_2 =$  $N_i =$  $N_{\rm g} =$ число светлых полос между измеренными темными полосами  $k =$ 

расстояния между щелями  $d = \Delta d =$ 

расстояние между плоскостью пластины со щелями и экраном микроскопа

 $l = \Delta l =$ 7. Расчет ширины интерференционной полосы: *z* = Δ*z* = 6. Расчет длины волны лазерного излучения:  $<\!\!\lambda\!\!>$   $=$  $Δλ =$  $\frac{1}{2}$   $\frac{1}{2}$   $z = \Delta z =$  $\frac{0.1 \text{ a}}{1}$  $\frac{\Delta\lambda}{\langle \lambda \rangle} =$ 9. Окончательный результат: λ = 9. Окончательный результат: λ = 10. Вывод.

# **Лабораторная работа O6 ИЗУЧЕНИЕ ИНТЕРФЕРЕНЦИИ СВЕТА ПРИ ОТРАЖЕНИИ ОТ ПЛОСКОПАРАЛЛЕЛЬНОЙ ПЛАСТИНЫ**

Цель работы: изучение интерференции света; определение показателя преломления стеклянной плоскопараллельной пластин<mark>ы</mark>.

**Приборы и принадлежности**: лазер, стеклянная пластинка, экран. *Цель работы*: изучение интерференции света; определение показателя

# **Описание установки и метода измерений** преломления стеклянной плоскопараллельной пластины.

Схема установки приведена на рис. 6.1. Параллельный пучок *Приборы и принадлежности*: лазер, стеклянная пластинка, экран. лазерного излучения Л при помощи микрообъектива О превращается в расходящийся и падает на плоскопараллельную стеклянную пластину *П*. Задний фокус микрообъектива совпадает с плоскостью экрана Э, на котором наблюдается интерференционная картина, возникающая при интерференции лучей 3 и 4, отраженных от передней и задней поверхностей пластины *П*. Интерференционная картина имеет вид концентрических светлых и темных колец, которые представляют собой полосы равного наклона, так как лучи 1 и 2 падают на пластину практически под одним и тем же углом.

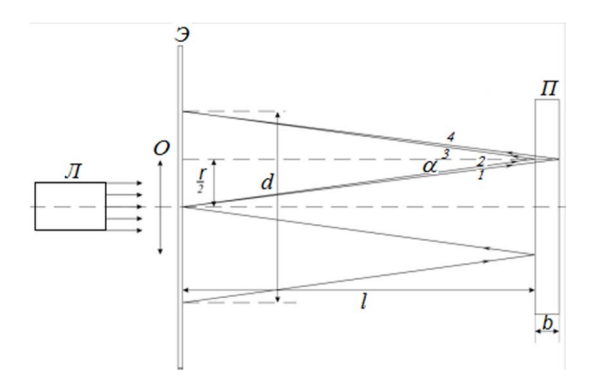

Рис. 6.1. Схема установки: *Л* – лазер; *О* – объектив; *Э* – экран; *П* – пластина Рис. 6.1. Схема установки: Л – лазер; О – объектив; Э – экран; П – пластина

Воспользовавшись рисунком, найдем соотношение между углом падения лучей  $\alpha$  на стеклянную плоскопараллельную пластинку пластинки *l*: и расстоянием до пластинки *l*:

$$
\sin \alpha = \frac{r}{2\sqrt{l^2 + \frac{r^2}{4}}} = \frac{r}{\sqrt{4l^2 + r^2}},
$$
\n(6.1)

где  $r$  — радиус темного кольца. Так как  $r \ll l$ , то льца. <mark>Т</mark>а *r*  $K$  and  $r \leq 1$ , to

$$
\sin^2 \alpha = \frac{r^2}{4l^2}.
$$
 (6.2)

4 *l* падении плоской световой монохроматической волны, которую можно рассматривать как параллельный пучок лучей, на прозрачную плоскопараллельную пластинку (рис. 6.2). Рассчитаем интерференционную картину, возникающую при Рассчитаем интерференционную картину, возникающую при  $MORM$ <sub>D</sub>

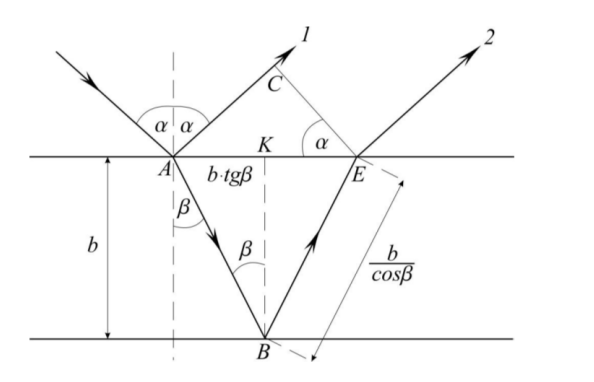

Рис. 6.2. Расчет интерференции в тонких пластинах Разность хода Δ интерферирующих лучей *1*, *2* с учетом потери полуволны

полуволны при отражении от оптически более плотной среды в точке  $\Lambda$  определится выражением: Разность хода  $\Delta$  интерферирующих лучей 1, 2 с учетом потери Разность хода Δ интерферирующих лучей *1*, 2 с учетом потери λ

$$
\Delta = 2 \frac{bn}{\cos \beta} - AC + \frac{\lambda_0}{2}.
$$
 (6.3)

 $\overline{a}$  $\text{AC}E$ , τaκ κaκ *n* =  $\frac{\sin \alpha}{2}$ , ποлучаем  $\frac{2\cos \beta}{\sin \alpha}$  sin  $\alpha$ Из треугольника *ACE*, так как  $n = \frac{\sin \alpha}{\sin \beta}$ , получаем

$$
\Delta = 2 \frac{bn}{\cos \beta} - AC + \frac{\lambda_0}{2}.
$$
 (6.4)

ение (6.4) в формулу (6.3), получим 2 cos β Подставив выражение (6.4) в формулу (6.3), получим Подставив выражение (6.4) в формулу (6.3), получим

$$
\Delta = 2 \frac{bn}{\cos \alpha} \left( 1 - \sin^2 \beta \right) + \frac{\lambda_0}{2} \,. \tag{6.5}
$$

Tak kak  $(1-\sin^2 \beta) = \cos^2 \beta$ ,  $a \cos \beta = \sqrt{1-\sin^2 \beta} = \sqrt{1-\frac{\sin^2 \alpha}{n^2}}$ , to BbIpaжение (6.5) принимает вид

$$
\Delta = 2bn\sqrt{1 - \frac{\sin^2 \alpha}{n^2}} + \frac{\lambda_0}{2}.
$$
\n(6.6)

Условием интерференционного минимума является условие

$$
\Delta = (2m+1)\frac{\lambda_0}{2},\tag{6.7}
$$

где т - порядок интерференционного минимума.

Тогда, объединяя выражения (6.6) и (6.7), получим условие получения темных интерференционных полос равного наклона:

$$
2bn\sqrt{1-\frac{\sin^2\alpha}{n^2}} = m\lambda_0.
$$
 (6.8)

Преобразуем сомножитель  $b\sqrt{1-\frac{\sin^2\alpha}{n^2}}$  в формуле (6.8). Используем разложение в ряд Тейлора. Ограничившись первыми членами ряда и подставив в него соотношение (6.2), получим:

$$
\sqrt{1 - \frac{\sin^2 \alpha}{n^2}} = 1 - \frac{\sin^2 \alpha}{2n^2} = 1 - \frac{r^2}{8l^2n^2}.
$$
 (6.9)

Тогда из выражения (6.8) с учетом (6.9) получим формулу для расчета радиуса темного кольца с номером т:

$$
r_m^2 = 8n^2l^2 - m\lambda_0 \frac{4l^2n}{b}.
$$
 (6.10)

Запишем выражение (6.10) для двух колец с порядками *m* и k и вычтем одно уравнение из другого, выразив радиусы колец через их диаметры. Получим выражение для нахождения показателя преломления стеклянной пластинки:

$$
n = \frac{\left(d_m^2 - d_k^2\right)b}{16l^2\lambda_0(k-m)}.
$$
\n(6.11)

Из выражения (6.10) для радиуса темного кольца следует, что с увеличением порядка интерференции т радиус  $r_{\perp}$  уменьшается. Центральному кольцу соответствует максимальный порядок интерференции т. Его значение можно определить, приравняв значение

радиуса темного кольца нулю *r* = 0, тогда в центре наблюдается светлое пятно радиуса темного кольца нулю  $r\!=\!0,$  т

$$
0 = 8n^2l^2 - m\lambda_0 \frac{4l^2n}{b}.
$$

Отсюда максимальный порядок интерференции: Отсюда максимальный порядок интерференции: Отсюда максимальный порядок интерференции:

$$
m = \frac{8n^2l^2b}{4l^2n\lambda_0} = \frac{2nb}{\lambda_0}.
$$
 (6.12)

# **Программа работы Программа работы Программа работы**

1. Определение показателя преломления стекла. 1. Определение показателя преломления стекла. 1. Определение показателя преломления стекла.

2. Определение максимального порядка интерференции. 2. Определение максимального порядка интерференции. 2. Определение максимального порядка интерференции.

#### **Порядок работы Порядок работы**  $1.1$  веря до природный транспорт электромагните сепаратное изличение с совмещать за тому при при

1. Включить лазер. Лазер. Лазер. Лазер. Лазер. Лазер. Лазер. Лазер. Лазер. Лазер. Лазер. Лазер. Лазер. Лазер. длиной волны 633 нм. ние с длиной волны 633 нм. 1. Включить лазер. Лазер генерирует электромагнитное излуче-

2. У выходного отверстия лазера расположен ползун с экраном *Э*, на 2. У выходного отверстия лазера расположен ползун с экраном *Э*, на 2. У выходного отверстия лазера расположен ползун с экраном Э, на котором должна наблюдаться интерференционная картина в виде чередующихся темных и светлых колец. В центре интерфедолжно быть светлое пятно. должно быть светлое пятно. ренционной картины должно быть светлое пятно.

 $\frac{3}{2}$ . Измерные с помощью штангенциркуля диаметры двух тем  $\mu$  тошно чного  $\Omega$  (наших обеспочник пограшности  $dd - dd$  по измерительному прибору. 3. Измерить с помощью штангенциркуля диаметры двух темных колец достаточно удаленных друг от друга (например, третьего и тринадцатого). Оценить абсолютную погрешность  $\Delta d_m = \Delta d_k$  по

4. Число светлых колец между выбранными для измерения окружностями даст разность порядков интерференции (*k − m*).

5. Выключить лазер.

5. Выключить лазер. *П* и экраном *Э*. Оценить абсолютную погрешность Δ*l* по измери-6. Измерить расстояние *l* между передней плоскостью пластины *П* и 5. Выключить лазер. 6. Измерить расстояние *l* между передней плоскостью пластины тельному прибору.

7. Записать значение толщины стеклянной пластины. Она указана на установке. Оценить абсолютную погрешность этой константы.

у.<br>8. Вычислить значение показателя преломления стекла по формуле  $\mathbb{R}^2$ 

$$
n = \frac{(d_m^2 - d_k^2)b}{16l^2\lambda_0(k-m)}.
$$

9. Рассчитать абсолютную погрешность по формуле 9. Рассчитать абсолютную погрешность по формуле 2002 - Paul Barbara (n. 1874).<br>2002 - Paul Barbara (n. 1882). 9. Рассчитать абсолютную погрешность по формуле ную погрешность по формуле  $\overline{c}$ aть <mark>абсо</mark> Рассчита pop<sub>mysic</sub> *dd dd l b*. Рассчитать абсолютную погрешность по формуле

9. Paccu**tr**ать абсолютную погрешность по формуле  
\n
$$
\Delta n = \langle n \rangle \sqrt{\left(\frac{\Delta b}{b}\right)^2 + \left(\frac{\Delta \lambda_0}{\lambda_0}\right)^2 + \left(\frac{2\Delta l}{l}\right)^2 + \left(\frac{(2 < d_m > \Delta d_m)^2 + (2 < d_\kappa > \Delta d_\kappa)^2}{< d_m >^2 - < d_\kappa >^2}\right)^2}.
$$

10. Рассчитать относительную погрешность  $\delta = \frac{\Delta n}{n} \cdot 100\%$ . 10. Рассчитать относительную погрешность  $\delta = \frac{\Delta x}{n} \cdot 10$ 

11. Записать окончательный результат  $n = (\langle n \rangle \pm \Delta n)$ .

12. Вычислить величину максимального порядка интерференции  $2nh$ 2*nb*  $2\nu$ по формуле  $m = \frac{2m}{\lambda_0}$  $m = \frac{2nb}{\lambda}$ . по формуле *п* **10 формуле** *m* = 1110.1111<sub>D</sub>

13. Рассч 13. Рассчита *m* . 13. Рассчитать абсолютную погрешность по формуле 13. Рассчитать абсолютную погрешность по формуле 13. Рассчитать абсолютную погрешность по формуле

13. Рассчитать абсолютную погрешность по формуле 2 2 2 13. Рассчитать абсолютную погрешность по формуле 2 2 2 *b <sup>b</sup> mm* λ 0 *<sup>n</sup> b* 13. Рассчитать абсолютную погрешность по формуле λΔΔ <sup>Δ</sup> 2 2 2 *<sup>b</sup> mm* . <sup>Δ</sup> λ λΔΔ <sup>Δ</sup> 2 2 0 0 2 *<sup>n</sup> n b <sup>b</sup> mm* . <sup>Δ</sup> λ λΔΔ <sup>Δ</sup> 2 2 0 2 *<sup>n</sup> n b <sup>b</sup> mm*

- $\sim$  3 относительную погрешность  $\delta$ . 0 。<br>ешность  $\mathbf{I}$  $\overline{6}$ *n n*<sup>2</sup> *n n*<sup>2</sup> *n***<sub>2</sub> <b>***n*<sub>2</sub> *n*<sub>2</sub> *n***<sub>2</sub> <b>***n*<sub>2</sub> *n*<sub>2</sub> *n*<sub>2</sub> *n*<sub>2</sub> *n*<sub>2</sub> *n***<sub>2</sub> <b>***n*<sub>2</sub> *n*<sub>2</sub> *n*<sub>2</sub> *n***<sub>2</sub> <b>***n*<sub>2</sub> *n*<sub>2</sub> *n*<sub>2</sub> *n*<sub>2</sub> *n***<sub>2</sub> <b>***n*<sub>2</sub> *n*<sub>2</sub> *n*<sub>2</sub>  $\delta = \frac{\Delta \kappa}{\Delta t}$ <br> **o** προσωπευθεύνοι προσφαινιστικός δ  $\overline{a}$  $\angle$  =  $\frac{1}{\delta}$ ешно *n*  $\left(\begin{array}{c} 0 \\ 0 \end{array}\right)$   $\left(\begin{array}{c} 0 \\ 0 \end{array}\right)$ 14. Рассчитать относительную погрешность δ =  $\frac{\Delta m}{m}$ . 100 %.
- 15. Записать окончательный результат  $m = (\langle m \rangle \pm \Delta m)$ .<br>16. Сделать вывод по работе. 15. Записать окончательный результат *m* = (<*m*> ± Δ*m*). 15. Записать окончательный результат *m* = (<*m*> ± Δ*m*).
- 15. Записать окончательный результат *m* = (<*m*> ± Δ*m*). 15. Записать окончательный результат *m* = (<*m*> ± Δ*m*). 16. Сделать вывод по работе. 16. Сделать вывод по работе.

#### $16.$  Сопросы дл  $16.6$  Сапросате привод по  $2.6$ 16. Сделать вывод по работе. **Вопросы для самоконтроля Вопросы для самоконтроля Вопросы для самоконтроля**

- $\mathcal{L}$  *RESIGNING*, *SURVIIBE R BC.*  $\frac{1}{2}$   $\frac{1}{2}$  1. Какие физические явления, законы и величины исследуются в данной лабораторной работе?
- Алинский судастристи (постоле<br>2. Какие физические величины в данной лабораторной работе определяются путем прямых измерений? Какими приборами провоятся их измерения?  $\frac{2.0 \text{ N}}{2}$ дятся их измерения? Какими приборами приборами приборами приборами приборами приборами приборами при деляются путем прямых измерений? Какими приборами прово-
- 3. Какие физические величины в данной лабораторной работе определяются unite option деляются путем косвенных измерений? Какие формулы используются для этого?
	- .<br>4. Для чего в данной лабораторной работе используются: а) лазер; б) объектив; в) экран; г) плоскопараллельная пластина?
	- 5. Какие интерференционные полосы равной толщины или равного наклона – получаются на данной установке?
	- 6. Что изучает оптика? Что называется оптическим излучением?
	- 7. Что называется полосами равного наклона?
	- 8. Запишите уравнение плоской монохроматической волны. Каков физический смысл волнового числа?
	- 9. Какие источники света называются когерентными?
- 10. Какая волна называется монохроматической?
- 11. Какова связь между длиной волны, частотой и скоростью ее распространения?
- 12. Что называется интерференцией света? Что называется интерференционной картиной?
- 13. Какова связь между разностью фаз и разностью хода интерферирующих лучей?
- 14. Какому условию должна удовлетворять разность фаз интерферирующих лучей для наблюдения в данной точке минимума интенсивности света, максимума интенсивности света?
- 15. Какому условию должна удовлетворять разность хода интерферирующих лучей для наблюдения в данной точке минимума интенсивности света, максимума интенсивности света?

### Содержание отчета

- 1. Титульный лист.
- 2. Цель работы.
- 3. Приборы и принадлежности.
- 4. Схема установки.
- 5. Расчетные формулы:

показателя преломления:  $n =$ 

абсолютная погрешность  $\Delta n =$ 

максимальный порядок интерференции:  $m_{\text{av}}$  =

```
абсолютная погрешность \Delta m_{\text{av}} =
```
6. Результаты измерений:

Длина волны лазерного излучения

$$
\lambda_0 = \Delta \lambda_0 =
$$
  
Толщина пластинки  
\n
$$
b = \Delta b =
$$
  
\nДиаметр кольца с номером *m*:  
\n
$$
d_m = \Delta d_m =
$$
  
\nДиаметр кольца с номером *k*:  
\n
$$
d_k = \Delta d_k =
$$
  
\nРасстовние между экраном и передней плоскостью пластинки  
\n
$$
l = \Delta l =
$$

7. Расчет показателя преломления света

 $n = \Delta n =$ 

Окончательный результат: *n* =

8. Расчет максимального порядка интерференции:

 $m_{\text{max}} = \Delta m_{\text{max}} =$ Окончательный результат:  $m_{\text{max}} =$ 9. Вывод.

# **Лабораторная работа O7 ОПРЕДЕЛЕНИЕ ДЛИНЫ ВОЛНЫ ЛАЗЕРНОГО ИЗЛУЧЕНИЯ ПРИ ПОМОЩИ ДИФРАКЦИОННОЙ РЕШЕТКИ**

**Цель работы:** изучить явление дифракции электромагнитного излучения, определить длину волны λ лазерного излучения.

Приборы и принадлежности: лазер, дифракционная решетка, экран, измерительная линейка, штангенциркуль.

#### **Описание установки и метода измерений**

Установка состоит из лазера 1, установленного на одном конце рельса; экрана 3, установленного на другом конце рельса (рис. 7.1, 7.2). Лазер является источником монохроматических когерентных световых лучей. Между лазером и экраном устанавливается дифрак<mark>-</mark> ционная решетка *2* с периодом 0,010 мм. Решетка устанавливается таким образом, чтобы плоскость решетки оказалась перпендикулярной падающему на нее световому пучку.

При прохождении излучения через дифракционную решетку, вследствие явления дифракции, на экране образуется совокупность максимумов и минимумов – дифракционный спектр. Исследуя диф-экраном устанавливается дифракционная решетка *2* с периодом 0,010 мм. ракционный спектр, можно определить длину волны излучения.

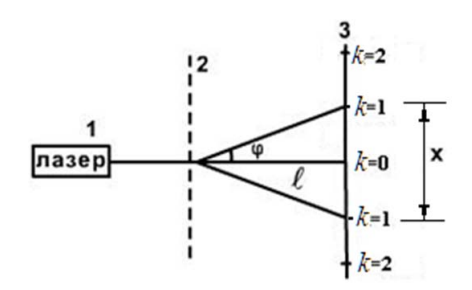

Рис. 7.1. Схема установки: *1* – лазер; *2* – дифракционная решетка; *3* – экран

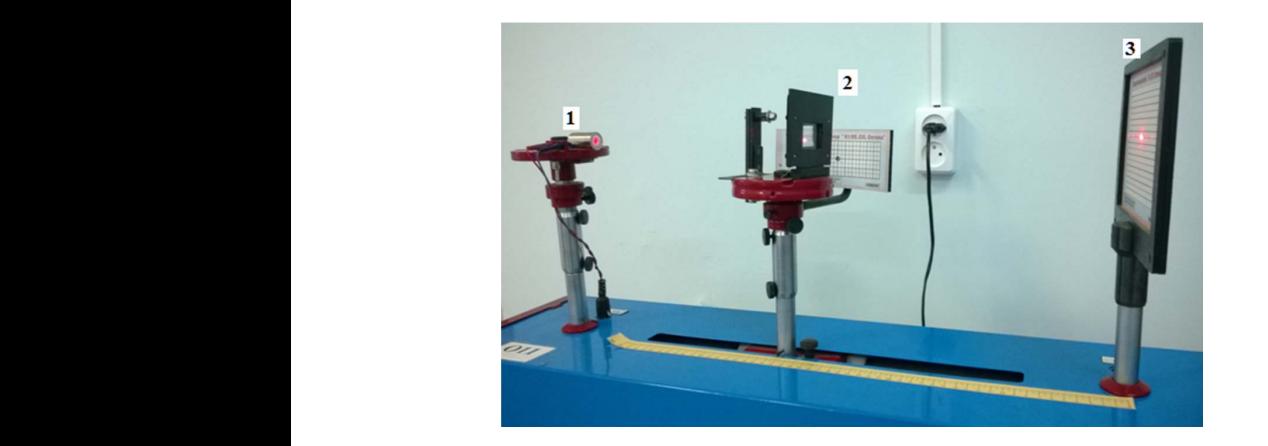

Рис. 7.2. Внешний вид установки: 1 – лазер; 2 – дифракционная решетка; 3 – экран Условие возникновения главных максимумов света определяется из

Условие возникновения главных максимумов света определяется соотношения: из соотношения: соотношения: sin *kd* λφ , (7.1) УСЛОВИЕ возникновения главных максимумов света определяется из производительности<br>Условия главных максимумов света определяется из производительности из производительности из производительност

$$
d\sin\varphi = \pm k\lambda ,\qquad (7.1)
$$

где  $d$  — период решетки;  $\varphi$  — угол дифракции;  $k$  — порядок максиму $ma (k = 0, 1, 2, 3, ...)$ .

Из соотношения (7.1) выразим длину волны: Из соотношения (7.1) выразим длину волны: Из соотношения (7.1) выразим длину волны: Из соотношения (7.1) выразим длину волны: Из соотношения (7.1) выразим длину волны:

$$
\lambda = \frac{d \sin \varphi}{k}.
$$
 (7.2)

знать sin ф. Так как расстояние от экрана до дифракционной решетки значительно больше расстояния между дифракционными максимумами  $l \gg x$ , то  $\sin \varphi \approx \tan \varphi = \frac{x/2}{l}$  (рис. 7.1). Для определения длины волны λ в формуле (7.2) необходимо ки значительно больше расстояния между дифракционными макси-

подставляя значения sin  $\varphi$  в выражение (7.2), получим окончательную формулу для нахождения длины волны:  $\mathcal{L}$  выражение (7.2), получим окончательности  $\mathcal{L}$ 

$$
\lambda = \frac{xd}{2lk} \,. \tag{7.3}
$$

#### 61 61 **Программа работы Программа работы**

1. Получить дифракционную картину. 1. Получить дифракционную картину.

2. Определить длину волны лазерного излучения. 2. Определить длину волны лазерного излучения.

#### **Порядок работы Программа работы**   $1.1$  получить дирекционную картину.

1. Ознакомиться с установкой. Проверить расположение приборов в соответствии со схемой (рис. 7.1).

2. Записать значение периода дифракционной решетки *d* (приведена на установке) и ее абсолютную погрешность  $\Delta d$ , которая определяется как погрешность константы.

3. Включить лазер. **Эльманов и ее абсолютность Алекс**ия определяется как определяется как определяется как определя

Примечание: помните, что время работы лазера ограничено. Через 5—7 минут лазер отключится в результате перегрева. Повторное включение лазера произойдет через  $10\mathrm{-}15$  минут.

4. В результате дифракции лазерного излучения на экране 3 получится четкое изображение дифракционного спектра (рис. 7.3).

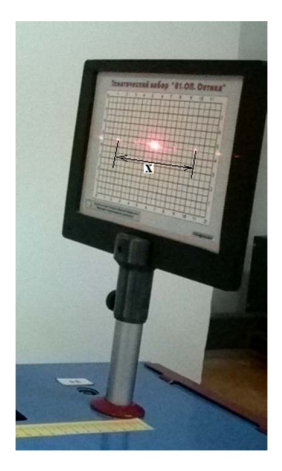

Рис. 7.3. Изображение дифракционного спектра на экране

62 5. Oпределить при помощи масштабной линейки расстояние *l* от экрана до дифракционной решетки. Абсолютная погрешность Δ*l* определяется как погрешность прибора.

6. Определить при помощи штангенциркуля или миллиметровой линейки расстояние *х* между серединами главных максимумов ± «первого» порядка. Абсолютная погрешность Δ*x* определяется как погрешность прибора.

7. Повторить измерение *х* для главных максимумов 2-го и 3-го порядка.

8. Результаты измерений внести в табл. 7.1. 8. Результаты измерений внести в табл. 7.1. 8. Результаты измерений внести в табл. 7.1. о. гезультаты измерений внести в таол. 7.1.  $\epsilon$ 

9. По результатам наблюдений рассчитать длину волны  $\lambda$  лазерного излучения по формуле  $\lambda = \frac{xd}{2lk}$ юго излучения по формуле  $\lambda = \frac{xd}{2lk}$  и занести полученные результаты в таблицу. 2. Но результатам назнадении расс итать длину возных млазер и пого излучения по формуле  $\lambda = \frac{xd}{2lk}$  и занести полученные результаам наолюдении рассчитать длину волны *л* лазе<br>формуле  $\lambda = \frac{xd}{2\mu}$  и занести полученные результ

в таблицу.<br>10. Определить среднее значение длины волны <  $\lambda > = \frac{\sum \lambda_i}{N}$ .  $N$ 

11. Рассчитать ее абсолютную погрешность по формуле 11. Рассчитать ее абсолютную погрешность по формуле 11. Рассчитать ее абсолютную погрешность по формуле 11. Рассчитать ее абсолютную погрешность по формуле  $\frac{1}{2}$ 

$$
\Delta\lambda = \lambda > \sqrt{\left(\frac{\Delta x}{x}\right)^2 + \left(\frac{\Delta d}{d}\right)^2 + \left(\frac{\Delta l}{l}\right)^2}.
$$

значений этой величины. Примечание: в качестве х надо взять одно из трех измеренных

эпачений этой величи.<br>12. Рассчитать отн  $\frac{1}{2}$ . Parameters  $\frac{1}{2}$ 12. Рассчитать относительную погрешность длины волны: 12. Рассчитать относительную погрешность длины волны:

$$
\delta = \frac{\Delta \lambda}{\langle \lambda \rangle} \cdot 100\,\%
$$

- $\langle \lambda \rangle$ <br>13. Записать окончательный результат: λ = ( $\langle \lambda \rangle \pm \Delta$ λ) м.
	- 14. Сделать вывод по результатам работы.

#### Вопросы лля самоконтроля **Вопросы для самоконтроля Вопросы для самоконтроля**

- **ВЛЕНИЯ** ЗЯКОНЫ И ВЕЛИЧИНЫ ИС в данной лабораторной работе?  $\frac{1}{2}$ 1. Какие физические явления, законы и величины исследуются
- 2. Какие физические величины в данной лабораторной работе определяются путем прямых измерений? Какими приборами прово- $\mu$ их измерений? Какими приборами приборами приборами приборами приборами приборами приборами приборами приборами при дятся их измерения?
- деляются путем косвенных измерений? Какие формулы исполь-3. Какие 3. Какие физические величины в данной лабораторной работе опрезуются для этого?
	- 4. Для чего в данной лабораторной работе используются: а) лазер; б) дифракционная решетка; в) экран?
	- 5. Как в данной лабораторной работе определить расстояние *х* между серединами главных максимумов?
	- 6. Что называется дифракцией света?
	- 7. Что называется дифракционной картиной?
	- 8. Как формулируется принцип Гюйгенса?
	- 9. Какие положения составляют содержание принципа Гюйгенса-Френеля?
- 10. В чем заключается метод зон Френеля?
- 11. Как записывается при дифракции света на дифракционной решетке условие главного минимума, главного максимума, добавочного минимума?
- 12. Что называется дифракционной решеткой?
- 13. Что называется периодом дифракционной решетки?
- 14. Нарисуйте лифракционную картину от четырех шелей.
- 15. Как изменится дифракционный спектр при увеличении периода решетки без изменения числа освещаемых щелей?

#### Содержание отчета

- 1. Титульный лист.
- 2. Цель работы.
- 3. Приборы и принадлежности.
- 4. Схема установки.
- 5. Расчетные формулы:

ллина волны:  $\lambda =$ 

абсолютная погрешность Δλ =

6. Результаты наблюдений:

Расстояние от дифракционной решетки до экрана

$$
l = \qquad \qquad \Delta l
$$

Период дифракционной решетки:

 $d =$  $\Lambda d =$ 

## Таблина 71

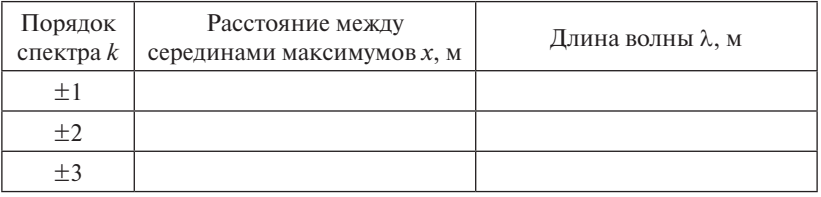

 $\Lambda x =$ 

$$
\frac{\Delta x}{x} =
$$

7. Определение длины волны лазерного излучения:  $7.0$ 

 $\langle \lambda \rangle =$  $Δλ =$  $\delta = \frac{\Delta \lambda}{\lambda} \cdot 100 \% =$ Окончательный результат:  $\lambda =$  $\mathbf{B}$ . Вывод. 8. Вывод.

## **НИРС**

65 погрешность в эквидистантности составит 2 %, то какую ошибку Дифракционная решетка является прецизионным оптическим прибором для определения длины волны. В данной работе использовалась прозрачная дифракционная решетка (дифракция пользуются отражательные дифракционные решетки, то есть такие, у которых штрихи нанесены на зеркальную (металлическую) поверхность, и наблюдение ведется в отраженном свете. Оказывается, отражательные дифракционные решетки можно получить в процессе деформации металлических материалов. Если мы возьмем образец с полированной поверхностью и начнем его одноосно деполированной поверхностью и начнем его одноосно деформировать, то полосы деформации, выйдут на поверхность и сформируют почти эквидистантную отражательную дифракционную решетку. Считая, что расстояния между такими полосами могут варьироваться в диапазоне от 100 нм до 1 мкм, оцените, в каком диапазоне длин волн мона просвет). Однако в экспериментальной оптике очень часто исформировать, то полосы скольжения, возникающие при такой жет использоваться такой оптический прибор? Если относительная в определении длины волны мы получим? Аргументируйте все проведенные оценки.

# **Лабораторная работа O8 ИЗУЧЕНИЕ ЗАКОНОВ ТЕПЛОВОГО ИЗЛУЧЕНИЯ Лабораторная работа 8**

**Цель работы:** изучение законов теплового излучения, определе-**ИЗУЧЕНИЕ ЗАКОНОВ ТЕПЛОВОГО ИЗЛУЧЕНИЯ**  ние коэффициента теплового излучения. *Цель работы*: изучение законов теплового излучения, определение

Приборы и принадлежности: установка для определения коэффициента теплового излучения. *Приборы и принадлежности*: установка для определения коэффициента **ИЗУЧЕНИЕ ЗАКОНОВ ТЕПЛОВОГО ИЗЛУЧЕНИЯ** 

#### **Описание установки и метода измерений** коэффициента теплового излучения. теплового излучения.

Установка состоит из лампы накаливания, амперметра, вольт-**Описание установки и метода измерений**  *Приборы и принадлежности*: установка для определения коэффициента метра, автотрансформатора (рис. 8.1, 8.2). Автотрансформатор имеет возможность подавать напряжение  $U$ на нить накала лампы в пределах от 0 до 220 В. подавать напряжение *U* на нить накала лампы в пределах от 0 до 220 В.

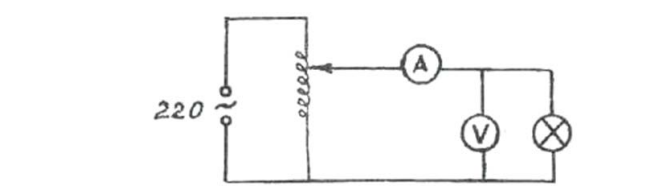

Рис. 8.1. Схема установки Рис. 8.1. Схема установки

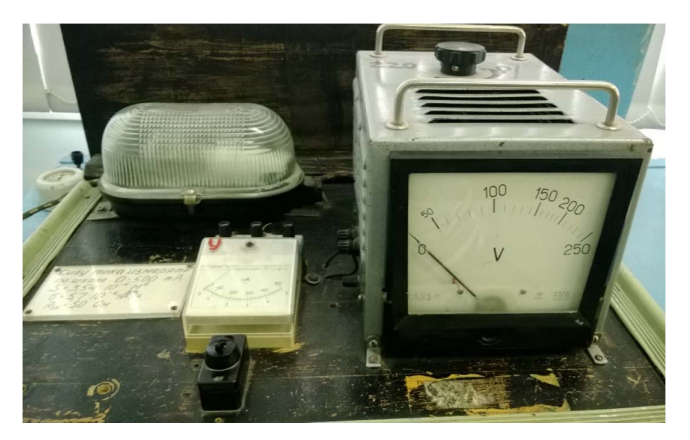

Рис. 8.2. Изображение установки

67 теризуют коэффициентом теплового излучения, который равен от-Излучательные свойства источника теплового излучения харакношению энергетической светимости теплового излучателя к энер-энергетической светимости теплового излучателя к энергетической светимости тетической светимости черного тела при той же температуре: ошению энергетическои светимости теплового излучателя к энер-<br><sup>атицеской светимости церцого тела при той же температуре:</sup> *R* ямости теплового излучателя к энер-<br>) тела при той же температvре: *R*

$$
\varepsilon = \frac{R_T}{R_T^0}.\tag{8.1}
$$

Воспользуемся определением энергетической светимости. эторганизуемы определенным эпертетической светимостью излучающего тела называется физическая величина, определяемая отношением потока излучения Ф, исходящего от рассматриваемого участка поверхности *S*, к площади<br>этого участка этого участка: **S, к поверхности S**, к площади этого участка: **S** рассматриваемого участка поверхности *S*, к площади этого участка:  $\mu$  .  $\mu$  .  $\mu$ 

$$
R_T = \frac{\Phi}{S}.
$$
 (8.2)

Поток теплового излучения вольфрамовой нити можно найти как произведение напряжения  $U$  на лампе на силу тока  $I$ , протекающего через нее, учитывая тот факт, что почти вся энергия электрического тока в нити накаливания, разогретой до температуры Т, преобразуется в энергию теплового излучения:

$$
\Phi = I \cdot U. \tag{8.3}
$$

Значение площади спирали нити *S* приведено на установке. на юние площади енирали нити в приведено на установке.<br>—

эта тепте такжды спирати пити в приведене на устанение.<br>Для определения температуры нити накала T воспользуемся зависимостью сопротивления проводника  $R$  от температуры  $T$ :

$$
R = R_0 \alpha T, \tag{8.4}
$$

где  $\alpha = \frac{1}{273}$  — температурный коэффициент;  $R_0$  — сопротивление проводника при температуре 0 °C. Запишем это соотношение для<br>комнатной температуры:  $R_{k} = R_{0}\alpha T_{k}$ . Измеренное омметром сопропроводника при температуре 0 °С. Запишем это соотношение для тивление нити накала  $R_{k}$  при комнатной температуре  $T_{k}$  указано на установке. Найдем  $R_0$  из этого соотношения:

$$
R_0 = \frac{R_{\kappa}}{\alpha T_{\kappa}}.\tag{8.5}
$$

 $u_t$ <br>Из выражения (8.4) с учетом (8.5) и закона Ома ( $R = \frac{U}{I}$ ) получим формулу для температуры: для температуры:

$$
T = \frac{U T_{\kappa}}{I R_{\kappa}}.\tag{8.6}
$$

68 68 К *R I <sup>U</sup> <sup>T</sup>* . (8.6) Воспользуемся законом Стефана – Больцмана: Воспользуемся законом Стефана – Больцмана: Воспользуемся законом Стефана – Больцмана:

$$
R_T^0 = \sigma T^4. \tag{8.7}
$$

Подставив в формулу (8.1) выражение  $(8.7)$ ,  $(8.3)$ ,  $(8.2)$ ,  $(8.6)$  получим рабочую формулу для расчета коэффициента теплового излучения вольфрама: ения вольфрама:<br> $\epsilon = \frac{R_{\kappa}^4 I^5}{\sigma S T_{\kappa}^4 U^3}$ . (8.8)  $\frac{1}{1}$  (8.1)  $\frac{(0,1)}{1}$   $\frac{(0,1)}{1}$   $\frac{(0,1)}{1}$   $\frac{(0,1)}{1}$   $\frac{(0,1)}{1}$   $\frac{(0,1)}{1}$ рабочую формулу для расчета коэффициента теплового излучения вольфрама:  $\overline{f}$  $D^4I^5$ 

$$
\varepsilon = \frac{R_{\kappa}^4 I^5}{\sigma S T_{\kappa}^4 U^3} \,. \tag{8.8}
$$

# Программа работы **Программа** работы

1. Проведение прямых измерений силы тока и напряжения на лампе.

2. Расчет коэффициента теплового излучения вольфрама.

#### порядок работы убедиться, что рядок работы убедиться, что рядок . Порядок работы *убедиться*  $1.1$  придок работы  $1.1$

1. Перед началом работы убедиться, что ручка автотрансформатора находится в крайнем левом положении.  $\frac{1}{2}$ 

а находител в краинстителом положении.<br>2. Подключить установку к источнику питания 220 В.

3. Установить напряжение на лампе 140 В, наблюдая по вольт- $\mathbf{M}$ метру.  $\mathcal{D}V$ .  $M$ етру, по которой рекомендуется делать измерения сильность измерения силы тока, что тока, что тока, что тока, что тока, что тока, что тока, что тока, что тока, что тока, что тока, что тока, что тока, что тока, что тока

4. Измерить силу тока в нити лампы накаливания по амперметру. Шкала, по которой рекомендуется делать измерения силы тока, указана на установке.

положение и отключите установку. положение и отключить установку. положение и отключите установку. 5. Вернуть ручку автотрансформатора в исходное крайнее левое кение и отключить установку.<br>Рассчитать абсолютную погрешность напряжения *AII* –  $\gamma \cdot U_{\text{max}}$ 

6. Рассчитать абсолютную погрешность напряжения  $\Delta U = \frac{\gamma \cdot U_{\text{max}}}{100}$ щим электроизмерительным приборам.<br>**7.** 3. 3. *S*  $W = 100$  *I I* coorderer by  $W = 100$ 6. Рассчитать абсолютную погрешность напряжения  $\Delta U = \frac{\gamma \cdot U_{\text{max}}}{100}$ и абсолютную погрешность силы тока  $\Delta I = \frac{I^{T} \cdot \text{max}}{100}$  по соответствую-<br>щим электроизмерительным приборам. и абсолютную погрешность силы тока  $\Delta l = \frac{\gamma \cdot I_{\text{max}}}{100}$  по соответствую-

 $R_{k}$ . Определить абсолютные погрешности для этих констант. 7. Записать указанные на установке постоянные величины:  $\sigma$ ,  $S$ ,

8. Измерить температуру термометром, записать ее абсолютную погрешность. погрешность. е в 19. Найти значение композициента теплового излась теплового изличения по теплового излась теплового излась

9. Найти значение коэффициента теплового излучения по формуле  $\varepsilon = \frac{R_K T}{\sigma S T_K^4 U^3}$  $\epsilon \varepsilon = \frac{R_{\kappa}^4 I^5}{\sigma S T_{\kappa}^4 U^3}.$ 9. 11a<br>- = Myπe ε

10. Рассчитать абсолютную погрешность коэффициента теплоизлучения: вого излучения: излучения:

$$
\Delta \varepsilon = \varepsilon \varepsilon > \sqrt{\left(\frac{4 \Delta R_K}{R_K}\right)^{\!2} + \left(\frac{5 \Delta I}{I}\right)^{\!2} + \left(\frac{\Delta \sigma}{\sigma}\right)^{\!2} + \left(\frac{\Delta S}{S}\right)^{\!2} + \left(\frac{4 \Delta T_K}{T_K}\right)^{\!2} + \left(\frac{3 \Delta U}{U}\right)^{\!2}}~.
$$

11. Рассчитать относительную погрешность коэффициента теплового излучения:  $\delta = \frac{\Delta \varepsilon}{\Delta \varepsilon} \cdot 100\%$ .

12. Записать окончательный результат:  $\varepsilon = (\langle \varepsilon \rangle \pm \Lambda \varepsilon)$ .

#### Вопросы для самоконтроля

- 1. Какие физические явления, законы и величины исследуются в ланной лабораторной работе?
- 2. Какие физические величины в данной лабораторной работе определяются путем прямых измерений? Какими приборами проволятся их измерения?
- 3. Какие физические величины в данной лабораторной работе определяются путем косвенных измерений? Какие формулы используются для этого?
- 4. Для чего в данной лабораторной работе используются: а) лампа накаливания; б) амперметр; в) вольтметр; г) автотрансформатор?
- 5. Как в данной лабораторной работе определяют поток теплового излучения вольфрамовой нити?
- 6. Какое излучение называется тепловым? Особенности теплового излучения.
- 7. Что называется потоком излучения? В каких единицах он измеряется?
- 8. Дать определение энергетической светимости тела.
- 9. Дать определение спектральной плотности энергетической светимости тела.
- 10. Какое тело называется абсолютно черным? Привести примеры.
- 11. Что называется коэффициентом теплового излучения?
- 12. Нарисовать график зависимости функции Кирхгофа от длины волны  $r_{\gamma} = f(\lambda)$ .
- 13. Сформулировать и записать закон Кирхгофа.
- 14. Сформулировать закон Стефана Больцмана. Пояснить на гра- $\Phi$ ике r<sub>λπ</sub> = f(λ).
- 15. Сформулировать и записать закон Вина. Пояснить на графике  $r_{\alpha} = f(\lambda)$ .

### **Содержание отчета**

1. Титульный лист.

2. Цель работы.

3. Приборы и принадлежности.

4. Схема установки.

5. Расчетные формулы:

коэффициент теплового излучения: ε = абсолютная погрешность Δε =

6. Постоянные и заданные в работе величины:

постоянная Стефана – Больцмана:

 $\sigma =$   $\Delta \sigma =$ 

площадь спирали нити накала лампы:

$$
S = \qquad \qquad \Delta S =
$$

$$
\Delta S\!=\!
$$

сопротивление нити накала при комнатной температуре:

$$
R_{k} = \Delta R_{k} =
$$
  
7. Измерения:  
комнатная температура:  $T_{k} = \Delta T_{k}$   
напряжение на лампе:  $U = \Delta U =$   
Сила тока:  $I = \Delta U =$   
8. Paсчет  
 $\langle \varepsilon \rangle =$   
 $\Delta \varepsilon =$   
 $\delta = \frac{\Delta \varepsilon}{\langle \varepsilon \rangle} \cdot 100\% =$   
Окончательный результат:  $\varepsilon =$ 

9. Вывод. 9. Вывод.

## **НИРС**

Формула Стефана – Больцмана позволяет оценивать связь между температурой физического объекта и мощностью его излучения. Средняя температура нашей планеты составляет 300 К и стабильность этой температуры определяется равновесием с излучением от Солнца. Представим, что нашу планету поместили в сферу, которая непроницаема для солнечного излучения. Какую температуру будет иметь наша планета через некоторое время? В данной задаче необходимо корректно записать баланс тепловых потоков и объяснить полученную формулу. Если вы получите правильный с точки зрения здравого смысла результат, то попробуйте оценить температуру на поверхности Луны используя тот же подход.

# **Лабораторная работа O9 ОПРЕДЕЛЕНИЕ «КРАСНОЙ ГРАНИЦЫ» ФОТОЭФФЕКТА**

**Цель работы:** изучение явления внешнего фотоэффекта, определение «красной границы» фотоэффекта.

Приборы и принадлежности: экспериментальная установка, состоящая из лампы накаливания, вакуумного фотоэлемента, милливольтметра, гальванометра, потенциометра. *Приборы и принадлежности*: экспериментальная установка, состоящая

#### **Описание установки и метода измерений** гальванометра, потенциометра.

Установка состоит из лампы накаливания 1, питающейся от источника постоянного напряжения 220 В, светофильтра, который Установка состоит из лампы накаливания *1*, питающейся от источника вставляется в держатель 2, вакуумного фотоэлемента 3, милливольтметра *4*, вольтметра универсального B7-21A, который работает в режиме гальванометра *5*, потенциометра *6* (рис. 9.1, 9.2).

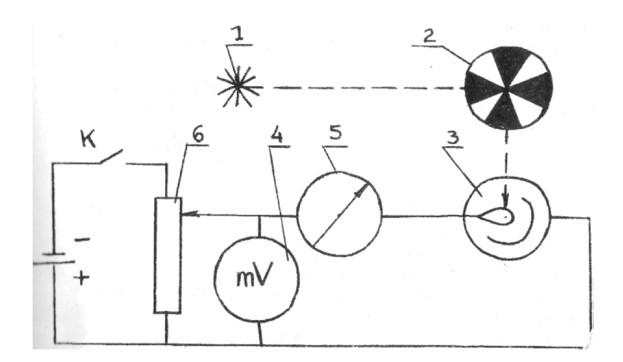

Рис. 9.1. Схема установки: *1* – лампа накаливания; *2* – светофильтр; *3* – Рис. 9.1. Схема установки:

1 – лампа накаливания; 2 – светофильтр; 3 – вакуумный фотоэлемент; потенциометр *4* – милливольтметр; *5* – гальванометр; *6* – потенциометр

73 электронов в сторону анода. Если кинетическая энергия электрорасположенный в держателе 2, и на фотоэлемент уже падает излучение определенной частоты. Величина фототока регистрируется гальванометром. Источник напряжения включен отрицательным полюсом к аноду фотоэлемента, положительным – к катоду. Элек-Свет от лампы накаливания *1* пропускается через светофильтр, трическое поле между анодом и катодом препятствует движению нов, освобожденных с катода, равна работе по преодолению задерживающего напряжения, то сила фототока в цепи становится равной нулю, что и зарегистрирует гальванометр. Милливольтметром регистрируется задерживающее напряжение.

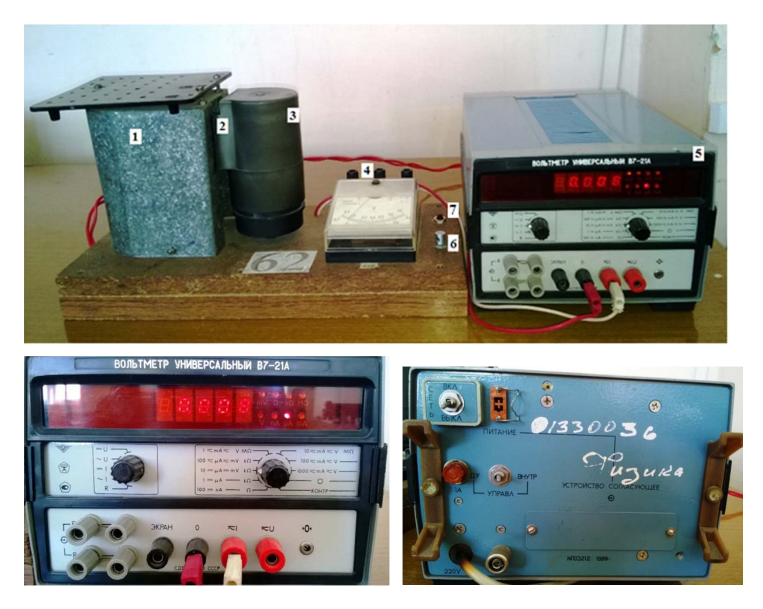

Рис. 9.2. Изображение установки и ее отдельных частей Рис. 9.2. Изображение установки и ее отдельных частей

Для получения расчетной формулы воспользуемся уравнением Для получения расчетной формулы воспользуемся уравнением Эйнштейна для внешнего фотоэффекта в виде: Эйнштейна для внешнего фотоэффекта в виде: Эйнштейна для внешнего фотоэффекта в виде: для получения расчетной формулы воспользуемся уравной формулы воспользуемся уравной формулы воспользуемся урав<br>Воспользуемся уравнения расчетной формулы воспользуемся уравной формулы воспользуемся уравной формулы и произв

$$
hv = A + eU_{3}.
$$
 (9.1)

 $\mathcal{L}$ уравнений: уравнений: При облучении катода волнами частоты  $v_1$  и  $v_2$  получим систему 1 1  $e_1 = 4 + eU$ 1 1  $h_{\mathbf{V}_{1}} = A + eU_{1}$ 

$$
\begin{cases} hv_1 = A + eU_1 \\ hv_2 = A + eU_2 \end{cases}
$$
 (9.2)

Вычитая из 1-го уравнения этой системы 2-е, получим выражепостоянной Планка: ние для постоянной Планка: постоянной Планка: постоянной Планка:

$$
h = \frac{eU_1 - eU_2}{v_1 - v_2}.
$$
\n(9.3)

Подставим (9.3) в 1-е уравнение системы (9.2) и получим работу выхода: в 1-е уравнение системы (3) и получим работу выхода: в 1-е уравнение системы (2) и получим работу выхо выхода:

$$
A = \frac{e(U_1v_2 - U_2v_1)}{v_1 - v_2}.
$$
 (9.4)

 $-71 -71 -71-$ 

Красная граница фотоэффекта находится по формуле  $v_0 = \frac{A}{\hbar}$ . Разлелив выражение (9.4) на (9.3), получим расчетную формулу красной границы в данной работе:

$$
v_0 = \frac{U_1 v_2 - U_2 v_1}{U_1 - U_2}.
$$
\n(9.5)

Искомые величины  $h, A_{\text{\tiny{RMX}}}, v_0$  можно определить графически. Для этого запишем уравнение Эйнштейна в виде:

$$
eU_{3} = hv - A \tag{9.6}
$$

и представим графически зависимость  $eU = f(v)$  (рис. 9.3), которая представляет собой прямую, отсекающую по оси абсцисс частоту v, равную пороговой частоте  $v_0$ , по оси ординат - отрезок, численно равный работе выхода А.

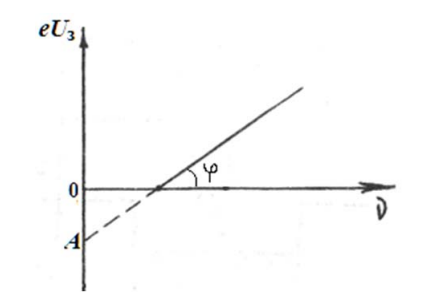

Рис. 9.3. График зависимости е $U_2 = f(v)$ 

Действительно, из уравнения (9.6) следует:

1) при  $v = 0$ ,  $eU<sub>3</sub> = -A -$ отрезок, отсекаемый прямой по оси ординат; 2) при  $eU_3 = 0$ ,  $v = v_0 = \frac{A}{h}$  — отрезок, отсекаемый прямой по оси абсниес:

3) постоянную Планка h можно определить через тангенс угла наклона прямой  $h = \text{tg}\varphi = \frac{\Delta(eU_3)}{\Delta u}$ .
### **Программа работы**

- 1. Измерения запирающего напряжения  $U_3$  для спектральных линий различных частот.
- 2. Расчет постоянной Планка *h*, работы выхода *А* и «красной границы» фотоэффекта v<sub>o</sub>.
- 3. Определение постоянной Планка *h*, работы выхода *А* и «красной границы» фотоэффекта v<sub>0</sub> из графика.

### **Порядок работы**

1. Ознакомиться с установкой. Проверить расположение приборов в соответствии со схемой (рис. 9.1) и ее изображением (рис. 9.2).

2. Подключить вольтметр универсальный В7-21А к сети напряжением 220 В, затем тумблер на задней панели перевести в положение «вкл». На передней панели должен гореть индикатор «μA» и его показания должны быть близки к нулю.

3. Подключить установку к сети. Загорится лампа накаливания.

4. Поставить в держатель синий светофильтр ( $v_1 = 5,86 \cdot 10^{14} \text{ c}^{-1}$ ).

5. Показания миллиамперметра изменятся. Добиться, плавно поворачивая регулятор потенциометра *6* при нажатой кнопке *7*, расположенной рядом с потенциометром, установки миллиамперметра в нулевое положение. Измерить запирающее напряжение  $U_{\rm p}$ .

6. Поменять синий светофильтр в держателе на красный  $(v_2 = 4.78 \cdot 10^{14} \text{ c}^{-1}).$ 

7. Повторить п. 5 для красного светофильтра.

8. Рассчитать постоянную Планка по формуле

$$
h=\frac{eU_1-eU_2}{v_1-v_2}.
$$

9. Рассчитать работу выхода по формуле

$$
A = \frac{e(U_1v_2 - U_2v_1)}{v_1 - v_2}.
$$

10. Рассчитать «красную границу» фотоэлемента по формуле

$$
v_0 = \frac{U_1 v_2 - U_2 v_1}{U_1 - U_2}.
$$

11. Выполнить измерения запирающего напряжения для других частот. 11. Выполнить измерения запирающего напряжения для других частот. частот. Для этого повторить п. 5 для светофильтров других цветов. Результаты измерений занести в табл. 9.1. 11. Выполнить измерения запирающего напряжения для других частот. 11. Выполнить измерения запирающего напряжения для других Результаты измерений занести в табл. 9.1.

12. Построить на миллиметровой бумаге график зависимости:  $eU_z = f(v)$ .

13. Экстраполировать график до пересечения с осями координат.

14. Определить из графика постоянную Планка h, работу выхода А и «красную границу» фотоэффекта v.

15. Сравнить величины, полученные из графика, с расчетными значениями

16. Сделать вывод по результатам работы.

# Вопросы для самоконтроля

- 1. Какие физические явления, законы и величины исследуются в данной лабораторной работе?
- 2. Какие физические величины в данной лабораторной работе определяются путем прямых измерений? Какими приборами проводятся их измерения?
- 3. Какие физические величины в данной лабораторной работе определяются путем косвенных измерений? Какие формулы используются для этого?
- 4. Какие физические величины в данной лабораторной работе определяются из графика  $eU<sub>3</sub> = f(v)$ ?
- 5. Для чего в данной лабораторной работе используются: а) лампа накаливания; б) светофильтр; в) вакуумный фотоэлемент; г) милливольтметр; д) гальванометр; е) потенциометр?
- 6. Что называется внешним фотоэффектом?
- 7. Сформулировать законы внешнего фотоэффекта.
- 8. Что называется пороговой частотой излучения («красной границей») фотоэффекта?
- 9. Что понимают под работой выхода электронов из металла?
- 10. Запишите уравнение Эйнштейна для внешнего фотоэффекта.
- 11. Изобразите и поясните вольтамперную характеристику внешнего фотоэффекта.
- 12. Докажите, что работу выхода электронов из металла можно определить из графика зависимости  $eU = f(v)$ .
- 13. Докажите, что пороговую частоту фотоэффекта можно определить из графика зависимости  $eU = f(v)$ .
- 14. Как из графика зависимости  $eU_3 = f(v)$  определить постоянную Планка?
- 15. Вывести расчетную формулу пороговой частоты излучения («красной границы») фотоэффекта.

### **Содержание отчета**

- 1. Титульный лист.
- 2. Цель работы.
- 3. Приборы и принадлежности.
- 4. Схема установки.
- 5. Расчетные формулы:

постоянная Планка *h* =

работа выхода *А* =

«красная граница» фотоэффекта  $v_{0}$  =

6. Постоянные в работе величины:

заряд электрона  $e =$   $\Delta e =$ 

7. Результаты наблюдений:

Таблица 9.1

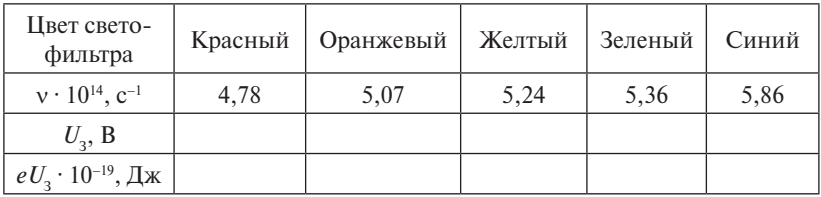

8. Расчет:

$$
h =
$$

 $A =$ 

$$
\mathbf{v}_{\scriptscriptstyle{0}}^{} \! = \!
$$

9. График *eU*<sub>3</sub> =  $f(v)$  (на миллиметровой бумаге).

постоянная Планка *h* =

работа выхода *А* =

«красная граница» фотоэффекта  $v_0$  =

10. Вывод.

# **Лабораторная работа О10э ОПРЕДЕЛЕНИЕ УСКОРЕНИЯ СВОБОДНОГО ПАДЕНИЯ С ПОМОЩЬЮ МАТЕМАТИЧЕСКОГО МАЯТНИКА**

**Цель работы:** исследовать зависимость периода колебаний от длины маятника; определить ускорение свободного падения графическим методом. **Лабораторная работа 10э** (электронный бланк отчета)

**Приборы и принадлежности:** математический маятник, секундомер.

## **Описание установки и метода измерений** маятника; определить ускорение свободного падения графическим методом. *Приборы и принадлежности*: математический маятник, секундомер.

Математическим маятником называют материальную точку, висящую на невесомой и нерастяжимой нити и совершающую колебания в вертикальной плоскости под действием силы тяжести. невшим в вертикальной инсексент нед депетвной сильтимости.<br>Это идеализированная физическая модель. На практике математическим маятником считают небольшое массивное тело, подвешенное на нити такой длиной, что размеры тела много меньше длины нити (рис. 10.1).

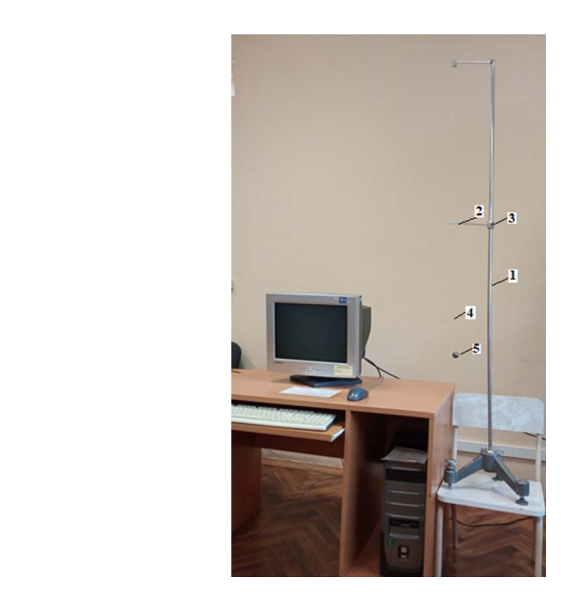

Рис. 10.1. Экспериментальная установка:  $1$  — вертикальная стойка;  $2$  — горизонтальная планка; *3* – стопорный винт; *4* – нить; *5* – шарик

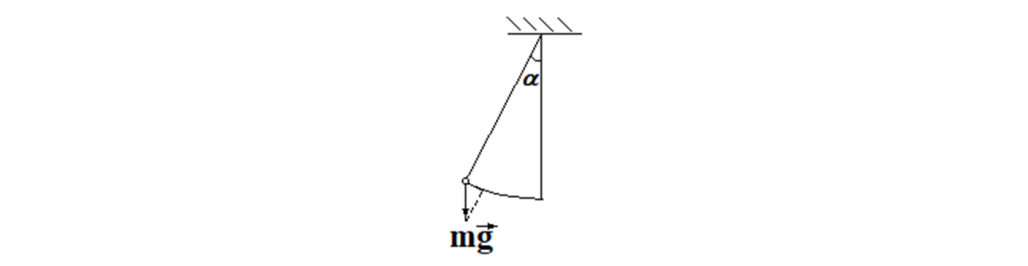

Рис. 10.2. Сила, возвращающая маятник к положению равновесия Если маятник отклонить от положения равновесия на угол α (рис. 10.2), Рис. 10.2. Сила, возвращающая маятник к положению равновесия  $\mathbb{R}^n$ если маятник отклонить отклонить отклонить отклонить отклонить отклонить отклонить отклонить отклонить откл

ЕСЛИ МАЯТНИК ОТКЛОНИТЬ ОТ ПОЛОЖЕНИЯ РАВНОВЕСИЯ НА УГОЛ α<br>(рис. 10.2), то составляющая силы тяжести *mg* sin α будет стремиться (рис. 10.2), то составляющая силы тяжести mg sin и будет стремиться<br>возвратить его к положению равновесия, создавая тангенциальное Если маятник отклонить от положения равновесия на угол  $\alpha$ ускорение  $\vec{a}_t$ .  $\frac{1}{2}$ возвратить сто к положению

ускорение *и*<sub>τ</sub>.<br>Из второго закона Ньютона: выразим тангенциальное ускорение *ma* второго закона Ньютона: *a*  $\alpha$  sin  $\alpha$  sin

$$
ma_{\tau} = mg \sin \alpha
$$

выразим тангенциальное ускорение *a*<sub>*a***</sub>**  $\frac{1}{2}$ </sub> ускорение

$$
a_{\tau} = g \sin \alpha. \tag{10.1}
$$

Тангенциальное ускорение связано с угловым ускорением: Тангенциальное ускорение связано с угловым ускорением:<br> $a = s \cdot l = \ddot{a} \cdot l$  (10.2) через второй производителя по углар производные с составителя и поворота.<br>С только поворота по возможно поворота.

$$
a_{\tau} = \varepsilon \cdot l = \ddot{\alpha} \cdot l \,, \tag{10.2}
$$

где  $l$  - длина нити маятника;  $\varepsilon$  - угловое ускорение, которое можно представить через вторую производную угла поворота. редставить через вторую производную угла поворо

С учетом соотношения (10.1) получим уравнение: С учетом соотношения (10.1) получим уравнение: аводную угла<br>1) получим ур

$$
\ddot{\alpha} + \frac{g}{l} \sin \alpha = 0.
$$

—<br>тывая, что для лического маятника: ренциальное уравнение малых колеоании матема-<br>пика<sup>.</sup> Обозначив  $\frac{8}{l}$  через ω<sub>σ</sub> и учитывая, что для малых углов sin α ≈ α, получим дифференциальное уравнение малых колебаний матема- $\alpha$ лим дифференциальное уравнение малых колебаний математического уравнение математического  $\alpha$  $\frac{1}{2}$   $\frac{1}{2}$  α sin 0α *l* получим дифференциальное уравнение малых колебаний матема-<br><del>тического маатника:</del>  $\sim$  $\rm O$ бозначив  $\frac{g}{l}$  через ∞ $_0^2$ и учитывая, что для малых углов sin α ≈ α,<br>учим дифференциальное уравнение малых колебаний матемаполучим дифтеренциальное уравнение малых колебаний магазинов  $\alpha$  $\overline{\text{min}}$ е и политического маличика: Обозначив $\frac{8}{1}$  через  $\frac{g}{\mu}$  через  $\omega_0^2$  и учитывая, что для малых углов sin α ≈ α, получим дифференциальное уравнение малых колебаний матема-Обозначив  $\frac{s}{l}$  через  $\omega_0^2$ и учитывая, что для малых углов  $\sin\alpha \approx \alpha$ ,  $\frac{1}{10}$ 

$$
\ddot{\alpha} + \omega_0^2 \alpha = 0 \tag{10.3}
$$

решением которого будет закон гармонических колебаний:<br> $\alpha = \alpha_s \cos(\omega_s t + \omega)$  (10.3) решением которого будет закон гармонических колебаний:

$$
\alpha = \alpha_0 \cos(\omega_0 t + \varphi), \qquad (10.4)
$$

где  $\alpha_0$  и  $\varphi$  – амплитуда и начальная фаза колебаний.  $\alpha_0$  *n* φ = amininiyaa *n* haqan  $u = u_0 \cos(\omega_0 t + \varphi)$ , (10.4)<br>где  $\alpha_0 u \varphi - a$ мплитуда и начальная фаза колебаний. где  $\alpha_{_0}$ и ф — амплитуда и начальная фаза колебаний.

 $\frac{1}{2}$ 

Циклическая частота и период колебаний математического Циклическая частота и период колебаний математического маятника: маятника:  $\alpha$ частота и период колебаний математического математического математического математического математического ма Циклическая частота и период колебаний математического маятника:

$$
\omega_0 = \sqrt{\frac{g}{l}}; \qquad T = \frac{2\pi}{\omega_0} = 2\pi \sqrt{\frac{l}{g}} \tag{10.5}
$$

не зависят от амплитуды колебаний и массы маятника, а определяются только длиной нити *l* и ускорением свободного падения *g*. При этом не зависят от амплитуды колебаний и массы массы массы массы массы массы массы массы массы массы массы массы ма длиной нити *l* и ускорением свободного падения *g*. При этом  $(4\pi^2)$ 

$$
T^2 = \left(\frac{4\pi^2}{g}\right) \cdot l,\tag{10.6}
$$

т. е. квадрат периода колебаний линейно зависит от длины маятника. Тангенс угла наклона графика  $T^2(l)$  к оси абсцисс связан с ускопадения *g*: рением свободного падения *g*: падения *g*: падения *g*:

$$
tg\varphi = \frac{4\pi^2}{g},\tag{10.7}
$$

*g*<br>и графического определения ускорения что можно использовать для графического определения ускорения свободного что можно использовать для графического определения ускорения свободного свободного падения *g*. *g*<br>я графического определения ускорения что можно использовать для графического определения ускорения

падения *g*. падения *g*. падения *g*. Ускорение свободного падения рассчитывается по формуле

$$
g = 4\pi^2 / \text{tg } \varphi. \tag{10.8}
$$

#### **Программа работы**  *g* = 4π<sup>2</sup> **Программа работы Программа работы** / tg φ. (10.8) (10.8) (10.8) (10.8)

- $\sigma$ пределение периодов колебаний математического маятника **Программа работы**  1. Определение периодов колебаний математического маятника при 1. Определение периодов колебаний математического маятника различных его длинах. при различных его длинах.
- 2. Определение ускорения свободного падения из графика зависимости  $T^2(l)$ .

### **Порядок работы Порядок работы Порядок работы Порядок работы**

1. Ознакомиться с установкой. 1. Ознакомиться с установкой. 1. Ознакомиться с установка с установка с установка с установка с установка с установка с установка с установк<br>1. Основника с установка с установка с установка с установка с установка с установка с установка с установка с 1. Ознакомиться с установкой.

2. Включить компьютер, авторизоваться, выбрать из списка  $\phi$ аннов от ют по данной лабораторной работе. После авторизации  $\frac{1}{\sqrt{2}}$ отчет по данной лабораторной работе. После авторизации студенту присваивается индивидуальный номер варианта выполнения работы. студенту присваивается индивидуальный номер варианта выполнеприсваивается индивидуальный номер варианта выполнения работы. 2. Включить компьютер, авторизоваться, выбрать из списка файлов отчет по данной лабораторной работе. После авторизации э. Внести в бланк отчета значение первоначальной длины маятниками и с первоначальной длины маятниками и с перв<br>В соответствии малы и с первоначальной длины маятниками и с первоначальной для первоначальной для первоначальн ния работы.

3. Внести в бланк отчета значение первоначальной длины маятника 1,00 м и величину абсолютной погрешности, равной половине миллиметровой линейки. миллиметровой линейки. цены деления миллиметровой линейки.

4. Установить первое значение длины маятника, согласно варианту задания. Отклонить маятник на угол 10–15° и определить время *t* десяти полных колебаний. Внести измеренное значение времени в таблицу электронного бланка.

Таблица 10.1

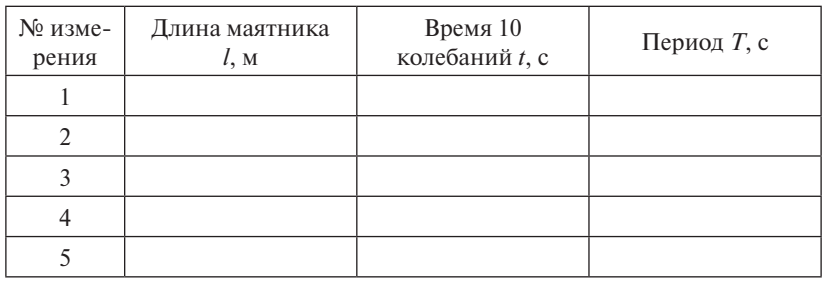

5. Изменяя длину маятника, согласно таблице электронного бланка, повторить измерения времени, указанные в п. 4.

6. Расчеты периода, углового коэффициента  $k = t$ g <sub>0</sub>, величины ускорения свободного падения g рассчитываются автоматически.

7. График зависимости  $T^2 = f(l)$  строится автоматически.

8. Внести в электронный бланк отчета значение приборной погрешности секундомера с точностью до сотых долей секунды.

9. Абсолютная и относительная погрешности ускорения свободного падения рассчитываются автоматически.

10. Внести в бланк значения ускорения свободного падения и его абсолютной погрешности в стандартную форму записи окончательного результата.

11. Сформулировать и записать выводы по результатам выполненной работы.

12. Перенести оформленный электронный бланк отчета в тетрадь.

13. Показать преподавателю результаты работы на экране и в тетради.

14. Сдать на компьютере теорию по данной лабораторной работе.

# **Лабораторная работа О11э ИЗУЧЕНИЕ КОЛЕБАНИЙ ОБОРОТНОГО МАЯТНИКА**

**Цель работы:** изучить колебания оборотного физического маятника, подтвердить изохронность малых колебаний маятника и доказать, что маятник оборотный; определить ускорение свободного падения *g*.

Приборы и принадлежности: штатив со шкалой, оборотный физический маятник, секундомер. *Цель работы*: изучить колебания оборотного физического маятника,

# **Описание установки и метода измерений** оборотный; определить ускорение свободного падения *g*.

Лабораторная установка состоит из штатива и оборотного физи-*Приборы и принадлежности*: штатив со шкалой, оборотный физический ческого маятника.  $\frac{1}{2}$ 

ело маллина.<br>Физический маятник — это твердое тело, способное вращаться вокруг горизонтальной оси, не проходящей через центр масс тела (рис. 11.1).  $n$  гоский малтник (910 тюрдое тело, способное бращат

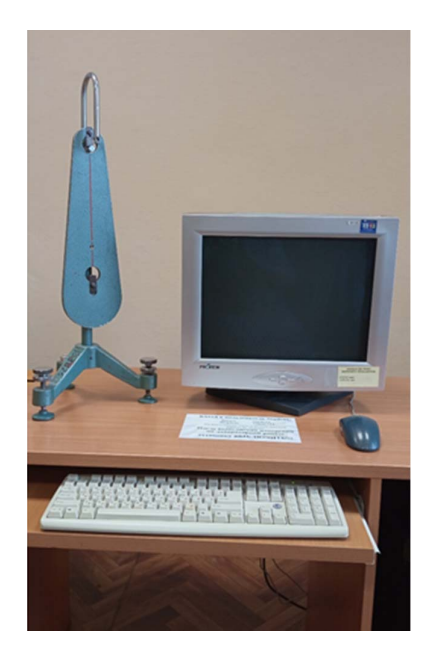

Рис. 11.1. Внешний вид экспериментальной установки

Если маятник отклонен от положения равновесия на угол α (рис. 11.2), то составляющая силы тяжести mg sin  $\alpha$  стремится возвратить его к положению равновесия, создавая вращающий момент:  $\frac{1}{2}$  corresponding to the corresponding to the corresponding to the corresponding to the corresponding to the corresponding to the corresponding to the corresponding to the corresponding to the corresponding to the c *M* = −*l* ∙ *mg* sin α, вратить его к положению равновесия, создавая вращающий к *M* = −*l* ∙ *mg* sin α, равновесия, создавая вращающий момент: если маятник отклонен от положения равновест *M* = −*l* ∙ *mg* sin α, где *l* – расстояние от оси вращения до центра масс маятника.

$$
M=-l\cdot mg\sin\alpha,
$$

где *l* - расстояние от оси вращения до центра масс маятника.

Из основного закона динамики вращательного движения: Из основного закона динамики вращательного движения: Из основного закона динамики вращательного движения:  $\frac{1}{\sqrt{1-\frac{1}{2}}}$ 

$$
M=J\varepsilon,
$$

где *J* – момент инерции маятника. аятника.  $M - J\epsilon$ ,<br>*Magruitza mgl* . (11.1)

Пренебрегая силами сопротивления движению и заменив є на иренсорстая силами сопротивления движению и заменив е на<br>й, получим дифференциальное уравнение колебаний физического маятника: где *J* – момент инерции маятника.<br>Пренебрегая силами сопротивления движению и заменив є на <sub>11</sub> иренеорегая силами сопротивления движению и заменив ε на<br>*ä*, получим дифференциальное уравнение колебаний физического если угол отклонения а  $m\sigma l$  $\begin{bmatrix} m\alpha & m\alpha \end{bmatrix}$  $\frac{1}{2}$ вид:

$$
\ddot{\alpha} + \frac{mgl}{J}\sin\alpha = 0. \tag{11.1}
$$

*mgl* . (11.1)  $H$ имает вид. Если угол отклонения α мал, то sin  $\alpha \approx \alpha$  и уравнение (11.1) при-<br>нимает вил: mol нимает вид:  $m\alpha$  $mol$ 0αα

HHMAET BHA:

\n
$$
\ddot{\alpha} + \frac{mgl}{J} \alpha = 0,
$$
\nCOMRANGUUUÜGV HOMUUUGV KUMQVUN GCHO

*mgl* , совпадающий с уравнением гармонических колебаний: совпадающий с уравнением гармонических колебаний: совпадающий с уравнением гармонических колебаний: совпадающ<br>-

$$
\ddot{\alpha} + \omega_0^2 \alpha = 0,
$$

 $\ddot{\alpha} + \omega_0^2 \alpha = 0$ ,<br> *mpu*  $\omega_0 = \sqrt{\frac{mgl}{J}}$ . *mgl* ω . 0  $\bigvee J$  $\text{DM } \omega_0 = \sqrt{\frac{mgu}{m}}$ .

таким образом, в отсутствии сил сопротивления малые колеба*mgl* ω . 0 Паким образом, в отсутствии сил сопротивления малые колеба-<br>ния физического маятника являются гармоническими: при *<sup>J</sup>*  $\frac{1}{2}$ наким ооразом, в отсутствии сил сопротивле  $T_{QVIII}$  of parameter por vector  $\overline{Q}$ .<br>ка являются гармон

$$
\alpha = \alpha_0 \cos(\omega_0 t + \varphi_0),
$$
где  $\alpha_0 u \varphi_0$ — амплитуда и начальная фаза колебаний, а  $\omega_0 = \sqrt{\frac{mgI}{r}} = \sqrt{\frac{g}{r}}$ 

 $\mathbf{M}$   $\mathbf{M}$ где  $\alpha_{_{0}}$ и  $\phi_{_{0}}$  — амплитуда и начальная фаза ко φωcosαα 000 **t**<br>- <sub>1</sub> + *t* + *t* + *t* + *t* + *t* + *t* + *t* и  $2\pi$   $\boxed{I}$ где α<sub>0</sub> и φ<sub>0</sub> – амплитуда и начальная фаза колебаний, а ω<sub>0</sub> =  $\sqrt{\frac{m_S}{J}} = \sqrt{\frac{g}{l_{\rm mp}}}$  и  $\omega_0 = \sqrt{\frac{mgl}{J}} = \sqrt{\frac{g}{l_{\rm mp}}}$ где  $\alpha_0$ и ф<sub>0</sub> – амплитуда и начальная фаза колебаний, а  $\omega_0 = \sqrt{\frac{mgl}{J}} = \sqrt{\frac{g}{l_{\text{mp}}}}$ и

$$
T_0 = \frac{2\pi}{\omega_0} = 2\pi \sqrt{\frac{J}{mgl}} = 2\pi \sqrt{\frac{l_{\text{np}}}{g}}
$$
(11.2)  

$$
= \frac{114 \times 114 \times 125 \times 125 \times 1
$$

— никлическая частота и периол малых коле ебаний, где  $l_{\text{np}} =$ *l и* период малых колебаний, где  $l_{\text{np}} = \frac{J}{m l}$  *mgl* 0 ω *mgl* 0 ω 85 приведенная длина физического маятника. стота и период малых колебаний, где  $l_{\text{np}} = \frac{J}{ml}$  – — циклическая частота и период малых колебаний, где  $l_{\text{np}} = \frac{J}{ml}$  –

 $\overline{\phantom{a}}$ ω0 *<sup>l</sup>*  $\eta_p$ *Приведенная длина физического маятника — это длина таког* пр а физического маятника.<br>*шна физического маятника —* это длина такого ма-<br>чтима, который колеблется с таким же периодом. *J <sup>1</sup> <i>T* **протолисии тали** , который колеблет<mark>с</mark> тематического маятника, который колеблется с таким же периодом, а физического маятника.<br>*1ина физического маятника* веденная длина физического маятника.<br>*Приведенная длина физического маятника —* это длина такого мачто и физический. Союз периодом, что и физический.

Точка *O*<sub>1</sub>, лежащая на продолжении пряме  $\ddot{\phantom{0}}$ я на продолжении <mark>п</mark>р и физический.<br>Точка *O*<sub>1</sub>, лежащая на продолжении прямой *OC* на расстоянии приведенной длины *l*<sub>пр</sub> от оси качания *O* маятника называется *центром качания* физического маятника.

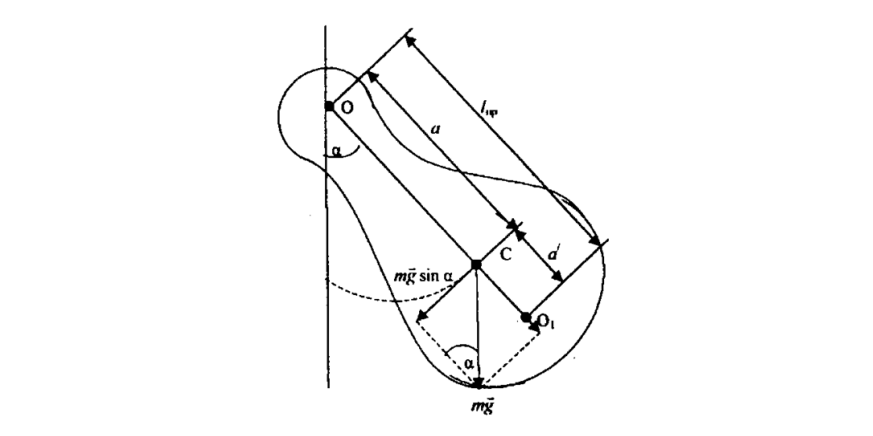

Рис. 11.2. Оборотный маятник:  $O$  — ось вращения;  $C$  — центр масс;  $O_{\rm l}$  — центр качания

 $J = J_c + ma^2$ , Применив теорему Штейнера к параллельным осям, проходящим через точки *О* и *С*:

получим:

получим:  
\n
$$
l_{\text{np}} = \frac{J}{ml} = \frac{J_c + ml^2}{ml} = \frac{J_c}{ml} + l > l.
$$
\n(11.3)

Применив теорему Штейнера к параллельным осям, проходящим через Таким образом, центр качаний маятника *О*1 и точка подвеса *О* всегда Таким образом, центр качаний маятника *О*<sup>1</sup> и точка подвеса *О* точки *О* и *С*: лежат по разные стороны от центра масс *С*. всегда лежат по разные стороны от центра масс *С*.

<sup>2</sup> *JJ <sup>c</sup> ma* , *Теорема Гюйгенса* утверждает, что точка подвеса маятника и центр и центр качания взаимообратимы, т. е. если маятник подвесить в центре качаний  $O_1$ , он будет совершать колебания с тем же перио-2 дом, а прежняя точка подвеса станет новым центром качаний. новым центром качаний. *Теорема Гюйгенса* утверждает, что точка подвеса маятника качания взаимообратимы, т. е. если маятник подвесить в центре качаний *O*1, он и центр качания взаимоооратимы, т. е. если маятник подвесить но центром качаний  $v_1$ ,

 $O_{1}$ *J J ml* , а прежили то на подвеса станет повым центром на тании.<br>Действительно, если маятник подвешен в т. *O*<sub>1</sub>, то:

$$
O_1C = d \times d = l_{\rm np} - l = \frac{J_c}{ml} + l - l = \frac{J_c}{ml}.
$$

В соответствии с формулой (11.3) получим:

$$
l'_{\rm np} = \frac{J_c}{md} + d = \frac{J_c \cdot ml}{m \cdot J_c} + \frac{J_c}{ml} = l + \frac{J_c}{ml} = l_{\rm np}.
$$

Таким образом, приведенная длина физического маятника,  $T_{\text{untrill}}$  образом, приведенная длина физического маятника, а значит и период его колебаний остались неизменными.

период его колебания<br>Период е Гритона исполнительно ных измерений ускорения свободного падения. Теорема Гюйгенса используется в оборотном маятнике для точных Теорема Гюйгенса используется в оборотном маятнике для точизмерений ускорения свободного падения.

Оборотным называется маятник, обладающий свойством взаимообратимости оси подвеса и центра качания маятника.

Убедившись в равенстве периодов колебаний около осей *О* и *O*<sup>1</sup> и измерив расстояние между ними  $l_{\text{np}}$ , можно определить ускорение свободного падения *g* по формуле: падения *g* по формуле:

$$
g = 4\pi^2 \frac{l_{\rm np}}{T^2}.
$$
 (11.4)

Если период колебаний маятника не зависит от амплитуды, то такие такие колебания называются *изохронными*. Из формулы (11.2) следует, что малые колебания физического маятника изохронны, что позволяет использовать эти колебания в часах. Так как момент инерции тела *J* пропорционален массе, то из формулы (11.2) следует он зависит от того, как масса распределена, т. е. от формы маятника. Если период колебаний маятника не зависит от амплитуды, то независимость периода колебаний маятника от массы, тем не менее

При больших амплитудах  $\alpha_0$  колебания физического маятника уже не будут гармоническими и изохронными. Решение урав-При больших амплитудах α0 колебания физического маятника уже не нения (11.1) даст следующую зависимость периода колебаний *Т* от амплитуды  $\alpha_0$ :

$$
T = 2\pi \sqrt{\frac{l_{\rm np}}{g}} \left( 1 + \left( \frac{1}{2} \right)^2 \sin^2 \frac{\alpha_0}{2} + \left( \frac{1}{2} \cdot \frac{3}{4} \right) \sin^4 \frac{\alpha_0}{2} + \dots \right).
$$

87 Ограничиваясь двумя членами ряда, получим: Ограничиваясь двумя членами ряда, получим: Ограничиваясь двумя членами ряда, получим:

$$
T = 2\pi \sqrt{\frac{l_{\rm np}}{g}} \left( 1 + \frac{1}{4} \sin^2 \frac{\alpha_0}{2} \right).
$$
 (11.5)

гает лия угиз  $\alpha = 23^{\circ}$  погрешность  $\approx$  1  $\%$ Сравнение периодов, рассчитанных по формулам (11.2) и (11.5), дает для угла  $\alpha_0 = 23^\circ$  погрешность ≈1 %.

Таким образом, колебания физического маятника близки к гармоническим и при достаточно больших углах отклонения.

#### гармоническим и при достаточно больших углах отклонения. **Программа работы Программа работы Программа работы**

- 1. Измерить период колебаний маятника относительно первой и второй 1. Измерить период колебаний маятника относительно первой и второй опорных призм, проверить оборотность маятника.
- $\alpha$  Определить приреденную ллину оборо 2. Определить приведенную длину оборотного маятника. 2. Определить приведенную длину оборотного маятника.
	- 3. Опрелелить ускорение своболного паления е. 3. Определить ускорение свободного падения *g*. 3. Определить ускорение свободного падения *g*.

1. Ознакомиться с установкой.

2. Включить компьютер, авторизоваться, выбрать отчет по данной лабораторной работе. После авторизации студенту присваивается индивидуальный номер варианта выполнения работы.

3. Расположить маятник на первой опорной призме.

4. Установить амплитуду колебаний согласно варианту задания. Измерить время указанного в варианте количества колебаний и занести результаты измерений времени в табл. 11.1.

Таблица 11.1

| Количе-<br>ство ко-<br>лебаний<br>N | Начальная<br>амплитуда<br>колебаний, | Номер<br>изме-<br>рения | Время $N$<br>колеба-<br>ний, с | Период<br>колеба-<br>ний,<br>$\mathbf c$ | период<br>$T$ , c | Средний Абсолютная<br>погрешность<br>периода ДТ, с |
|-------------------------------------|--------------------------------------|-------------------------|--------------------------------|------------------------------------------|-------------------|----------------------------------------------------|
|                                     |                                      |                         |                                |                                          |                   |                                                    |
|                                     |                                      |                         |                                |                                          |                   |                                                    |
|                                     |                                      |                         |                                |                                          |                   |                                                    |
|                                     |                                      |                         |                                |                                          |                   |                                                    |
|                                     |                                      |                         |                                |                                          |                   |                                                    |
|                                     |                                      | 6                       |                                |                                          |                   |                                                    |

5. Не меняя расположения маятника на опорной призме, изменить согласно варианту задания значение начальной амплитуды и количества колебаний. Произвести измерения времени и заполнить табл. 11.2 (см. электронный бланк отчета в программе «ПоZнание 2.0»).

6. Период колебаний, среднее арифметическое периода из шести измерений и абсолютная погрешность периода в каждой таблице рассчитываются автоматически.

7. Сравнение периодов колебаний при разных амплитудах производится автоматически.

8. Установить маятник на второй опорной призме. Повторить измерения согласно пп. 4–7, заполняя табл. 11.3, 11.4 (см. электронный бланк отчета в программе «ПоZнание 2.0»).

9. Для проверки оборотности маятника заполним сводную таблицу 11.5.

# Таблина 11.5

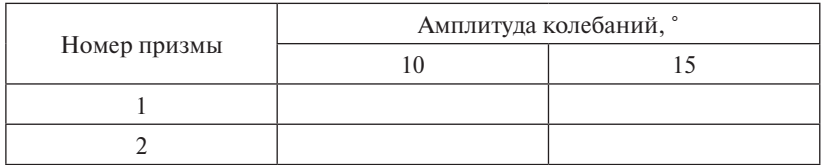

10. Измерить приведенную длину оборотного маятника (расстояние между опорными призмами). Внести значение приведенной длины и абсолютной погрешности (половина цены деления измерительной линейки) в электронный бланк отчета. Относительная погрешность приведенной длины рассчитывается автоматически.

11. Расчет значений ускорения свободного падения, абсолютной и относительной погрешностей производится автоматически.

12. Записать в бланк отчета окончательный результат измерения ускорения свободного падения в стандартной форме.

13. Сформулировать и записать выводы по результатам выполненной работы.

14. Перенести оформленный электронный бланк отчета в тетрадь.

15. Показать преподавателю результаты работы на экране и в тетради.

16. Сдать на компьютере теорию по данной лабораторной работе.

# **Лабораторная работа O12э ОПРЕДЕЛЕНИЕ ЛОГАРИФМИЧЕСКОГО ДЕКРЕМЕНТА ЗАТУХАНИЯ ЭЛЕКТРОМАГНИТНЫХ КОЛЕБАНИЙ**

**Цель работы:** изучить электромагнитные затухающие колебания и определить логарифмический декремент затухания в колебательном контуре.

Приборы и принадлежности: генератор стандартных сигналов ГСС, цифровой вольтметр, осциллограф, две катушки индуктивности, реостат, скамья с измерительной линейкой. амья с измерительнои линеикои.

#### **Описание установки и метода измерений** *Приборы и принадлежности*: генератор стандартных сигналов ГСС,  $\sim$ писание установли и шетера пешерении

Схема экспериментальной установки приведена на рис. 12.1. Она состоит из электрического контура и осциллографа. Общий вид установки представлен на рис. 12.2. Схема экспериментальной установки приведена на рис. 12.1. Она состоит

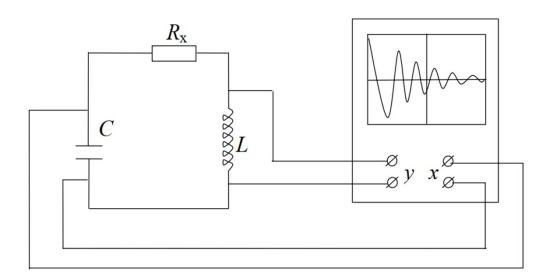

Рис. 12.1. Схема экспериментальной установки Рис. 12.1. Схема экспериментальной установки

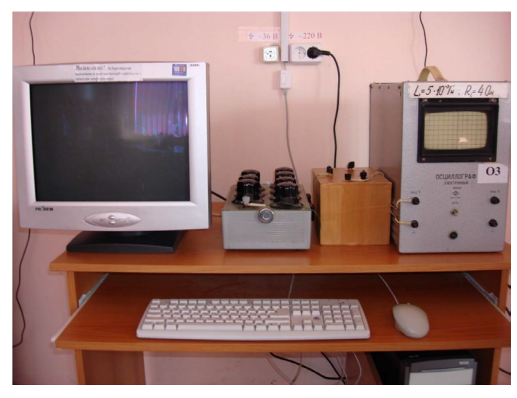

Рис. 12.2. Внешний вид экспериментальной установки Рис. 12.2. Внешний вид экспериментальной установки

В электрический контур включены: катушка индуктивности *L*, магазин конденсаторов  $C$  и магазин сопротивлений  $R_{_{\chi}}$ .

Для наблюдения затухающих колебаний в контуре на вертикально отклоняющие пластины осциллографа подается переменное напряжение с катушки индуктивности; в качестве генератора импульсов используется генератор развертки осциллографа, который подключен параллельно конденсатору.

Гармонические электромагнитные колебания происходят в идеальном колебательном контуре (рис. 12.3), т. е. в контуре, в котором можно пренебречь активным сопротивлением.

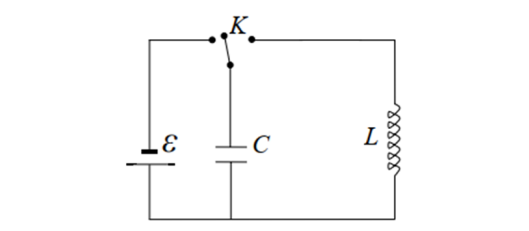

Рис. 12.3. Идеальный колебательный контур Дифференциальное уравнение гармонических колебаний в идеальном

Дифференциальное уравнение гармонических колебаний в идеальном альном колебательном контуре: колебательном контуре: колебательном контуре: Дифференциальное уравнение гармонических колебаний в иде-Дифференциальное уравнение гармонических колебаний в идеrype:<br>"

$$
q''(t) + \omega_0^2 \cdot q(t) = 0.
$$
 (12.1)

 $\mathbf{F}$  , we are the value of  $\mathbf{F}$ Формула циклической частоты: Формула циклической частоты: Формула циклической частоты: Формула циклической частоты: Формула циклической частот

$$
\omega_0 = \frac{1}{\sqrt{L \cdot C}}.
$$
\n(12.2)

Формула периода колебаний: Формула периода колебаний: Формула периода колебаний: Формула периода колебаний:  $\mathbf{F}$  оригула периода колебани

$$
T = 2 \cdot \pi \cdot \sqrt{L \cdot C} \tag{12.3}
$$

 $\frac{1}{2}$  **COTE CONTAINAL EXAMPLE A** 23 **DATA H** 23 **COTE CONTAINAL EXAMPLE A** 23 DATA **CONTAIN** 23 DATA **CONTAIN** 23 DATA **CONTAIN** 23 DATA 24 DATA 24 DATA 24 DATA 24 DATA 24 DATA 24 DATA 24 DATA 24 DATA 24 DATA 24  $\Omega$ гара: Закон гармонических колебаний заряда на обкладках конденса- $\frac{1}{\sqrt{2}}\left(\frac{1}{\sqrt{2}}\right)^{1/2}$ тора: Закон гармонических колебаний заряда на обкладках конденсатора:

$$
q = q_0 \cdot \sin(\omega_0 \cdot t + \varphi_0). \tag{12.4}
$$

В реальном электрическом контуре всегда необходимо учитывать сопротивление (рис. 12.4), которое вызывает в нем затухающ вать сопротивление (рис. 12.4), которое вызывает в нем затухающие колебания.

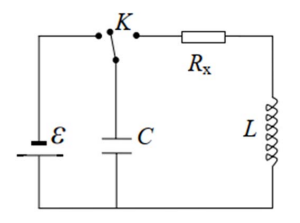

Рис. 12.4. Колебательный контур  $\overline{I}$  *RC*,  $\overline{I}$  **A**  $\overline{I}$  **A**  $\overline{I}$  **C**  $\overline{I}$  **C**  $\overline{I}$  **C**  $\overline{I}$  **C**  $\overline{I}$  **C**  $\overline{I}$  **C**  $\overline{I}$  **C**  $\overline{I}$  **C**  $\overline{I}$  **C**  $\overline{I}$  **C**  $\overline{I}$  **C**  $\overline{I}$  **C**  $\overline{I}$  **C**  $\overline{I}$  **C** 

исходящие с их постоянным ослаблением, обусловленным потерей Затухающими называются колебания, с течением времени проначальной энергии системы. *Дифференциальное уравнение затухающих колебаний* в реальном *Затухающими* называются колебания, с течением времени происходящие

*Дифференциальное уравнение затухающих колебаний* в реальном *Дифференциальное уравнение затухающих колебаний* в реальном контуре: контуре: контуре: *фференциильное уравнение затумающих колеоинии* в роальн  $\overline{C}$ .

$$
q''(t) + 2 \cdot \beta \cdot q'(t) + \omega_0^2 \cdot q(t) = 0.
$$
 (12.5)

Формула *коэффициента затухания*: Формула коэффициента затухания: Формула *коэффициента затухания*: контуре:

$$
\beta = \frac{R}{2 \cdot L}.
$$
 (12.6)

Данное уравнение имеет два различных решения в зависимости от от соотношения между его параметрами: *L* Данное уравнение имеет два различных решения в зависимости<br>оотношения межлу его параметрами<sup>.</sup>

 $\beta$  > ω<sub>0</sub> – затухающие непериодические колебания (рис. 12.5);

б) β < ω<sub>0</sub> – затухающие колебания (рис. 12.6).

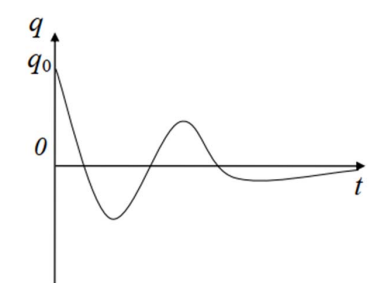

колебаний колебаний Рис. 12.5. График затухающих непериодических

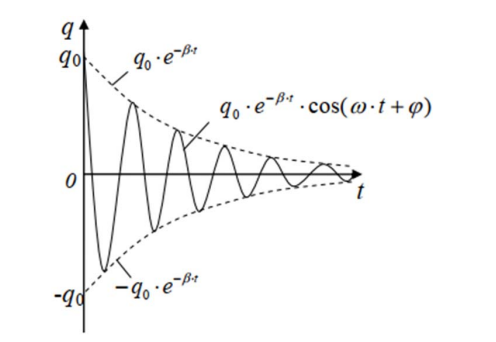

Рис. 12.6. График затухающих колебаний Рис. 12.6. График затухающих колебаний Рис. 12.6. График затухающих колебаний

*Закон затухающих колебаний*: *Закон затухающих колебаний*: *Закон затухающих колебаний*: *Закон затухающих колебаний*:

$$
q(t) = q_0 \cdot e^{-\beta \cdot t} \cdot \cos(\omega \cdot t + \varphi_0). \tag{12.7}
$$

 $3a$ кон изменения амплитуды затухающих колебаний (рис. 12.7):

$$
A(t) = q_0 \cdot e^{-\beta \cdot t} \tag{12.8}
$$

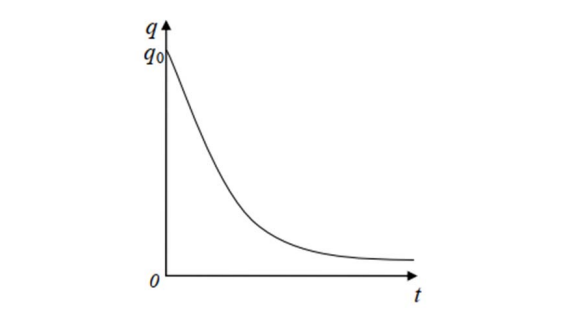

Рис. 12.7. График изменения амплитуды промежуток времени между двумя последовательными состояниями системы, Рис. 12.7. График изменения амплитуды затухающих колебаний затухающих колебаний

состояниями системы, при которых колеблющаяся величина про-Периодом или условным периодом затухающих колебаний называется промежуток времени между двумя последовательными ходит через равновесное значение, изменяясь в одном и том же направлении (например, возрастая). Периодом или условным периодом затухающих колебаний на-

95 95 Формула циклической частоты затухающих колебаний: Формула циклической частоты затухающих колебаний:

$$
\omega = \sqrt{\omega_0^2 - \beta^2} \,. \tag{12.9}
$$

*Логарифмическим декрементом затухания* θ называется натуральный логарифм отношения амплитуд колебаний в моменты вре- $M_{\text{M} \text{H}}$  *t*  $M$  (*t* + *T*): <sup>0</sup> βωω . (12.9) *Логарифмическим декрементом затухания* θ называется натуральный  $f_{t}$  *A*(*t*)  $\theta$  . (12.10) Логарифмическим декрементом затухания 0 называется нату*t*(*t*)<br>*t*(*t*) *T*  $f(t)$ логарифм отношения амплитуд колебаний в моменты времени *t* и (*t + Т*): логарифм отношения амплитуд колебаний в моменты времени *t* и (*t + Т*):  $A(t)$  . …<br>  $f(x)$  $f(t)$ *t*<sub>*n*</sub> *n n n θ n n i n i n i i i i i i i i i i i i i i i i i i i i i i i i i i* логарифм отношения амплитуд колебаний в моменты времени *t* и (*t + Т*):  $f(t) = 8.7$  (12.10)

$$
\theta = \ln \frac{A(t)}{A(t+T)} = \beta \cdot T \,. \tag{12.10}
$$

*Добротностью* называется скалярная величина прямо пропордоронносительной убыли энергии за один условный пери-циональная относительной убыли энергии за один условный периколебаний: од затухающих колебаний: колебаний: Добротностью называется скалярная величина прямо пропорнальная <mark>от</mark>і  $2\pi \cdot W(t)$  2n *tW <sup>Q</sup>* . (12.11)

ющих колеоании.  
\n
$$
Q = \frac{2\pi \cdot W(t)}{W(t) - W(t+T)} = \frac{2\pi}{1 - e^{-2\cdot\theta}}.
$$
\n(12.11)  
\n  
\nMула добротности для частного случая ( $\beta \le \omega_0$ ):

 $W(t) = W(t+1) - \frac{1-e}{1-e}$  Формула добротности для частного случая (β << ω<sub>0</sub>):

рмула добротности для частного случая (
$$
\beta << \omega_0
$$
):  
\n
$$
Q = \frac{\pi}{\theta} \tag{12.12}
$$

или

$$
Q = \frac{1}{R} \cdot \sqrt{\frac{L}{C}}.
$$
 (12.13)

 $\sum_{k=0}^{\infty} R V C$  (12.12)<br>Формула логарифмического декремента затухания для  $\beta \ll \omega_0$ :

$$
\theta = \pi \cdot R \cdot \sqrt{\frac{C}{L}}.
$$
 (12.14)

и дользуя формулу (12.10), запишем выражения для логариф-<br>кого лекремента для разных условных периодов затухающих *L* о декремента для разных условных периодов затухающих  $\begin{pmatrix} 1 & 1 \\ 0 & 1 \end{pmatrix}$ Используя формулу (12.10), запишем выражения для логарифмического декремента для разных условных периодов затухающих колебаний: и глинина и стата и стата и стата и стата и стата и стариф-<br><sup>VL</sup> мического декремента для разных условных периодов затухающих колебаний:  $\alpha$ 

non-continuous:

\n
$$
\theta = \ln \frac{A(t)}{A(t+T)}
$$
\n
$$
\theta = \ln \frac{A(t+T)}{A(t+2\cdot T)}
$$
\n
$$
\theta = \ln \frac{A[t+(n-1)\cdot T]}{A(t+n\cdot T)}
$$
\n(12.15)

 $\overline{m}$ BI<br>. равые части этих уравнений: авые части этих уравнени<br>  $A(t+T)$   $A[t+T]$ 

Сложим левые и правые части этих уравнений:  
\n
$$
n \cdot \theta = \ln \frac{A(t)}{A(t+T)} + \ln \frac{A(t+T)}{A(t+2\cdot T)} + ... + \ln \frac{A[t+(n-1)\cdot T]}{A(t+n\cdot T)}.
$$
\n(12.16)

 $\frac{C}{C}$ 

Bocroльзуемся свойством логарифмов:  
\n
$$
n \cdot \theta = \ln \left\{ \frac{A(t)}{A(t+T)} \cdot \frac{A(t+T)}{A(t+2\cdot T)} \cdot \dots \cdot \frac{A[t+(n-1)\cdot T]}{A(t+n\cdot T)} \right\}
$$
\n(12.17)

 $\overline{\phantom{a}}$ или или

$$
n \cdot \theta = \ln \left[ \frac{A(t)}{A(t + n \cdot T)} \right].
$$
 (12.18)

 $-90-$ Для простоты возьмем *t* = 0, тогда Для простоты возьмем *t* = 0, тогда

Для простоты возьмем *t* = 0, тогда Для простоты возьмем *t* = 0, тогда Для простоты возьмем *t* = 0, тогда

$$
\begin{cases}\nA(t=0) = A_0 \\
A(t+n \cdot T) = A(n \cdot T) = A_n\n\end{cases}
$$
\n(12.19)

В итоге получим формулу для вычисления логарифмического на основе экспериментальных измерений: декремента на основе экспериментальных измерений: на основе экспериментальных измерений:

$$
\theta = \frac{1}{n} \cdot \ln\left(\frac{A_0}{A_n}\right). \tag{12.20}
$$

# **Программа работы Программа работы Программа работы**

- 1. Измерение амплитуд напряжения затухающих колебаний при 1. Измерение амплитуд напряжения затухающих колебаний при 1. Измерение амплитуд напряжения затухающих колебаний при различных значениях сопротивления. различных значениях сопротивления. различных значениях сопротивления.
	- 2. Вычисление логарифмического декремента затухания для каждозначения сопротивления. го значения сопротивления.
- $\overline{\phantom{a}}$  $\Omega$  построение градитеского декремента зависимости  $\Omega$ 3. Построение графика зависимости логарифмического декремента 3. Построение графика зависимости логарифмического декремента затухания от сопротивления. затухания от сопротивления.

# **Порядок работы Порядок работы Порядок работы**

1. Ознакомиться с установкой. 1. Ознакомиться с установкой. 1. Ознакомиться с установкой.

2. Включить компьютер, авторизоваться, выбрать отчет по данлон набораторной работе. После авторизации студенту присваива ной лабораторной работе. После авторизации студенту присваиваиндивидуальный номер варианта выполнения работы. ется индивидуальный номер варианта выполнения работы.

 $\sum_{i=1}^{n} a_i$ 3. Включить установку. 3. Включить установку.

бланке отчета в программе « $\Pi$ о $Z$ нание  $2.0$ » в соответствии с присво-4. Установить заданные параметры установки (сопротивление 4. Установить заданные параметры установки (сопротивление 4. Установить заданные параметры установки (сопротивление катушки *RL*, индуктивность *L*, емкость *C*), указанные в электронном енным вариантом.

5. Установить первое значение сопротивления *R*, указанное в табл. 12.1 (см. электронный бланк отчета в программе «ПоZнание 2.0»).

6. Произвести измерения амплитуд напряжения затухающих колебаний по показаниям осциллографа (см. рис. 12.8) для указанного сопротивления.

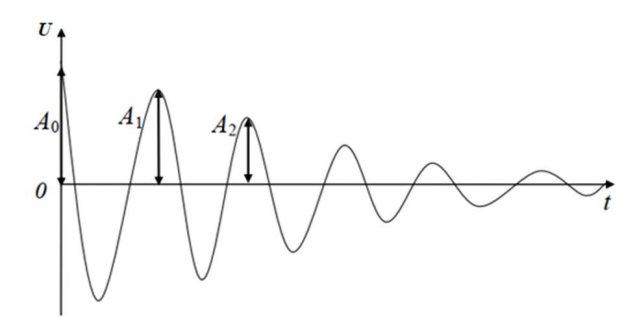

Рис. 12.8. Изображение затухающих колебаний в контуре на экране осциллографа

7. Занести результаты измерений в табл. 12.1 электронного бланка отчета. Расчет логарифмического декремента затухания и среднего значения логарифмического декремента затухания производится автоматически

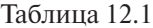

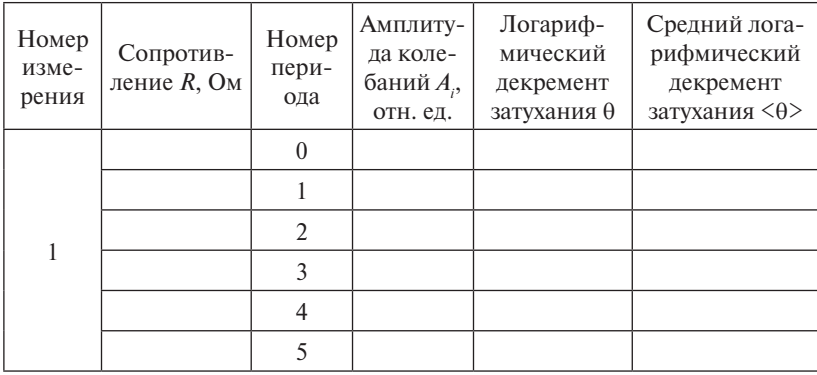

8. Установить другое значение сопротивления R, указанное в табл. 12.2 электронного бланка отчета. Произвести измерения амплитуд по показаниям осциллографа и занести результаты измерений в эту таблицу. Расчет логарифмического декремента затухания и среднего значения логарифмического декремента затухания произволится автоматически.

9. Повторить п. 8 для других значений сопротивления и заполнить соответствующие табл. 12.3-12.6 (см. электронный бланк отчета в программе «ПоZнание 2.0»).

10. По данным табл. 12.1-12.6 электронного бланка отчета в программе «ПоZнание 2.0» программа автоматически построит экспериментальный график зависимости логарифмического декремента затухания от сопротивления.

11. Провести анализ полученного графика зависимости логарифмического декремента затухания от сопротивления.

12. Сравнить полученный график с теоретической зависимостью логарифмического декремента затухания от сопротивления (формула 12.14).

13. Сформулировать и записать выволы по результатам выполненной работы.

14. Перенести оформленный электронный бланк отчета в тетрадь.

15. Показать преподавателю результаты работы на экране и в тетради.

16. Слать на компьютере теорию по ланной лабораторной работе.

# **Лабораторная работа О13э ИЗУЧЕНИЕ ДИФРАКЦИИ ФРАУНГОФЕРА НА ОДНОЙ ЩЕЛИ**

**Цель работы:** изучить явление дифракции света на щели, исследовать распределения интенсивности света в картине дифракции<br>-Фраунгофера. *Цель работы*: изучить явление дифракции света на щели, исследовать

**Приборы и принадлежности:** установка для изучения дифракции света на щели, включающая лазер, фотодиод, баллистический *Приборы и принадлежности*: установка для изучения дифракции света гальванометр. на  $\frac{1}{\sqrt{2}}$ 

### **Описание установки и метода измерений Описание установки и метода измерений**

В данной лабораторной работе изучается дифракция Фраунгофера. Дифракция Фраунгофера наблюдается в параллельных лучах, обычно получаемых при помощи оптических систем - коллиматоров. При использовании лазера установка упрощается, так как излучаемые лазером монохроматические лучи когерентны и являются практически параллельными.

В экспериментальную установку (рис. 13.1, 13.2) входят блок питания лазера БП, лазер 1, регулируемая щель 2, укрепленная на лазере. Эти элементы располагаются на одном конце рельса. Ползун с держателем, на котором укреплены: экран с линейкой *3*, фотодиод 4 — располагают на другом конце рельса. Фотодиод подключен к измерительному прибору  $5-$  гальванометру ( $\mu$ A) (рис. 13.3).

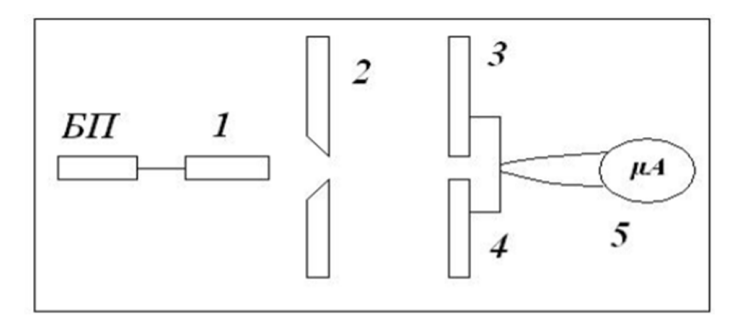

Рис. 13.1. Схема экспериментальной установки: БП – блок питания лазера; *1* – лазер; *2* – регулируемая щель; гальванометр (µ*А*) *3* – экран с линейкой; *4* – фотодиод; *5* – гальванометр (µА)

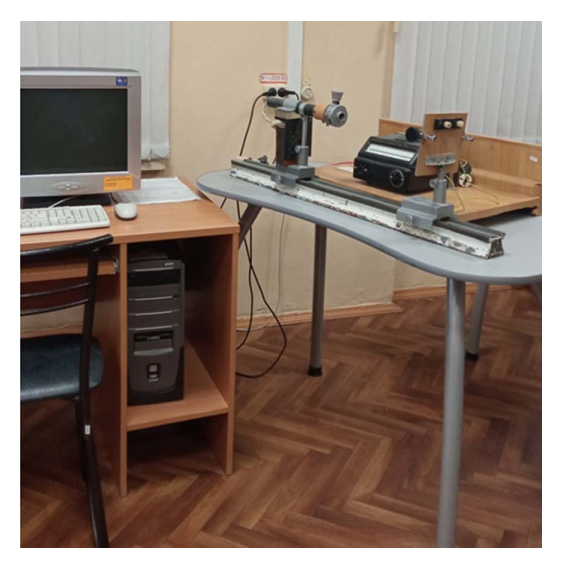

Рис. 13.2. Внешний вид лабораторной установки

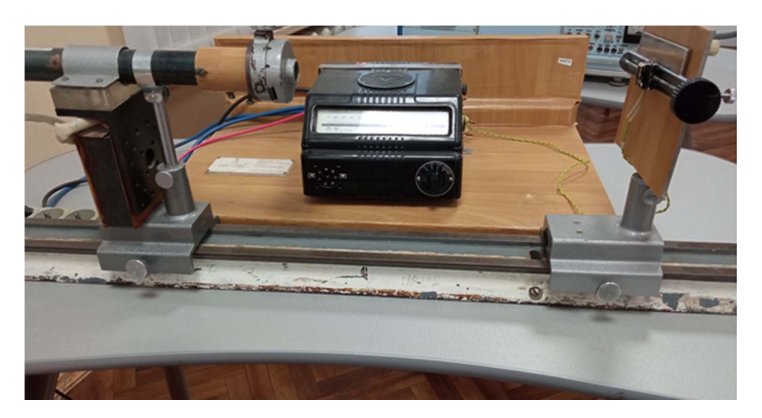

Рис. 13.3. Внешний вид экспериментальной установки Рис. 13.3. Внешний вид экспериментальной установки

На передней панели корпуса гальванометра 5 укреплен переключатель шунта (три позиции: X1; X10; X100) для изменения пределов измерения шкалы в 1 раз, в 10 раз, в 100 раз (рис. 13.3). На боковой панели корпуса справа расположен регулятор положения светового пятна, «зайчика», по которому производится отсчет силы тока по шкале прибора. Перед началом работы при помощи регулятора выставляется нулевое значение силы тока (юстировка при-

бора). Так как величина фототока, текущего через фотодиод, пропорциональна интенсивности света, падающего на фотодиод, то об интенсивности света в дифракционной картине можно судить по показаниям гальванометра.

Дифракцией называется огибание волнами препятствий, или любое отклонение распространения волн вблизи препятствий от законов геометрической оптики. Благодаря дифракции волны могут попадать в область геометрической тени, огибать препятствия, проникать через небольшие отверстия в экранах.

Дифракция плоских световых волн носит название дифракции Фраунгофера (это дифракция в параллельных лучах). Ее можно наблюдать, если источник света и точка наблюдения бесконечно уда-если источник света и точка наблюдения бесконечно удалена от препятствия, лены от препятствия, вызвавшего дифракцию. вызвавшего дифракцию. олюдать, ссли источник света и точка наблюдения бесконечно уда-

Рассмотрим дифракцию Фраунгофера от бесконечно длинной щели (длина щели >> ширины щели). Пусть на щель шириной *а* па-Рассмотрим дифракцию Фраунгофера от бесконечно длинной щели дает параллельный монохроматический пучок света (рис. 13.4). (длина щели >> ширины щели). Пусть на щель шириной *а* падает параллельный (длина щели >> ширины щели). Пусть на щель шириной *а* падает параллельный  $\mathbb{R}$ 

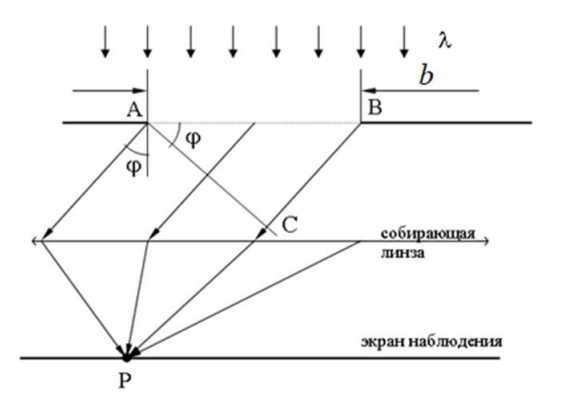

Рис. 13.4. Ход лучей при дифракции на одной щели Рис. 13.4. Ход лучей при дифракции на одной щели

ном направлении ф: Оптическая разность хода между крайними лучами в произволь-

$$
\Delta = BC = b \sin \varphi. \tag{13.1}
$$

Разобьем щель на зоны Френеля системой параллельных пло-Разобьем щель на зоны Френеля системой параллельных плоскостей, ляется как:скостей, отстоящих друг от друга на  $\lambda/2$ . Число *Z* таких зон опреде-

$$
Z = \frac{\Delta}{\lambda/2}.
$$
 (13.2)

Запишем это соотношение в виде: Запишем это соотношение в виде: Запишем это соотношение в виде:  $\alpha$ интенсивность различность раздес.

$$
b\sin\varphi = Z\frac{\lambda}{2},\qquad(13.3)
$$

где φ – угол дифракции; *b* – ширина щели.

 $e \varphi$  – угол дифракции; *b* – ширина щели.<br>Волны от соседних зон Френеля приходят в точку наблюдения противоположных фазах. Амплитуды этих волн равны, так как равны, так как равны площади зон и углы дифракции φ. в противоположных фазах. Амплитуды этих волн равны, так как равны площади зон и углы дифракции ф.

ном угле дифракции ф в точке  $P$  интенсивность равна нулю, то есть От числа зон Френеля зависит результат интерференции всех вторичных волн. Если число зон Френеля четное, то при интерференции все вторичные вторичных волн. Если число зон Френеля четное, то при интерфе-Условие максимума: ренции все вторичные волны взаимно погасят друг друга, и при дан-От числа зон Френеля зависит результат интерференции всех наблюдается минимум.  $\mathbf{r}$ 

Условие минимума интенсивности при дифракции на одной интенсивность равна нулю, то есть наблюдается минимум. интенсивность равна нулю, то есть наблюдается минимум. этом направлении свет распространяется с наибольшей интенсивностью, то щели:  $\overline{y}$ то пинимума и на одной щели при дифракции на одной щели: одной щели: одной щели: одной щели: одной щели: одной щели: одной щели: одной щели: одной щели: одной щели: одной щели: одной щели: одной щели: одной щели: Условие минимума интенсивности при дифракции на одной щели: есть в точке *Р* наблюдается и дифлакционный дифиракционный дифиракционный дифиракционный максимум (рис. 13.5).

$$
Z = 2m \text{ min } b \sin \varphi = 2m \frac{\lambda}{2}, m = \pm 1, \pm 2, \pm ... \tag{13.4}
$$

Если число зон Френеля нечетное, то действие одной из зон окажется не скомпенсированным, и в точке  $P$  наблюдается максимум интенсивности света.

Условие максимума: Условие максимума: Условие максимума:

$$
Z = 2m + 1 \text{ with } b \sin \varphi = (2m+1)\frac{\lambda}{2}, m = \pm 1, \pm 2, \pm ... \tag{13.5}
$$

В прямом направлении  $\varphi = 0$  щель действует как одна зона Френеля, и в этом направлении свет распространяется с наибольшей есть в точке *Р* наблюдается центральный дифракционный максимум (рис. 13.5). есть в точке *Р* наблюдается центральный дифракционный максимум (рис. 13.5). ракционный максимум (рис. 13.5). интенсивностью, то есть в точке *Р* наблюдается центральный диф-

Направления на точки экрана, в которых интенсивность света Направления на точки экрана, в которых интенсивность света равна равна нулю, найдем из условия минимума: нулю, найдем из условия минимума:

$$
\sin \varphi = \pm m \frac{\lambda}{b} \,. \tag{13.6}
$$

Расчеты показывают, что интенсивности центрального и после- $\mathbf{M}$ дующих максимумов относятся как:

 $1: 0,047: 0,017: 0,0083: ...$ 

 $P(N)$  Sin  $N$ .  $P(X|X)$  intervalsed intervalsed  $P(X|X)$ Основная часть световой энергии сосредоточена в центральном максимуме.

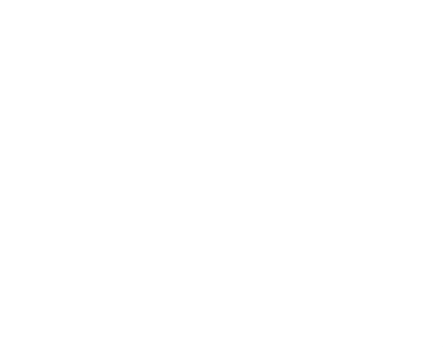

Рис. 13.5. График зависимости интенсивности света от sin ф

Распределение интенсивности на экране, получаемое вследствие дифракции, называется дифракционным спектром.

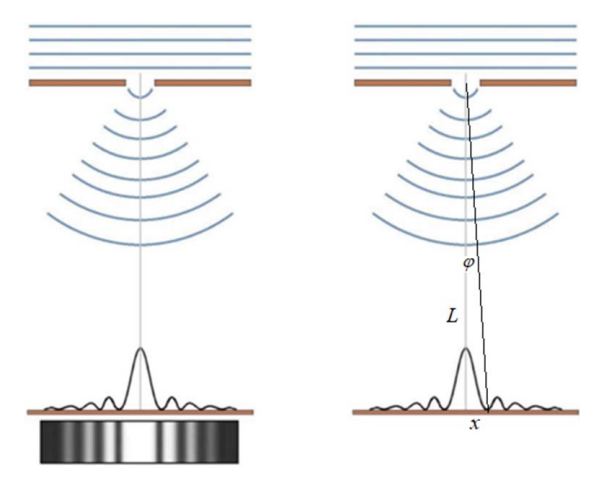

Рис. 13.6. Картина распределения интенсивности света на экране

Чтобы рассчитать ширину щели воспользуемся формулой (13.6). Угол дифракции мал, поэтому sin  $\varphi \approx$  tg  $\varphi$ . Из рис. 13.6 tg $\varphi = \frac{x}{l}$ . Для первого максимума  $m = 1$ . Тогда ширина щели:

$$
b = \frac{\lambda \cdot L}{x} \,. \tag{13.7}
$$

# **Программа работы**

1. Получение дифракционной картины.

2. Измерение интенсивности света в дифракционной картине.

3. Построение графика распределения интенсивности.

### **Порядок работы**

1. Ознакомиться с экспериментальной установкой.

2. Включить компьютер, авторизоваться, выбрать отчет по данной лабораторной работе. После авторизации студенту присваивается индивидуальный номер варианта выполнения работы.

3. Установить переключатель предела измерения гальванометра в положение Х100.

4. Включить шнур гальванометра в розетку. Выставить при помощи бокового регулятора нулевое значение силы фототока.

5. Включить лазер. На экране должна наблюдаться четкая картина с шириной центрального дифракционного максимума не менее 1 см (рис. 13.6).

6. Переместить фотодиод в середину центрального дифракционного максимума, используя для этого механизм перемещения диода.

7. Перемещая фотодиод вдоль дифракционной картины с шагом 1,0 мм, записывать значение фототока в табл. 13.1.

Таблица 13.1

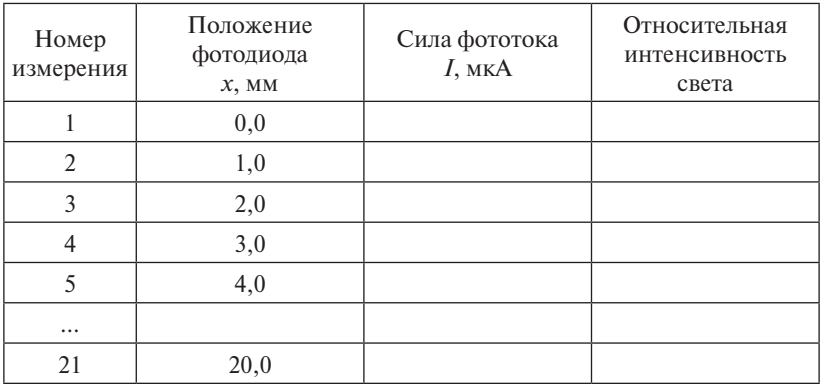

8. По достижении отметки 60 на шкале гальванометра рекомендуется переключатель пределов измерения прибора установить

в положение Х10 и продолжить измерения, затем положение переключателя по достижении отметки на шкале 60 снова изменить, установить положение Х1, продолжить измерения, внося в таблицу значения фототока и положения фотодиода.

9. Относительная интенсивность света (последний столбец в таблице) рассчитывается автоматически.

10. Длина волны лазерного излучения приведена в электронном бланке отчета. 11. March 11. *March* 11. *March* 11. *March* 11. *L i L L L i L L i L L i L l L l l l l l l l l l l l l l l l l l l l l l*

11. Измерить расстояние от щели до экрана *L* и записать в бланк отчета. отчета.

12. Определить из табл. 13.1 положение первого минимума  $x_{\text{min1}}$ .

13. Рассчитать ширину щели по формуле  $a = \frac{\lambda \cdot L}{x}$ . Записать это значение в электронный бланк отчета.

14. Ознакомиться с формулой зависимости интенсивности света от угла дифракции *I*(φ) и формулой связи угла дифракции с коордидифракции *I*(φ) и формулой связи угла дифракции с координатой *х*. натой х.

15. Отключить приборы от сети. 15. Отключить приборы от сети.

16. Построение экспериментального и теоретического графиков 16. Построение экспериментального и теоретического графиков распределения относительной интенсивности света в дифракционной картине: *I* ной картине: *I* = *f*(х) происходит автоматически. распределения относительной интенсивности света в дифракцион-

17. Записать в электронный бланк, пользуясь табл. 13.1, координату первого дифракционного максимума и относительную интенсивность в первом максимуме. Угол дифракции рассчитывается автоматически.

18. Сравнить теоретические и экспериментальные графики. 18. Сравнить теоретические и экспериментальные графики.

19. Сформулировать и записать выводы по результатам выполненной работы.

 $2a$   $\pi$   $b$ . 20. Перенести оформленный электронный бланк отчета в тетрадь.

21. Показать преподавателю результаты работы на экране и в те- $2a\mu$ . тради.

22. Сдать на компьютере теорию по данной лабораторной работе.

# **Лабораторная работа O14э ВРАЩЕНИЕ ПЛОСКОСТИ ПОЛЯРИЗАЦИИ**

**Цель работы:** изучить явление поляризации света, определить концентрацию сахарного раствора при вращении плоскости поляризации.

**Приборы и принадлежности:** установка (оптико-механический комплекс с элементами электронного управления), лазер, поляризатор, две кюветы с растворами сахара, экран с фотодиодом, мультиметр, провода.

### **Описание установки и метода измерений**

Установка (рис. 14.1) представляет собой оптико-механический комплекс с элементами электронного управления, наличием технических средств юстировки и таймера автоматического отключения питания излучателей. Для выполнения лабораторной работы ис-*Приборы и принадлежности*: установка (оптико-механический пользуется только часть технических возможностей комплекса. *Цель работы*: изучить явление поляризации света, определить

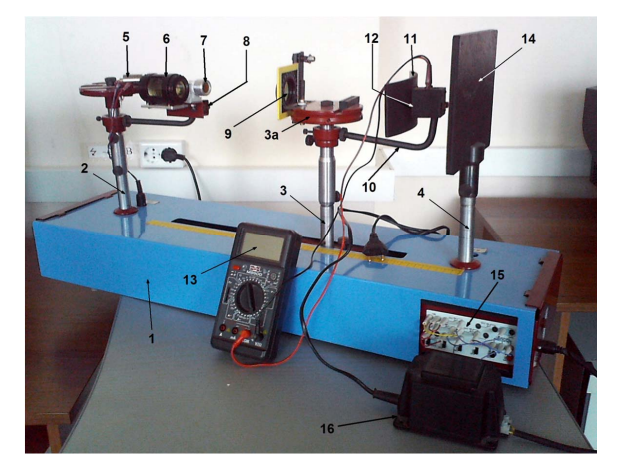

Рис. 14.1. Внешний вид лабораторной установки: стационарная стойка излучателей; *3* – подвижная стойка слайдов; *4* – стойка *1* – оптическая скамья; *2* – стационарная стойка излучателей; перископа; *5* – лазер; *6*, *7* – кюветы; *8* – столик; *9* – поляризатор; *10* – *3* – подвижная стойка слайдов; *4* – стойка перископа; *5* – лазер;  $\delta$ ,  $7$  – кюветы;  $\delta$  – столик;  $9$  – поляризатор;  $10$  – вращающийся вокруг *13* – мультиметр; *14* – экран с размерной сеткой; *15* – пульта управления; *16* – вертикальной оси держатель; *11* – экран; *12* – фотодиод; 13 – мультиметр; 14 – экран с размерной сеткой; *15* – пульт управления; *16* – блок питания БПС1

Основанием установки является оптическая скамья 1, на которой размещены: стационарная стойка излучателей 2, подвижная стойка слайлов 3 и стойка перископа 4. Источником плоскополяризованного монохроматического света является лазер 5, расположенный на стойке излучателей 2. Кюветы 6 и 7 с растворами сахара располагаются на столике 8, он прикреплен к стойке излучателей 2 и способен врашаться вокруг вертикальной оси. Поляризатор 9 в оправе размещается на головке стойки слайдов За. К ней же прикреплен вращающийся вокруг вертикальной оси держатель 10, на котором смонтирован экран 11 с фотодиодом 12, соединенный проводами с мультиметром 13. На стойке перископа 4 находится экран 14 с размерной сеткой, на котором мы можем визуально наблюдать прошелший через раствор и поляризатор луч света.

Стойки излучателей, слайдов и перископа имеют технические элементы для настройки. Перемещение подвижной стойки по горизонтальной оси между излучателем и экраном обеспечивается при движении ползуна по направляющим, под воздействием тягового усилия электродвигателя через ходовую нить.

Управление лазером (включение), электродвигателем («влево» (SA 5), «вправо» (SA 6), «медленно», «быстро») производится с пульта управления, который формируется на наборном поле 15.

(Внимание! Наборное поле сформировано и изменению не подлежит!)

Установка подключается к сети через блок питания БПС1 16.

При превышении времени непрерывной работы излучателя (5 минут) включенный в структуру стенда таймер отключает питание, о чем свидетельствует «мигание» светодиодов подсветки наборного поля. Восстановление таймера обеспечивается переключением SA 1 на наборном поле.

Луч света, выходя из лазера, проходит через поляризатор (или через раствор сахара, а затем уже через поляризатор) и попадает на фотодиод.

Фототок в фотодиоде в широких пределах пропорционален интенсивности падающего на него света. Поэтому интенсивность света, вышедшего из поляризатора, можно оценивать по величине фототока, измеряемого мультиметром.

На данной лабораторной установке будем изучать явление поляризации и вращение плоскости поляризации света.

Свет представляет собой суммарное электромагнитное излучение множества атомов. Атомы излучают световые волны независимо друг от друга, поэтому световая волна, излучаемая телом, в целом характеризуется всевозможными равновероятными колебаниями светового вектора.<br>Светового вектора.

Свет, испускаемый каким-либо отдельно взятым элементарным излучателем (атомом, молекулой), в каждом акте излучения всегда поляризован. Но макроскопические источники света состоят дистентации по таких частиц-излучателей. Пространственные из огромного числа таких частиц-излучателей. Пространственные ориентации векторов и моменты актов испускания света отдельными частицами в большинстве случаев распределены хаотически. Поэтому в результирующем излучении колебания, совершающиеся в различных направлениях, перпендикулярных лучу, представлены колебания, совершающиеся в различных направлениях, перпендикулярных с равной вероятностью (рис. 14.2). Подобное излучение называется неполяризованным, или *естественным*, светом. называется неполяризованным, или *естественным*, светом.

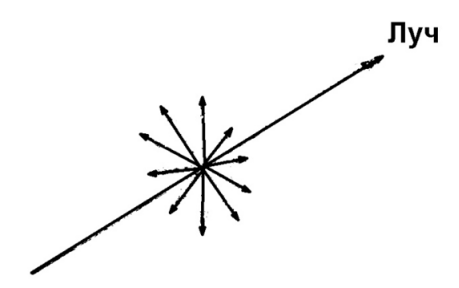

Рис. 14.2. Естественный свет

110 Свет, в котором направления колебаний упорядочены каким-либо образом, называется *поляризованным*. Если колебания светового вектора происходят только в одной плоскости (рис. 14.3), свет называют *плоско-* (или *линейно*-) *поляризованным*.

Плоскость, в которой колеблется световой вектор, называется *плоскостью колебаний*, а плоскость перпендикулярная к ней – *плоскостью поляризации*.

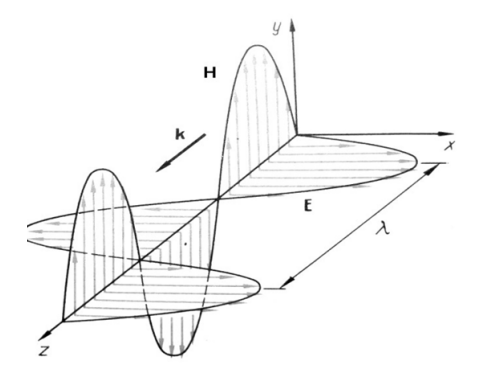

Рис. 14.3. Колебания светового вектора Рис. 14.3. Колебания светового вектора

 $\epsilon$  помощью приобров, называемых поляризиторими. Эти приобры рую мы будем называть плоскостью поляризатора, и полностью или Плоскополяризованный свет можно получить из естественного с помощью приборов, называемых *поляризаторами*. Эти приборы свободно пропускают колебания, параллельные плоскости, коточастично задерживают колебания, перпендикулярные к этой плоскости (рис. 14.4, *а*). Любой поляризатор может быть использован и как анализатор поляризованного излучения.

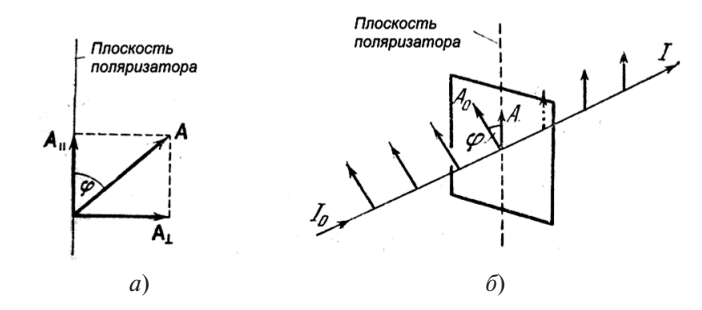

Рис. 14.4. Схема работы поляризатора Рис. 14.4. Схема работы поляризатора

Пусть на поляризатор падает плоскополяризованный свет амплитуды *А*<sub>0</sub> и интенсивности *I*<sub>0</sub> (рис. 14.4, *б*). Сквозь прибор пройдет составляющая колебания с амплитудой  $A = A_0 \cos \varphi$ , где  $\varphi$  – угол между плоскостью колебаний падающего света и плоскостью поляризатора. Так как интенсивность пропорциональна амплитуде в квадрате, то интенсивность прошедшего света *I* определяется выражением

$$
I = I_0 \cos^2 \varphi. \tag{14.1}
$$

Соотношение (14.1) носит название закона Малюса. Соотношение (14.1) носит название *закона Малюса*.

В естественном свете все значения ф равновероятны. Поэтому доля света, прошедшего через поляризатор, будет равна среднему В естественном свете все значения φ равновероятны. Поэтому доля света, значению  $\cos^2 \varphi$ , т. е.  $1/2$ .

Если на пути естественного света стоят два поляризатора, плоскости которых образуют угол φ, то интенсивность прошедшего света равна

$$
I = \frac{1}{2} I_{\text{ecr}} \cos^2 \varphi.
$$
 (14.2)

При прохождении плоскополяризованного света через некоторые вещества наблюдается вращение плоскости колебаний светокак принято говорить, *вращение плоскости поляризации*. Вещества, *ризации*. Вещества, обладающие такой способностью, называются оптически активными. Оптически активные вещества подразделяются на два типа. Относящиеся к первому из них оптически активны ко второму – оптически активны только в кристаллической фазе (кварц, киноварь). У веществ первого типа оптическая активность обусловлена асимметричным строением их молекул, второго типа – асимметри пым строением криставла, асимметрием пози ст., свя<br>зывающих частицы в кристаллической решетке, при одинаковости самих частиц. вого вектора или, как принято говорить, *вращение плоскости поля*в любом агрегатном состоянии (сахар, камфора, винная кислота), асимметричным строением кристалла, асимметрией поля сил, свя-

Кристаллические вещества, например кварц, сильнее всего вращают плоскость поляризации в случае, когда свет распространяет*пути l, пройденному лучом в кристалле*: ся вдоль оптической оси кристалла. *Угол поворота* φ *пропорционален* 

$$
\varphi = \alpha \cdot l. \tag{14.3}
$$

тельной способности). Так, например, у кварца для желтых лучей Коэффициент α называют *постоянной вращения*. Ее принято выражать в рад/м (в СИ) или в угловых градусах на миллиметр. Постоянная вращения зависит от длины волны (дисперсия враща- $(\lambda_{0} = 0.5890 \text{ MKM}) \alpha = 21.7 \text{ град/MM}, \text{ a для фиолетовых лучей}$  $(\lambda_{0} = 0,4047$  мкм)  $\alpha = 48,9$  град/мм.

Растворы оптически активных веществ в неактивных растворителях (водные растворы сахара, винной кислоты и др.) также оптически активны. В некристаллических веществах (жидкостях или растворах в неактивном растворителе) угол вращения плоскости поляризации линейно поляризованного света определяется законом, установленным французским физиком Ж.Б. Био. Согласно *закону Био*, *угол поворота* φ *пропорционален пути луча в растворе l и концентрации активного вещества c*:

$$
\varphi = \alpha_0 \cdot c \cdot l,\tag{14.4}
$$

где α<sub>0</sub> — величина, называемая *удельной постоянной* вращения. Удельная постоянная вращения зависит от длины волны, рода растворителя и температуры раствора. Экспериментальное изучение этого явления показало, что зависимость  $\alpha_{_0}$  от температуры слабая, а от длины волны дается в грубом приближении соотношением:  $\alpha \sim 1/\lambda^2$ .

В зависимости от направления вращения плоскости поляризации оптически активные вещества подразделяются на право- и левовращающие. Если смотреть навстречу лучу, то в правовращающих веществах плоскость поляризации будет поворачиваться по часовой стрелке, в левовращающих – против часовой стрелки. Таким образом, направление луча и направление вращения образуют в правовращающем веществе левовинтовую систему, а в левовращающем веществе – правовинтовую систему. Направление вращения (относительно луча) не зависит от направления луча в оптически активной среде. Поэтому, если, например, луч, прошедший вдоль оптической оси через кристалл кварца, отразить зеркалом и заставить пройти через кристалл еще раз в обратном направлении, то восстанавливается первоначальное положение плоскости поляризации.

Если между двумя скрещенными поляризаторами поместить оптически активное вещество (кристалл кварца или прозрачную кювету с раствором сахара), то поле зрения просветляется. Чтобы снова получить темноту, нужно повернуть второй поляризатор на угол φ, определяемый выражением (14.3) или (14.4). Зная удельную постоянную вращения α<sub>α</sub> данного вещества и длину *l*, можно, измерив угол поворота φ, определить по формуле концентрацию раствора с. Такой способ определения концентрации широко применяется в производстве различных веществ, в частности в сахароварении. Соответствующий прибор называется сахариметром.

# Программа работы

- 1. Определение значения угла, соответствующего минимуму освещенности фотодиода.
- 2. Определение значения угла, соответствующего минимуму освещенности фотодиода, при использовании кюветы с раствором caxapa.
- 3. Определение концентрации сахара в растворе.

# Порядок работы

1. Ознакомиться с экспериментальной установкой.

2. Включить компьютер, авторизоваться, выбрать отчет по данной лабораторной работе. После авторизации студенту присваивается индивидуальный номер варианта выполнения работы.

3. Подсоединить мультиметр к фотодиоду таким образом, чтобы он работал в режиме миллиамперметра (красный провод - к гнезду «сот», черный — к гнезду «тА»).

4. Установить на мультиметре предел измерения - 2 mA.

5. Включить установку.

6. Настроить установку таким образом, чтобы луч света, выходяший из лазера, прохолил через поляризатор и попалал на фотолиол.

7. Кюветы 6 и 7 с растворами сахара расположить в стороне от направления следования луча.

8. Медленно врашая поляризатор и наблюдая за показаниями мультиметра, убедиться, что сила фототока периодически (период 180°) меняется при изменении положения поляризатора.

9. Добиться минимума освешенности фотодиода и определить значение угла ф', соответствующее этому минимуму.

10. Повторить измерения по определению минимума интенсивности (п. 9) 6 раз и записать значения угла о' в табл. 14.1

Таблица 14.1

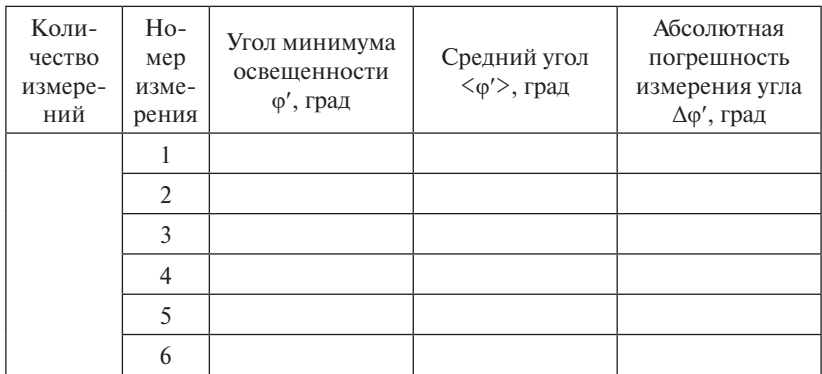

11. Среднее значение угла <φ′> и абсолютная погрешность Δφ′ определяются автоматически.

12. Повернув столик *8*, установить кювету с номером варианта на пути следования луча. Столик повернуть так, чтобы луч шел параллельно оси кюветы.

13. Вращая поляризатор снова добиться минимума освещенности и измерить значение угла φ″, соответствующее этому минимуму.

14. Повторить измерения по определению минимума интенсивности (п. 13) 6 раз и записать значения угла φ″ в табл. 14.2.

Таблина 14.2

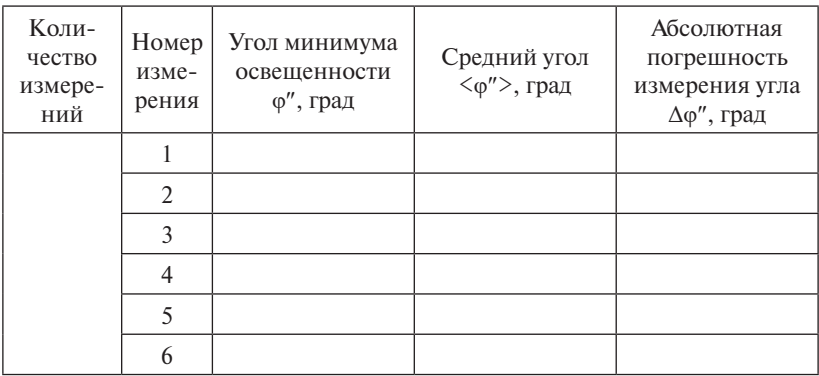
15. Среднее значение угла <φ″> и абсолютная погрешность Δφ″ определяются автоматически. определяются автоматически. 15. Среднее значение угла  $\langle \varphi'' \rangle$  и аб ределяются автоматически.

по 16. Вычислить угол поворота ф плоскости колебаний в растворе сахара по формуле  $\varphi = |\varphi' - \varphi''|$ .

17. Рассчитать его абсолютную погрешность по формуле 17. Рассчитать его абсолютную погрешность по формуле 17. Рассчитать его абсолютную погрешность по формуле 17. Рассчитать его абсолютную погрешность по формуле

$$
\Delta \phi = \sqrt{\left(\Delta \phi^{\, \prime}\right)^2 + \left(\Delta \phi^{\, \prime\prime}\right)^2} \ .
$$

18. Вычислить концентрацию сахара в растворе по формуле 18. Вычислить концентрацию сахара в растворе по формуле *<sup>l</sup> <sup>c</sup>*

$$
c=\frac{\varphi}{\alpha_0\cdot l}.
$$

19. Использовать для расчета исходные данные, приведенные в электронном бланке: удельная постоянная вращения для красных лучей в водных растворах  $\alpha_0 = 0,665$  град  $\cdot$  м<sup>2</sup>/кг и длина кюветы *l*. Записать для этих величин абсолютную погрешность  $\Delta\alpha_{0}$  и  $\Delta l$ . 19. Использовать для расчета исходные данные, приведенные водных растворах а0<br>Водиний град за област человека<br>Водиний град человека

величин абсолютную погрешность Δα0 и Δ*l*.  $2\pi$ 20. Рассчитать абсолютную погрешность определения концентрации сахара по формуле  $20.$ 

$$
\Delta c = \langle c \rangle \sqrt{\left(\frac{\Delta \varphi}{\langle \varphi \rangle}\right)^2 + \left(\frac{\Delta a_0}{\langle a_0 \rangle}\right)^2 + \left(\frac{\Delta l}{\langle l \rangle}\right)^2}.
$$

 $\Delta x = \langle C \rangle \sqrt{\langle \varphi \rangle} \int + \langle \overline{\langle \alpha_0 \rangle} \rangle + \langle \overline{\langle l \rangle} \rangle$ .<br>21. Записать в электронный бланк отчета окончательный ре-- <sup>1</sup><br>1 электронный концентрации сахара в стандартной форме.  $\frac{21}{2}$  $\mathbb{R}^2$ зультат измерения концентрации сахара в стандартной форме.

22. Сформулировать и записать выводы по результат  $22.$  Стать выводы по результатам выводы по результатам выполнения выполнения выполнения выполнения выполнения выполнения выполнения выполнения выполнения выполнения выполнения выполнения выполнения выполнения выполнения 22. Сформулировать и записать выводы по результатам выполненной ненной работы.  $22. \, \text{Cyopy}$ 22. Сформулировать и записать выводы по результатам выпол-

23. Перенести оформленный электронный бланк отчета в те- $\mu$ Б.  $\overline{a}$  $23.7$   $\overline{a}$ традь.

23. Перенести оформленный электронный бланк отчета в тетрадь. 24. Показать преподавателю результаты работы на экране и в те-24. Показать преподавателю результаты работы на экране и в тетради.  $\mathcal{A}$ ди. тради.

25. Сдать на компьютере теорию по данной лабораторной работе. 25. Сдать на компьютере теорию по данной лабораторной работе. 25. Сдать на компьютере теорию по данной лабораторной работе. 25. Сдать на компьютере теорию по данной лабораторной работе.

#### **Лабораторная работа O15э ИЗУЧЕНИЕ ЗАКОНОВ ВНЕШНЕГО ФОТОЭФФЕКТА** *<u>Лабораторная работа 15 година в 15 година в 15 година в 15 година в 15 година в 15 година в 15 година в 15 година*</u>

**Цель работы:** изучить законы внешнего фотоэффекта, снять вольт-амперную и световую характеристики фотоэлемента. *Цель работы*: изучить законы внешнего фотоэффекта, снять вольт-

Приборы и принадлежности: монохроматор, источник света, фотоэлемент, источник питания, микроамперметр, вольтметр. *Приборы и принадлежности*: монохроматор, источник света,

# **Описание установки и метода измерений** фотоэлемент, источник питания, микроамперметр, вольтметр.

 $\Pi$ абораторная установка состоит из монохроматора  $\beta$ , источника света *1*, фотоэлемента *10*, источника питания *15*, микроамперметра Лабораторная установка состоит из монохроматора *8*, источник света *1*, *11*, вольтметра *12* (рис. 15.1, 15.2).

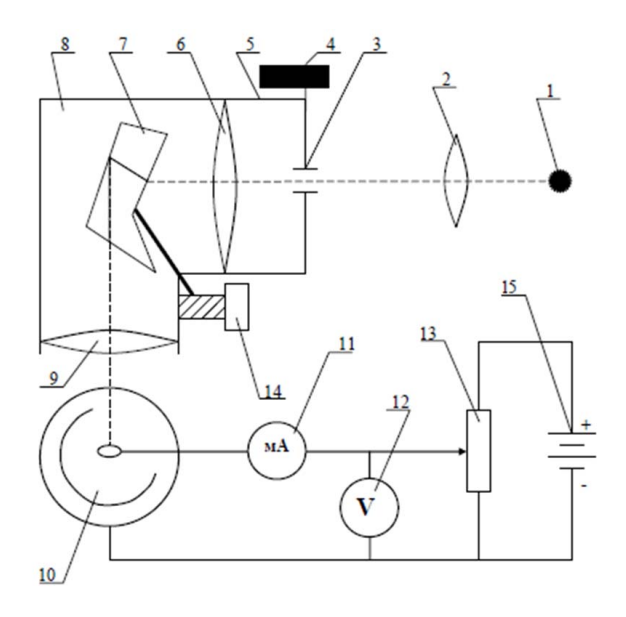

Рис. 15.1. Схема лабораторной установки: *1* – источник света; *2* – линза; *3* – Рис. 15.1. Схема лабораторной установки:  $1 -$  источник света;  $2 -$  линза;  $3 -$  входная щель;  $4 -$  маховик;  $9 - 3p$ ительная труба;  $10 - \phi$ отоэлемент;  $11 - \mu$ икроамперметр; микроамперметр; *12* – вольтметр; *13* – потенциометр; *14* – барабан; *15* – *12* – вольтметр; *13* – потенциометр; *14* – барабан; *5* – коллиматор; *6* – объектив; *7* – дисперсная призма; *8* – монохроматор; *15* – источник питания

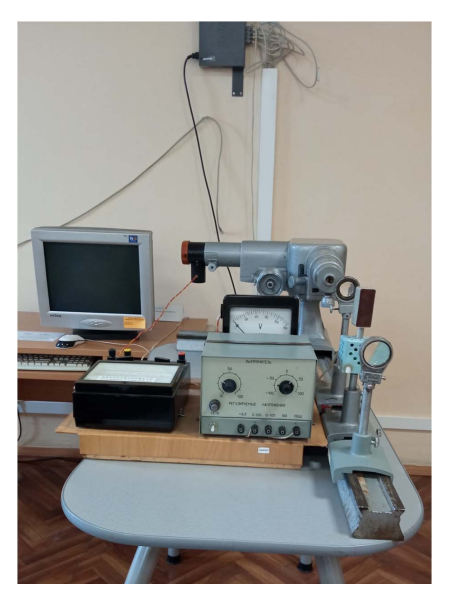

Рис. 15.2. Внешний вид лабораторной установки

Основными частями монохроматора – прибора для выделения из спектра излучения узких спектральных участков, являются коллиматор *5*, дисперсная призма *7* и зрительная труба *9*.

118 пучок света, разлагаемый призмой *7* в спектр. Вращая барабан *14*, Свет от источника 1 с помощью линзы 2 собирается на входной щели *3*. Ширина щели регулируетсямаховиком*4*. Объектив *6* создает можно направить на фотоэлемент *10* нужный участок спектра.

Сила фототока регистрируется микроамперметром *11*, напряжение на фотоэлементе регулируется потенциометром *13*, а измеряется вольтметром *12*.

Внешний фотоэффект – это явление испускания электронов твердыми и жидкими телами под действием электромагнитного излучения. Это явление было открыто Г. Герцем в 1887 г. Первые фундаментальные исследования фотоэффекта были выполнены русским ученым А.А. Столетовым. На рис. 15.3 представлена принципиальная схема для исследования фотоэффекта.

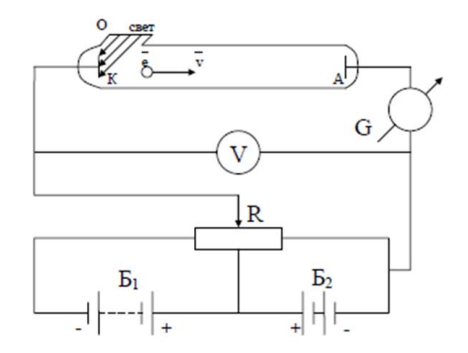

Рис. 15.3. Принципиальная схема для исследования фотоэффекта Рис. 15.3. Принципиальная схема для исследования фотоэффекта

с двумя электродами: катодом *К* и анодом *А*. Катод *К*, покрытый исследуемым металлом, освещается монохроматическим светом через кварцевое окошко *О*. Напряжение *U* между анодом и катодом  $P$  металируется потенциометром  $R$  *R* измеряется политичером  $P$ ,  $P$  **R** позволяют с помощью потенциометра изменять значение и знак Для изучения фотоэффекта используется вакуумная трубка регулируется потенциометром *R* и измеряется вольтметром *V*. Аккумуляторные батареи  $\mathbf{5}_{1}$  и  $\mathbf{5}_{2}$ , включенные «навстречу друг другу», напряжения *U*. Сила фототока измеряется гальванометром *G*.

В ходе эксперимента была получена вольт-амперная характеристика фотоэффекта – зависимость фототока *J* (фототок – это поток электронов, испускаемых катодом под действием света) от напряжения *U* между электродами. На рис. 15.4 приведена вольт-амперная характеристика фотоэффекта, соответствующая двум различным освещенностям *E* катода (частота света в обоих случаях одинакова). По мере увеличения напряжения *U* фототок постепенно нарастает, т. е. все большее число электронов достигает анода. Пологий характер кривых показывает, что электроны вылетают из катода с различными скоростями. При некотором значении напряжения все испускаемые катодом электроны достигают анода: наступает насыщение. При дальнейшем увеличении напряжения фототок не изменяется. Максимальное значения фототока насыщения определяется выражением

$$
J_{\text{Hac}} = en,\tag{15.1}
$$

где *n* – число электронов, испускаемых катодом в 1 с.

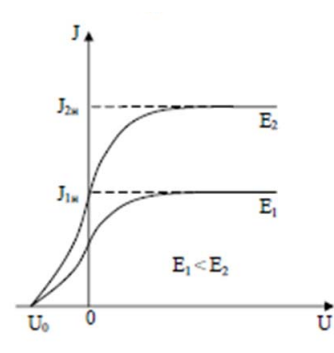

Рис. 15.4. Вольт-амперная характеристика

Из вольт-амперной характеристики следует, что фототок отличен от нуля при  $U=0$ . Это объясняется тем, что электроны, выбитые светом из катода, обладают кинетической энергией и могут достигнуть анода без воздействия на них электрического поля. Для того чтобы фототок стал равен нулю, необходимо приложить задерживающее напряжение  $U_0$ . При  $U = U_0$  ни один из электронов не сможет лостичь анола. Следовательно.

$$
\frac{mV_{\text{max}}^2}{2} = eU_0.
$$
 (15.2)

Таким образом, измерив задерживающее напряжение  $U_0$ , можно определить максимальные значения скорости и кинематической энергии фотоэлектронов.

Явление фотоэффекта и его закономерности были объяснены А. Эйнштейном. Согласно Эйнштейну, свет частотой у не только испускается, как предполагал Планк, но и распространяется в пространстве и поглощается веществом отдельными порциями (квантами), энергия которых  $\varepsilon_{0} = h v$ . Кванты электромагнитного излучения получили название фотонов.

По Эйнштейну, каждый квант поглощается только одним электроном. Энергия фотона, падающего на вещество, расходуется на совершение электроном работы выхода А и на сообщение ему кинетической энергии  $mV_{\text{max}}^2/2$ . По закону сохранения энергии:

$$
hv = A + \frac{mV_{\text{max}}^2}{2}.
$$
 (15.3)

Полученное соотношение называется уравнением Эйнштейна для внешнего фотоэффекта.

 $-113-$ 

#### Программа работы

1. Снятие вольт-амперной характеристики фотоэлемента (ВАХ).

2. Снятие световой характеристики фотоэлемента.

#### Порядок работы

1. Ознакомиться с экспериментальной установкой.

2. Включить компьютер, авторизоваться, выбрать отчет по данной лабораторной работе. После авторизации студенту присваивается индивидуальный номер варианта выполнения работы.

3. Установить барабан монохроматора в заданное положение в соответствии с присвоенным вариантом. При этом из спектра излучения источника света будет выделен участок, соответствующий заданной части спектра.

4. Измерить силу тока I между анодом и катодом фотоэлемента при различных заданных значениях напряжения между электродами. Данные внести в табл. 15.1.

Таблина 15 1

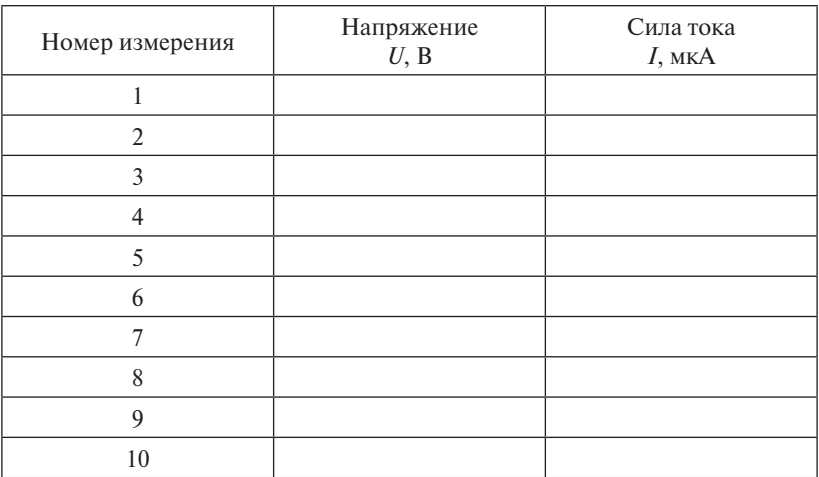

5. График зависимости  $I(U)$  – вольт-амперная характеристика фотоэлемента - строится автоматически.

6. Из графика зависимости  $I(U)$  определить силу тока насыщения  $I_{\text{max}}$  и записать в электронный бланк отчета.

7. Из графика зависимости  $I(U)$  определить минимальное значение напряжения  $U_{\text{min}}$ , соответствующее силе фототока насыщения, и записать в электронный бланк отчета.

8. Для снятия световой характеристики фотоэлемента записать в табл. 15.2 значения силы тока  $I$  при различных значениях ширины щели  $d$  и постоянном напряжении  $U_{\text{min}}$ , соответствующем значению силы фототока насышения. Световой поток, палающий на фотоэлемент, пропорционален ширине щели  $d$ .

Таблина 15.2

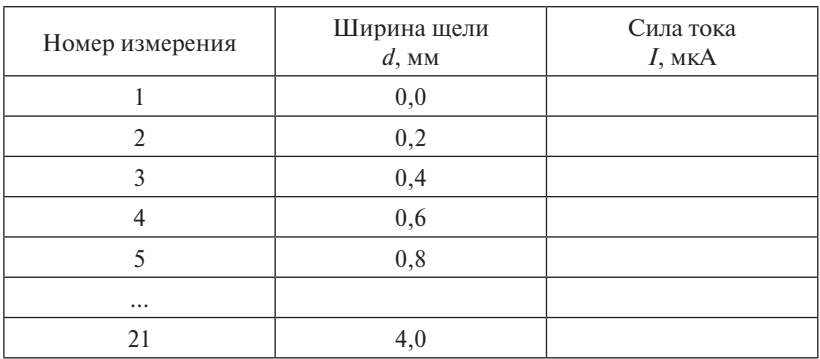

9. График зависимости  $I(d)$  - световая характеристика фотоэлемента - строится автоматически.

10. Сформулировать и записать выводы по результатам выполненной работы.

11. Перенести оформленный электронный бланк отчета в тетрадь.

12. Показать преподавателю результаты работы на экране и в тетради.

13. Слать на компьютере теорию по ланной лабораторной работе.

# **Лабораторная работа О16э ПРОВЕРКА ЗАКОНА СТЕФАНА – БОЛЬЦМАНА**

**Цель работы:** изучить законы теплового излучения; определить постоянную в законе Стефана – Больцмана.<br>Постоянную в законе Стефана – Больцмана. **ПРОВЕРКА ЗАКОНА СТЕФАНА – БОЛЬЦМАНА** 

**Приборы и принадлежности:** лампа накаливания, источник питания, микроамперметр, вольтметр.

#### **Описание установки и метода измерений** микроамперметр, вольтметр. микроамперметр, вольтметр.

Экспериментальная установка состоит из вольтметра, амперметра, лампы накаливания, источника питания лампы (рис. 16.2). Схема установки приведена на рис. 16.1.

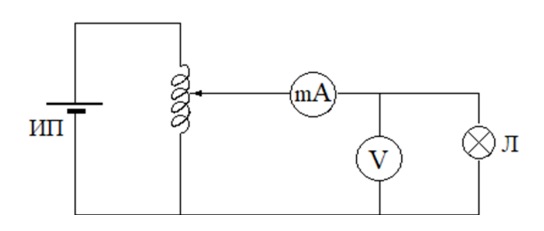

Рис. 16.1. Схема установки: *Л* – лампа накаливания; *ИП* – источник питания; *V* Рис. 16.1. Схема установки: – вольтметр; *mA* – миллиамперметр Л – лампа накаливания; ИП – источник питания; Рис. 16.1. Схема установки: *Л* – лампа накаливания; *ИП* – источник питания; *V V* – вольтметр; mA – миллиамперметр – вольтметр; *mA* – миллиамперметр

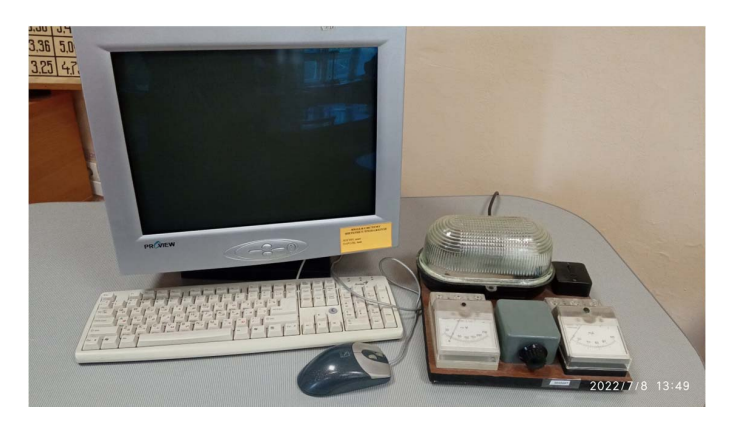

Рис. 16.2. Внешний вид установки

Все тела, температура которых больше нуля, излучают электромагнитные волны. Если температура тела выше 1000°, то большая

часть энергии излучается в световом диапазоне - сильно нагретые тела светятся. Если же температура тела обычная, то большая часть эни тетловым диагнительное изделение от остании, то отнешне чисте<br>энергии излучается в инфракрасном диапазоне. *Тепловым* излучением называется электромагнитное излучение, излучается в световом диапазоне – сильно нагретые тела светятся. Если же

Тепловым излучением называется электромагнитное излучение, испускаемое телом за счет его внутренней энергии. Оно обусловлено возбуждением атомов и молекул вследствие их теплового движения.

Интенсивность теплового излучения характеризуется потоком или мощностью излучения. Поток излучения - это энергия, излучаемая телом в единицу времени: единицу времени: или мощностью излучения. Поток излучения — это энергия, излу-<br>чаемая телом в елинишу времени<sup>.</sup>

$$
\Phi = \frac{dW}{dt}.
$$
 (16.1)

Поток измеряется в ваттах  $[\Phi] = 1$  Br.

энергетическая светимость. Энергетическая светимость тела - это энергия электромагнитного излучения, испускаемая за единицу времени с единицы площади поверхности тела, или поток энер-.<br>гии, испускаемый единицей поверхности излучающего тела по всем направлениям (в пределах телесного угла  $2\pi$ ): Еще одной характеристикой теплового излучения является энергетическая светимость. *Энергетическая светимость* тела – это энергия Еще одной характеристикой теплового излучения является  $\sum_{i=1}^n$  $D$ <sup> $\mu$ </sup> $\mu$ <sup> $\mu$ </sup> $\sigma$  $\mu$  $\sigma$  $\mu$  $\sigma$ поверхности излучающего тела по всем направления  $\frac{1}{n}$ 

$$
R_T = \frac{d\Phi}{dS} \,. \tag{16.2}
$$

В СИ единицей измерения энергетической светимости является: Энергетическая светимость является функцией температуры.  $[R] = 1 \frac{Br}{N^2} = 1 \frac{Hx}{c \cdot M^2}.$ 

Любое тело способно не только испускать электромагнитное излучение, но и поглощать падающее на него излучение<mark>.</mark>

Тело, способное поглощать полностью при любой температуре все падающее на него излучение любой длины волны, называется *абсолютно черным телом* (ЧТ)*.*

новил, что энергетическая светимость тела пропорциональна чет-126 В 1879 г. австрийский физик Й. Стефан экспериментально уставертой степени его абсолютной температуры, а в 1884 г. Л. Больцман получил этот закон теоретически и показал его справедливость только для абсолютно черного тела.

*Закон Стефана – Больцмана:* энергетическая светимость черного тела пропорциональна четвертой степени его термодинамической температуры:

$$
R_T^0 = \sigma T^4, \qquad (16.3)
$$

где  $\sigma = 5,67 \cdot 10^{-8} \frac{B_1}{M^2 \cdot K^4}$ вт<br><sup>2</sup>·к<sup>4</sup> — постоянная Стефана — Больцмана.  $\mathbb{R}^2 \cdot \mathbb{R}^4$  постоянная стефана возведения.

м СК"<br>В данной работе источником излучения является лампа накалия. пренеорегая потерями на теплопередачу, можно считать, что под мощность  $P = P \cup_{\sigma}$  выделяемая в лампе накаливания, преобравания. Пренебрегая потерями на теплопередачу, можно считать, что вся мощность  $P = I \cdot U$ , выделяемая в лампе накаливания, преобра-*I* ∙ *U*, выделяемая в лампе накаливания, преобразуется в мощность или поток зуется в мощность или поток излучения, то есть *Р* = Ф. излучения, то есть *Р* = Ф.

- *У* **РИМЕНИЕ ДИРИЕ НАМ ПОРОСТИЛЯ**, ТО СТЕ РЕСТОВИВШИМОСТЬ ИЗЛУЧЕНИЯ:

$$
R_{\rm s} = \frac{\Phi}{S} = \frac{I \cdot U}{S},\tag{16.4}
$$

тампы (приведена в работе).<br>*Wo<sup>n</sup> Crachaus — Болимана надо* на где *S* – площадь нити накала лампы (приведена в работе). где *S* – площадь нити накала лампы (приведена в работе).

Для определения постоянной Стефана - Больцмана надо подля определения постоянной Стефана – Больцмана надо по  $\epsilon$ ратуры в четвертой степени  $\mathbf{r}_{\mathfrak{z}}(T)$  и по тангенсу угла наклона  $\mathbf{r}$ температуры в четвертой степени  $R_{\text{s}}(T^4)$  и по тангенсу угла наклона **по таклона рассчитать эту постоянную σ.** *π* строить график зависимости энергетической светимости лампы от

# ) и по тангенсу угла наклона рассчитать эту постоянную **Программа работы Программа работы Программа работы**

- . 1. Произвести измерения напряжения и силы тока на лампе 1. Произвести измерения напряжения и силы тока на лампе 1. Произвести измерения напряжения и силы тока на лампе накаливания.
- ливания.<br>2. Построить график зависимости энергетической светимости лампы от температуры в четвертой степени  $R_s(T^4)$  и определить из  $2.0$  постоянную стефик зависимости зависимости лампы зависимости лампы зависимости лампы зависимости лампы зависимости лампы зависимости лампы зависимости лампы зависимости лампы зависимости лампы зависимости лампы завис него постоянную Стефана – Больцмана. 2. Построить график зависимости энергетической светимости лам-

#### от температуры в четвертой степени *R*э(*Т*<sup>4</sup> 127 **Порядок работы**  $\overline{\text{OThl}}$

1. Ознакомиться с экспериментальной установкой.

2. Включить компьютер, авторизоваться, выбрать отчет по данной лабораторной работе. После авторизации студенту присваивается индивидуальный номер варианта выполнения работы.

3. Ознакомиться с приведенными в электронном бланке отчета постоянными величинами и их погрешностями (сопротивление спирали лампы  $R_{_\mathrm{K}}$ ; коэффициент термического расширения  $\alpha$ ; площадь поверхности спирали лампы S; абсолютная погрешность площади поверхности спирали ∆*S*).

4. Измерить термометром комнатную температуру в градусах Цельсия и записать в бланк отчета. Перевод температуры в Кельвины происходит автоматически.

5. С помощью потенциометра установить напряжение на лампе накаливания, при котором нить накала начинает светиться. Измерить соответствующую силу тока. Показания вольтметра и амперметра записать в табл. 16.1.

Таблина 16.1

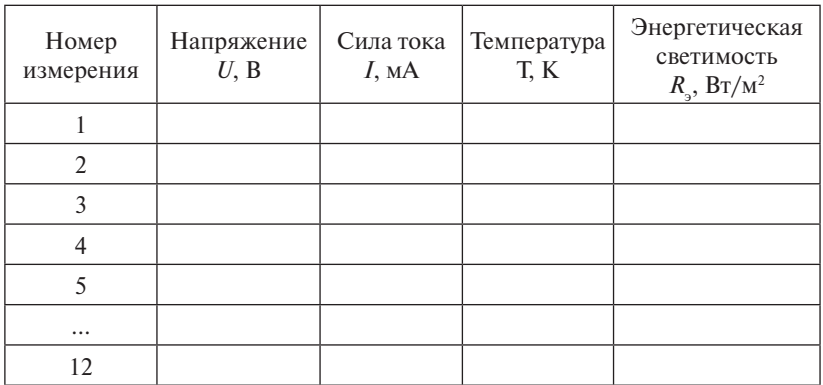

6. Увеличивая напряжение на 10 В, повторить измерения силы тока, записывая значения напряжения и силы тока в табл. 16.1.

7. Температура  $T$  и энергетическая светимость  $R_{\text{A}}$  для всех измерений рассчитываются автоматически.

8. График зависимости энергетической светимости от температуры в четвертой степени  $R(T^4)$  строится автоматически.

9. Результаты измерений обрабатываются по методу наименьших квадратов и автоматически выдается среднее значение постоянной Стефана – Больцмана < $\sigma$ > и ее абсолютная погрешность ∆ $\sigma$ .

10. Записать в электронный бланк отчета окончательный результат в стандартной форме.

11. Сформулировать и записать выводы по результатам выполненной работы.

12. Перенести оформленный электронный бланк отчета в тетрадь.

13. Показать преподавателю результаты работы на экране и в тетради.

14. Сдать на компьютере теорию по данной лабораторной работе.

# **Лабораторная работа О17э ИЗУЧЕНИЕ СПЕКТРА АТОМА ВОДОРОДА**

**Цель работы:** изучить спектр атома водорода в видимой области.

Приборы и принадлежности: малогабаритный универсальный монохроматор МУМ-2, водородная трубка с трансформатором. *Цель работы*: изучить спектр атома водорода в видимой области.

#### **Описание установки и метода измерений** *Приборы и принадлежности*: малогабаритный универсальный монохроматор МУМ-2, водородная трубка с трансформатором.

Наблюдение спектров и определение длин волн спектральных линий атома водорода производится при помощи монохроматора МУМ-2 (рис. 17.1). Он состоит из приемника излучения с входной и выходной щелями, окном для наблюдения спектра, счетчиком длин волн, который перемещается механически рукоятью.

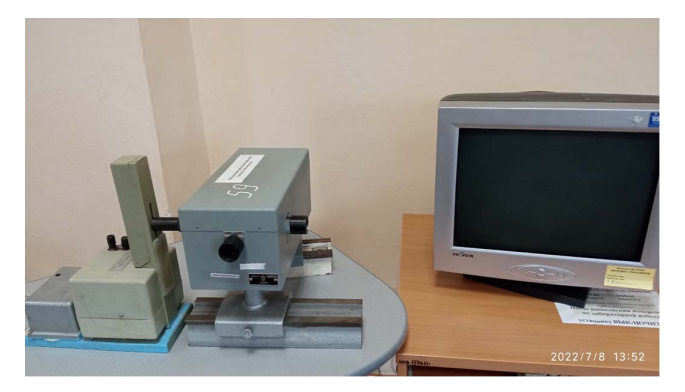

Рис. 17.1. Экспериментальная установка Рис. 17.1. Экспериментальная установка

Водородная трубка в разряднике установлена перед входной щелью монохроматора. Излучение от нее попадает на дифракционную решетку, расположенную в приемнике излучения, и разлагается в спектр. Визуальное наблюдение спектра производится через окно в стенке приемника. Отсчет длины волны наблюдаемой линии производится по счетчику длин волн.

нам волн) интенсивности оптического излучения рассматриваемого Оптический спектр - это распределение по частотам (или длитела (спектр испускания) или интенсивности поглощения света при его прохождении через рассматриваемое вещество (спектр поглощения). Спектры атомов газов, находящихся при низком давлении, являются линейчатыми, т. е. состоят из отдельных линий.

Важнейшее свойство квантовой системы, состоящей из связан-движением системы как целого) *квантуется*: она может принимать лишь ных частиц, заключается в том, что внутренняя энергия (т. е. энергия, определенные дискретные значения *E*1, *E*2, *E*3, … не связанная с движением системы как целого) *квантуется*: она может принимать лишь определенные дискретные значения  $E_1, E_2, E_3, ...$ определенные дискретные дискретные значения *F*<br>*E*<sub>2</sub>, *E*<sub>2</sub>, *E*<sup>2</sup>, *E*<sup>2</sup>, *E*<sup>2</sup>, *E*<sup>2</sup>, *E*<sup>2</sup>, *E*<sup>2</sup>, *E*<sup>2</sup>

Таким свойством обладают, например, атомы и ионы, состоящие из (положительно заряженного) ядра и (отрицательно заряженных) по дополнительное сириализования и др., на соотретанические сириализации, лекулярные, наноразмерные и др.) механические системы от классических, состоящих из макроскопических тел, в которых энергия, момент импульса и его проекции могут принимать любые значения изменен синтерпала от стартительно поступительно постоятельно синтерпала.<br>из некоторого интервала. Соответственно, изменения этих физических величин в результате взаимодействия в классическом случае могут быть произвольно малыми. Энергия же атома может меняться лишь определенными порциями (квантами)  $\Delta E_{21} = E_2 - E_1$ при переходе атома из одного энергетического состояния «1» в другое состояние «2».

Возможные значения энергии атома водорода: Возможные значения энергии атома водорода: Возможные значения энергии атома водорода:

$$
E_n = -\frac{hcR}{n^2},\qquad(17.1)
$$

 $C$ *KODOCTL CRATA R RAIVANA:*  $R = 1.10 \cdot 10^{-7} M^{-1} - 1$  $\mathfrak{p}$ нк*а*, *с* = 3,00 · 10 — —<br>С<br>Остоянная Ридберга: *n* − главное квантовое число, которое может принимать значения<br>
−1 1 0 0 где *h* = 6,626 ⋅ 10<sup>-34</sup> Дж ⋅ с – постоянная Планка; *с* = 3,00⋅10<sup>8</sup> света в вакууме; *R* = 1,10 ∙ 10−7 м−1 – постоянная Ридберга; *n* – главное *n* – главное квантовое число, которое может принимать значения квантовое число, которое может принимать значения *n* = 1, 2, 3, … скорость света в вакууме;  $R = 1,10 \cdot 10^{-7}$  м<sup>-1</sup> − постоянная Ридберга;  $n = 1, 2, 3, ...$ 

Возможные значения энергии  $E_n$  называются энергетическими уровнями, а набор значений энергии  $\{E_{_{n}}\}$  — энергетическим спектром системы.

а набор значений энергии *En* – *энергетическим спектром* системы. Состояние квантовой системы с минимально возможным значе-131 ные энергетические состояния – *возбужденными*. нием энергии называется *основным*, или нормальным, а все осталь-

водорода значение  $E_1 = -13,6$  эВ. Здесь используется внеси-Формула (17.1) дает для энергии основного состояния атома стемная единица измерения энергии – электрон-вольт (обозначение: эВ), удобная для измерения энергий атомных уровней.

 $-121-$ 

1 эВ = 1,602 ⋅ 10<sup>-19</sup> Дж. 1 эВ равен энергии, которую приобретает электрон, пройдя ускоряющую разность потенциалов 1 В. Скачкообразный переход квантовой системы из одного состояния в другое называется *квантовым переходом*. называется *квантовым переходом*. приобретает электрон, пройдя ускоряющую разность потенциалов 1 В.

При переходе с более высокого уровня энергии  $E_k$  на более низкий  $E_{i}$ атом излучает фотон, при обратном переходе — поглощает его. По закону сохранения энергии  $h \rightarrow$  **Ei**, *E*<sub>*F*</sub>  $h$  *E*<sub>*F*</sub>  $h$  *E*<sub>*F*</sub>  $h$  *E*<sub>*F*</sub>  $h$  *E*<sub>*F*</sub>  $h$  *E*<sub>*F*</sub>  $h$  *E*<sub>*F*</sub>  $h$  *E*<sub>*F*</sub>  $h$  *E*<sub>*F*</sub>  $h$  *E*<sub>*F*</sub>  $h$  *E*<sub>*F*</sub>  $h$  *E*<sub>*F*</sub>  $h$  *E*<sub>*F*</sub>  $h$  *E*<sub>*F*</sub>  $h$   $h$  *E* $<sub>$ *F* $$h$   $i$  *E* $$ </sub>$ 

$$
h\mathbf{v} = E_k - E_i,\tag{17.2}
$$

где *h*ν – энергия фотона; ν – частота. *частот Бора*.

Выражение (17.2) называется *условием частот Бора. Б***альмера (17.2)** называется условием частот Бора.

*Формула Бальмера* для частоты спектральной линии, испускаемой при переходе атома водорода из состояния с главным квантовым числом  $n_1 = k$  в состояние с главным квантовым числом  $n_2 = i$ , получается из выражений (17.1) и (17.2): и (17.2):

$$
v_{ik} = cR \left(\frac{1}{i^2} - \frac{1}{k^2}\right).
$$
 (17.3)

Все спектральные линии в спектре атома водорода могут быть Все спектральные линии в спектре атома водорода могут быть объединены в *серии* – группы спектральных линий, возникающих при при переходах с разных верхних уровней энергии на один и тот же конечный уровень. Каждой серии спектра атома водорода соответствует определенное значение главного квантового числа  $n = i$ , задающего конечное состояние. объединены в *серии* – группы спектральных линий, возникающих

 $M_3$  (17.3) с учетом того, что  $v = \frac{c}{\lambda}$ , получаем формулу для опре-<br>
→ получаем формулу для опре и главным квантовым числам начального и конечного состояний атома водорода состояний атома водорода деления постоянной Ридберга по длине волны наблюдаемой линии

$$
R = \frac{1}{\lambda \left(\frac{1}{i^2} - \frac{1}{k^2}\right)}.
$$
\n(17.4)

 22 *ki Серия Лаймана* (главное квантовое число конечного состояния *i* = 1, т. е. *Серия Лаймана* (главное квантовое число конечного состояния *i* = 1, т. е. атом после излучения фотона перейдет в основное состояние; главные квантовые числа начальных состояний  $k = 2, 3, 4, ...$ ) квантовые числа начальных состояний *k* = 2, 3, 4, …) лежит в лежит в ультрафиолетовой области спектра.

квантовые числа начальных состояний *k* = 2, 3, 4, …) лежит в ультрафиолетовой области спектра. В видимой области спектра расположена *серия Бальмера*. Для нее *i* = 2, т. е. после излучения светового кванта (фотона) атом водорода перейдет в первое возбужденное состояние. Такие переходы

—  $122 -122$  —

возможны из состояний с главным квантовым числом  $k = 2, 3, 4, ...$ Линии этой серии обозначают символами  $H_{\perp}$  (красная,  $k = 3$ ),  $H_{\circ}$ (зелено-голубая,  $k = 4$ ),  $H_y$  (синяя,  $k = 5$ ) и  $H_\delta$  (фиолетовая,  $k = 6$ ).

В каждой серии различают головную  $(k = i + 1)$  и граничную  $(k = \infty)$  линии.

Зная частоту граничной линии серии Лаймана v<sub>vn</sub>, можно определить энергию ионизации - энергию, необходимую для удаления электрона из атома водорода в основном состоянии:

$$
E_{\text{non}} = h \mathbf{v}_{\text{rp}}.\tag{17.5}
$$

#### Программа работы

1. Визуальное наблюдение видимого спектра излучения атома водорода и определение длин волн четырех спектральных линий серии Бальмера.

2. Определение постоянной Ридберга.

3. Построение схемы энергетических уровней атома водорода.

#### Порядок работы

1. Ознакомиться с экспериментальной установкой.

2. Включить компьютер, авторизоваться, выбрать отчет по данной лабораторной работе. После авторизации студенту присваивается индивидуальный номер варианта выполнения работы.

3. Ознакомиться с приведенными в электронном бланке отчета постоянными величинами (постоянная Планка h; скорость света в вакууме с; заряд электрона е).

4. Ознакомиться с приведенными в электронном бланке отчета формулами для определения энергий уровней атома водорода  $E_{a}$ и значения постоянной Ридберга R.

5. Ввести значение главного квантового числа для серии Бальмера (*i* = 2) в электронный бланк отчета.

6. Для визуального наблюдения и определения длин волн спектральных линий пронаблюдайте через окно в кожухе приемника излучения весь спектр источника света, поворачивая рукоять механического счетчика от 400 до 600 нм, делая остановку через каждые 10-20 нм. Прорезь в кожухе источника света (водородной лампы) при этом должна находиться точно перед входным отверстием монохроматора. Для облегчения поиска линий можно вынуть коллиматорные щели шириной 0,05 мм у входного и выходного отверстий. Для более точного определения положения линий щели нужно снова вставить.

7. Определить положение четырех линий серии Бальмера (фиолетовой, синей, зелено-голубой, красной) с точностью 0,1 нм. Результаты измерений длин волн занести в табл. 17.1 (если синяя линия видна слабо, то можно записать значение 434 нм).

Таблица 17.1

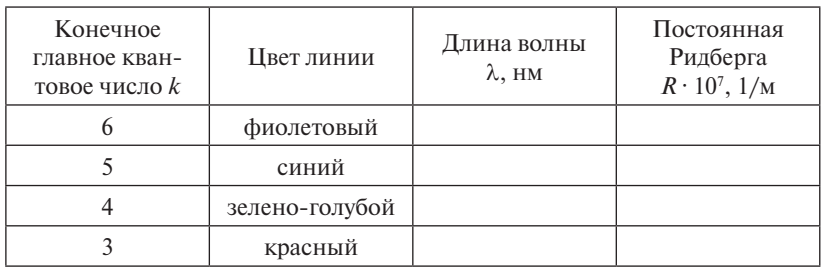

8. Значения постоянной Ридберга *R* для каждой длины волны в табл. 17.1 рассчитываются автоматически.

9. Значение абсолютной погрешности длины волны ∆λ записывается в бланке отчета автоматически.

10. Среднее значение постоянной Ридберга <*R>*, абсолютная ∆*R* и относительная δ*R* погрешности постоянной Ридберга рассчитываются автоматически.

11. Записать в электронный бланк отчета окончательный результат постоянной Ридберга в стандартной форме.

12. Сравнить полученное экспериментально значение постоянной Ридберга с табличным значением.

13. По найденному значению постоянной Ридберга <*R>* с помощью формулы (17.1) вычислить энергии основного и первых пяти возбужденных состояний в джоулях (Дж) и электрон-вольтах (эВ). Заполнить табл. 17.2, округляя полученные значения до тысячных.

#### Таблица 17.2

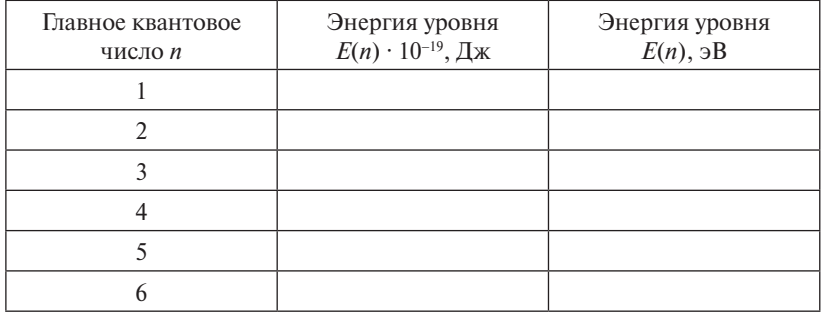

14. Схема энергетических уровней атома водорода Е(*n*) в эВ строится автоматически.

15. Сформулировать и записать выводы по результатам выполненной работы.

16. Перенести оформленный электронный бланк отчета в тетрадь.

17. Показать преподавателю результаты работы на экране и в тетради.

18. Сдать на компьютере теорию по данной лабораторной работе.

## **Лабораторная работа O18э ПОГЛОЩЕНИЕ РАДИОАКТИВНОГО ИЗЛУЧЕНИЯ**

**Цель работы:** изучить взаимодействие радиоактивного излучения с веществом; оценить экстраполированный пробег электронов на примере β-излучения. **Лабораторная** работа 189 году — 189 году — 189 году — 189 году — 189 году — 189 году — 189 году — 189 году — 1

Приборы и принадлежности: счетчик Гейгера-Мюллера, источник β-излучения — радиоактивный препарат <sup>90</sup>Sr, свинцовые пластинки.

#### **Описание установки и метода измерений** *Приборы и принадлежности*: счетчик Гейгера-Мюллера, источник βописание установки и метода измере

Установка (рис. 18.1) состоит из объекта исследования и устройства измерительного, выполненных в виде конструктивно законченных изделий, установленных на лабораторном столе и соединенных между собой кабелем. установленных на лабораторном столе и соединенных между собой кабелем.

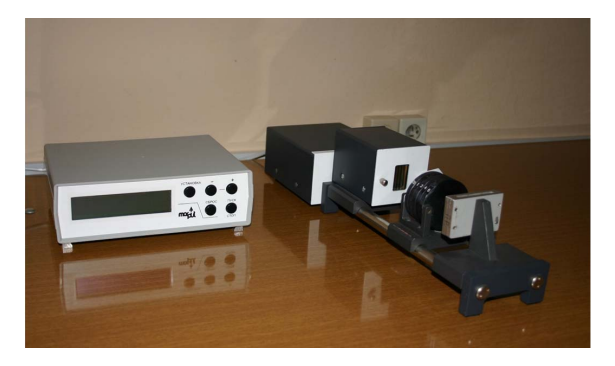

Рис. 18.1. Общий вид установки Рис. 18.1. Общий вид установки

Принцип действия установки основан на регистрации бетачастиц при помощи счетчиков ионизированного излучения. Бета-частицы ионизируют газ, которым наполнен счетчик, и вызывают кратковременные разряды (импульсы), регистрируемые установкой.

На передней панели измерительного устройства (рис. 18.2) размещены следующие органы управления и индикации:

• кнопка «СБРОС» – предназначена для установки в исходное состояние перед началом измерения или прерывания измерения с установкой в исходное состояние;

• кнопка «ПУСК/ СТОП» – предназначена для прерывания измерения без установки в исходное состояние и для включения режима измерения при начале измерения или после остановки измерения;

• кнопка «УСТАНОВКА» – предназначена для включения и выключения (путем повторного нажатия) режима установки времени измерения;

• кнопки «+» и «-» – предназначены для установки времени измерения (при этом при кратковременном нажатии происходит установка единиц секунд, а при длительном – установка десятков секунд, переключение диапазонов 99,9 и 999 с происходит автоматически);

• жидкокристаллический индикатор – предназначен для индикации количества частиц при проведении измерения и времени измерения соответственно, а также режимов работы.

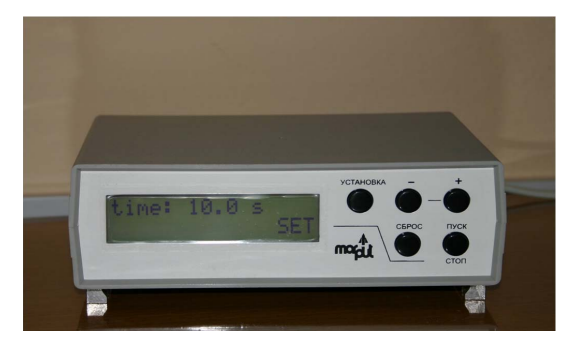

Рис. 18.2. Передняя панель измерительного устройства Рис. 18.2. Передняя панель измерительного устройства

На задней панели измерительного устройства расположены выключатель «СЕТЬ», клемма заземления, держатели предохраните- $\mathbf{r} = \mathbf{r} \cdot \mathbf{r} \cdot \mathbf{r}$ лей (закрыты предохранительной скобой), сетевой шнур с вилкой и разъемы для подключения объекта исследования и ПЭВМ. Устройство измерительное с помощью сетевого шнура подключается к сети 220 В, 50 Гц.

Объект исследования (рис. 18.3) состоит из держателя источника бета-частиц, счетчика с источником питания и устройством форвыключения (путем повторного нажатия) режима установки времения установки времения) режима установки времени мирования импульсов, механизма регулирования расстояния между ними и набора алюминиевых фильтров.

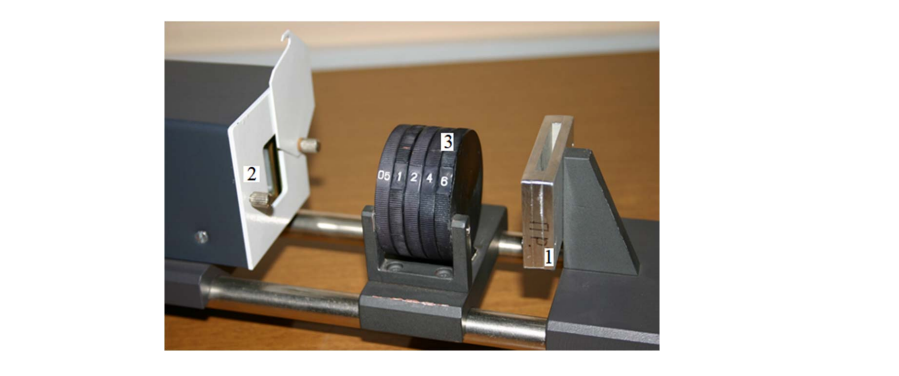

Рис. 18.3. Рабочая часть прибора:

 $1-$ держатель источника бета-частиц; 2 – счетчик с источником питания и устройством формирования импульсов; *3* – механизм регулирования<br>постояния источников; *3* – механизм регулирования фильтров расстояния между ними и набора алюминиевых фильтров

который входит в состав объекта исследования. В качестве источника бета-частиц рекомендуется применять образцовый источник диаметром 35 мм с площадью активной по- $\frac{1}{2}$ имп $\frac{1}{2}$ ром велини и нистоканизма мини верхности 1 см<sup>2</sup> с нуклидом стронций-90 + иттрий-90 активностью не более  $3.7 \cdot 10^4$  Бк. Источник помещается в держателе источника,

Величину перемещения, при необходимости, можно измерить Набор алюминиевых фильтров предназначен для дискретного изменения с помощью линейки.

Набор алюминиевых фильтров предназначен для дискретного изменения толщины фильтра при изучении поглощения бетато полотного голдания формира при под толни теллодования сотам<br>частиц при прохождении через слои алюминия различной толщины.

Объект исследования включает в себя также устройство формирования импульсов (поступающих со счетчика) по амплитуде и длительности и высоковольтный преобразователь для питания счетчика.

Радиоактивное излучение возникает в результате распада атомных ядер или при переходе ядер с более высокого на более низкий энергетический уровень. К основным типам радиоактивности отно-распады. сятся альфа-, бета- и гамма-распады.

*Альфа-распад*. В результате альфа-распада происходит самопроизвольное испускание ядром α-частицы (ядра 4 He) по схеме: испускание ядром α-частицы (ядра <sup>4</sup> He) по схеме:

$$
{}_{Z}^{A}X \rightarrow {}_{Z-2}^{A-4}Y + {}_{2}^{4}\text{He},
$$

где  $X$  – символ материнского ядра;  $Y$  – дочернего.

 $-128 -128-$ 

Тяжелые ядра с *z* > 83 часто оказываются нестабильными относительно альфа-распада. В настоящее время известно более 150 альфа-радиоактивных ядер, значительная часть которых – искусственные изотопы. В естественных условиях существует около 30 альфа-активных ядер в трех цепочках радиоактивных изотопов (урановый, актиниевый и ториевый ряды). Энергия альфа-частиц, испускаемых различными радиоактивными элементами, составляет примерно от 4 до 10 МэВ.

При прохождении сквозь поглотитель альфа-частицы тратят свою энергию на возбуждение и ионизацию атомов поглотителя. Механизм потери энергии обусловлен, в основном, кулоновским взаимодействием полей альфа-частицы и связанных электронов поглотителя. Благодаря большой разнице масс взаимодействующих частиц альфа-частица практически не отклоняется от первоначального направления, то есть ее траектория прямолинейна.

Имеют место еще два процесса, благодаря которым альфачастица может быть поглощена, или выведена из параллельно распространяющегося пучка - это ядерные реакции и рассеяние на атомных ядрах. Однако вклад этих процессов в ослабление пучка альфа-частиц пренебрежимо мал по сравнению с процессом возбуждения и ионизации атомов (сравните размеры атома и атомного ядра).

Альфа-частицы, имеющие одинаковую энергию, проходят в данной среде до полного замедления практически одно и то же расстояние. Например, пробег альфа-частиц в воздухе составля-до полного замедления практически одно и то же расстояние. Например, пробег ет несколько сантиметров. Величина пробега альфа-частиц может быть определена посредством наблюдения какого-либо их действия на различном расстоянии от источника излучения. действия на различном расстоянии от источника излучения.

*Бета-распад.* При бета-распаде исходное ядро превращается *Бета-распад*. При бета-распаде исходное ядро превращается в другое в другое ядро с тем же массовым числом  $A$ , но с зарядовым числом  $Z$ , отличающимся от исходного на  $\pm 1$ . Это связано с тем, что β-распад сопровождается испусканием электрона (позитрона) или его захватом из оболочки атома. Различают три разновидности β-распада:

1) электронный β− -распад, в котором ядро испускает электрон и его зарядовое число *Z* становится  $(Z+1)$ . Например,

$$
{}^{90}_{38}\text{Sr} \rightarrow {}^{90}_{39}Y + {}^{0}_{-1}e + {}^{0}_{0}\overline{v};
$$

2) позитронный β+-распад, в котором ядро испускает позитрон и его зарядовое число Z становится (*Z* − 1);

3) *K*-захват, в котором ядро захватывает один из электронов электронной оболочки атома (обычно из *K*-оболочки) и его зарядовое число *Z* становится (*Z* − 1). На освободившееся место в *K*-оболочке переходит электрон из другой оболочки, и поэтому *K*-захват всегда переледат электрон по другой оболо нат, и поэтому и западу всегда<br>сопровождается характеристическим рентгеновским излучением.

Бета-распад является проявлением фундаментального слабого взаимодействия элементарных частиц. Характерной особенностью бета-распада является то, что электроны и позитроны, испускаемые атомными ядрами радиоактивного вещества, имеют всевозможные значения кинетической энергии от 0 до некоторой, вполне определенной максимальной энергии  $E_{\textrm{\tiny{max}}}$  (граничной энергии бетаспектра). Значения  $E_{\scriptscriptstyle\rm max}$  для бета-частиц различных радиоактивных веществ сильно отличаются.

механизм потерь энергии электронами, проходящими через Механизм потерь энергии электронами, проходящими через вещество, отличается от механизма потерь энергии тяжелыми заряженными частицами. Наиболее сильно отличаются величины потерь энергии на излучение; эти потери несущественны для массивных частиц и являются доминирующими для электронов высокой энергии. При энергии электронов, значительно меньших критической энергии  $E_{_{\mathrm{KP}}^{\mathrm{}}$ , определяемой приблизительно формулой:

$$
E_{\rm kp} \approx \frac{600 \text{ M}^3}{Z},
$$

где  $Z-$  зарядовое число тормозящих электронов атома, доминируют процессы возбуждения и ионизации связанных электронов атомов нов атомов поглощающего вещества. При энергиях выше критических преобладают потери на излучение. потери на процессы возбуждения и ионизации связанных электро-

У нас поглощающим веществом является алюминий 13, следовательно,  $E_{\text{kp}} \approx 46 \text{ M}$ эВ и основные потери обусловлены возбуждеи при этом рассеивается на значительный угол из-за малой массы покоя. Тяжелые же частицы движутся практически прямолинейно. В случае пучка электронов интенсивность пучка убывает плавно беге *R* электрона не приходится. Можно ввести понятия максинием и ионизацией. Электрон испытывает много актов рассеяния и на всем его протяжении. Потому говорить об определенном про-

 $-130 -130-$ 

мального или экстраполированного пробега. Максимальным пробегом называется минимальная толщина слоя вещества, в котором задерживаются все частицы. Экстраполированный пробег *R* можно определить путем экстраполяции графика ln *N* от *x* на показания, соответствующие фону.

*Гамма-распад.* Этот вид распада заключается в испускании возбужденным ядром при переходе его в нормальное состояние γ-кван-(фотонов), энергия которых варьируется в пределах от 10 кэВ до 5 МэВ. *Гамма-распад.* Этот вид распада заключается в испускании тов (фотонов), энергия которых варьируется в пределах от 10 кэВ до 5 МэВ. Существенно, что спектр испускаемых  $\gamma$ -квантов дискретный, так как дискретны энергетические уровни самих ядер.

кретный, так как дискретны энергетические уровни самих ядер.<br>При отсутствии ускорителей электронных частиц  $\gamma$ -лучи можно получить только в процессе радиоактивного превращения ядер. При β-распаде ядра <sup>60</sup>Со получается ядро никеля:

 $^{60}_{27}Co \longrightarrow ^{60}_{8-}Ni + ^{0}_{-1}e + ^{0}_{0}\tilde{v}$ .

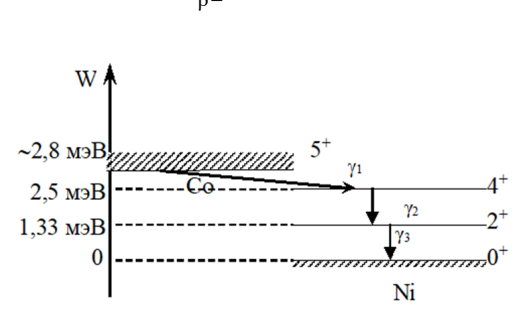

Рис. 18.4. Энергетическая схема ядер Рис. 18.4. Энергетическая схема ядер

с энергией ~0,3 МэВ. Ядро никеля оказывается в возбужденном состоянии 4+ и переходит в невозбужденное состояние, излучая два каскадных (следующих один за другим)  $\gamma$ -кванта с эпертиси ется три у-кванта с различной энергией. ние ядра <sup>60</sup>Со в ядро <sup>60</sup>Ni сопровождается излучением  $\gamma_1$ -квантов два каскадных (следующих один за другим) γ-кванта с энергией 1,17 МэВ и 1,33 МэВ. Таким образом, в результате распада появля-Энергетическая схема ядер приведена на рис. 18.4. Превраще-

Имеются три основных процесса взаимодействия у-квантов с веществом:

с веществом.<br>1) фотоэлектрический эффект,

Имеются три основных процесса взаимодействия γ-квантов с веществом: 2) эффект Комптона, 2) эффект Комптона,

1) фотоэлектрический эффект, 3) рождение электрон-позитронных пар. 3) рождение электрон-позитронных пар.

Если энергия γ-кванта больше энергии связи электрона оболочки атома, происходит фотоэффект. Это явление состоит в том, что фотон целиком поглощается атомом, а один из электронов атомной ретон целиком поглощател атомом, а един из электропов атомить.<br>оболочки выбрасывается за пределы атома. Существенной особенностью фотоэффекта является то, что он не может происходить на свободном электроне, так как законы сохранения импульса и энергии в случае фотоэффекта на свободном электроне оказываются несовместимыми. Фотоэффект происходит с наибольшей вероятностью (около 80 %) на электронах атомной оболочки, наиболее сильно связанной с ядром атома, т. е. на K-оболочке.

При энергиях гамма-кванта выше ~ 0,1 МэВ в веществе с ма-При энергиях гамма-кванта выше ~ 0,1 МэВ в веществе с малыми лыми значениями *Z* и выше ~1 МэВ в веществах с большим *Z* главным механизмом ослабления первичного пучка гамма-квантов ста-ослабления первичного пучка гамма-квантов становится *некогерентное* новится *некогерентное рассеяние* фотонов на электронах вещества *рассеяние* фотонов на электронах вещества (*эффект Комптона*). Комптон-(эффект Комптона). Комптон-эффект - это рассеяние  $\gamma$ -квантов на свободных электронах. Электрон можно считать свободным, если энергия γ-квантов во много раз превышает энергию связи электрона. Можно показать, что изменение длины волны γ-кванта связи электрона. Можно показать, что изменение длины волны -кванта при при комптоновском рассеянии дается выражением комптоновском рассеянии дается выражением

$$
\lambda' - \lambda = \lambda_0 (1 - \cos \theta),
$$

где где  $\lambda_0 = \frac{v}{m_e c}$ *h*  $\lambda_0 = \frac{n}{m_e c}$  — комптоновская длина волны электрона; θ — угол рассеяния γ-кванта.

При комптоновском рассеянии у-квантов, возникших в результате переходов атомных ядер из возбужденных состояний в основное и низшие возбужденные, энергии у-квантов, как правило, много больше как энергии связи электронов в атоме, так и кинетических  $\mu$ ий энектронов. энергий этих электронов.

 $\sum_{i=1}^{n} \frac{1}{i} m_i^2 = 1.02 \text{ M}^3$ , становится возможным процесс Если энергия гамма-кванта превышает удвоенную энергию пообразования пары, состоящей из электрона и позитрона. Можно показать, что одиночный квант любой энергии не может в вакууме превратиться в электрон-позитронную пару, так как при этом не выполняются одновременно законы сохранения энергии и импульса. Процесс образования пар происходит лишь в кулоновском поле частицы, получающей часть энергии и импульса. Образование пар

в поле ядра может иметь место, если энергия кванта удовлетворяет соотношению

$$
E_{\gamma} \ge 2m_e c^2 + E_{\ddot{y}},
$$

где первый член справа соответствует энергии покоя пары «электрон - позитрон», а второй - энергия отдачи ядра. Так как энергия отдачи ядра сравнительно мала, то энергия, определяемая первым членом, является порогом рождения пар  $(2m_c c^2 \approx 1,022 \text{ Mg})$ .

Экспоненциальный закон поглощения. При прохождении моноэнергетического пучка частиц через вещество закон его ослабления часто можно представить в виде

$$
N = N_0 e^{-\mu x},
$$

гле и – линейный коэффициент ослабления. Величину 1/и можно истолковать как длину пробега частицы в веществе. Логарифмируя последнее равенство, получим

$$
\ln N = \ln N_0 - \mu x.
$$

Таким образом зависимость In N от х линейная. Если построить график ln  $N(x)$  (x – ось абсшисс. ln  $N$  – ось ординат), то получится наклонная прямая. Построив на графике еще одну прямую ln  $N = \ln N_a$  (которая будет параллельна оси абсцисс;  $N_a$  — показатель фона), найдем точку их пересечения. Координата х этой точки даст толщину слоя вещества, на котором излучение полностью задерживается. Она называется максимальной (экстраполированной) длиной пробега.

Детекторы радиоактивного излучения. Наиболее известными детекторами радиоактивного излучения являются камера Вильсона, пузырьковая камера, толстослойные фотоэмульсии, счетчик Гейгера.

Принцип работы камеры Вильсона основан на конденсации пересыщенных паров воды или спирта на ионах, которые возникают влоль траектории частицы. Пересышенность паров создается резким увеличением объема пара. В настоящее время камеры Вильсона практически не используются.

Пузырьковая камера, изобретенная Глезером, использует перегретую жидкость. Перегревание жидкости достигается быстрым понижением давления за счет движения поршня или диафрагмы. Заряженные ионы, возникающие за частицей, служат центрами кипения - пузырьками, которые затем фотографируются.

Счетчик Гейгера-Мюллера представляет собой цилиндрический конденсатор, наполненный газом под давлением нескольких мм рт. ст. Внутренней обкладкой конденсатора служит тонкая металлическая нить, натянутая вдоль оси цилиндра. Чаще всего служит анодом. Катодом является цилиндрическая медная трубка, вставленная в стеклянный корпус соосно нити или напыляемая прямо на внутренние стенки трубки. Между обкладками конденсатора поддерживается высокое напряжение от 350 до 1000 В в разных конструкциях. В цилиндрическом конденсаторе создается неоднородное электрическое поле. Если в счетчик попадает частица, то на своем пути она ионизирует газ. Образовавшиеся электроны ускоряются электрическим полем и при столкновении с атомами газа сами ионизируют их. Новые электроны также ускоряются полем и т. д.

*Дозы ионизирующего излучения.* Ионизирующее излучение – поток элементарных частиц и/или квантов электромагнитного излучения, который:

– создается при радиоактивном распаде, ядерных превращениях, торможении заряженных частиц в веществе;

– образует при взаимодействии со средой ионы разных знаков.

Человек с помощью своих органов чувств не способен обнаружить не только слабые и потому безвредные ионизирующие излучения, но даже и те, которые представляют для него смертельную опасность. Поэтому важной для практики является задача изучения свойств ядерных излучений, особенностей их взаимодействия с веществом, выяснения влияния ионизирующих излучений на человеческий организм и разработка приборов, способных регистрировать такого рода излучения, измерять поток ионизирующих излучений и сообщать человеку о грозящей опасности.

Наименьшей проникающей способностью обладает альфаизлучение. Но оно же наиболее вредно для живых организмов. Это проявляется при попадании α-радиоактивного препарата внутрь организма. Естественные радиоактивные изотопы имеются в заметных количествах в почве и стенах зданий, в воздухе и воде, в пище и тканях человеческого организма, однако содержание их в природе во много раз меньше тех количеств, которые могут представлять опасность для здоровья человека. Биологическое действие

излучения – биологические, физиологические, генетические и другие изменения в живых клетках и организмах в результате действия ионизирующего излучения и ультрафиолетовых лучей. В основе биологического действия излучения лежат:

– процессы ионизации и возбуждения молекул;

– радиационно-химические реакции;

– изменение функции ДНК.

Рассмотрим единицы измерения, характеризующие ионизирующее излучение.

Экспозиционная доза излучения – отношение суммарного заряда одного знака, созданного в воздухе при полном использовании ионизирующей способности излучения, к массе ионизированного воздуха. Экспозиционная доза излучения представляет собой энергетическую характеристику излучения, оцениваемую по эффекту ионизации сухого атмосферного воздуха.

Эквивалентная доза излучения – произведение поглощенной дозы излучения на коэффициент качества излучения, учитывающий неблагоприятные биологические последствия облучения в малых дозах. Единицей эквивалентной дозы излучения является зиверт.

Рентген – внесистемная единица экспозиционной дозы излучения (Р).

1 Р = экспозиционная доза излучения, при которой в результате полного ионизационного поглощения в 1 куб. см воздуха при нормальных условиях образуются ионы с общим зарядом 0,0000000003 Кл каждого знака.

1 Р = 0,000258 Кл/кг в СИ.

Биологический эквивалент рентгена – внесистемная единица эквивалентной дозы излучения.

1 бэр = доза любого вида ионизирующего излучения, производящая такое же биологическое действие, как доза рентгеновских или гамма-лучей в 1 Р.

Ампер на килограмм – единица мощности экспозиционной дозы излучения; мощность экспозиционной дозы рентгеновского и гамма-излучений, при которой за время 1 с сухому атмосферному воздуху передается экспозиционная доза излучения 1 Кл/кг.

Кулон на килограмм – единица экспозиционной дозы излучения.

Кулон на килограмм = экспозиционная доза излучения, при которой в результате полного использования ионизирующей способности в 1 кг воздуха при нормальных условиях образуются ионы обшим зарядом 1 Кл каждого знака.

 $1 K_{\rm J}/\rm kT = 3876 P$ .

Грэй - единица поглощения дозы излучения.

1 Гр = поглошенной дозе излучения, при которой облученному веществу массой 1 кг передается энергия ионизирующего излучения 1Дж.

1  $\Gamma$ p = 1  $\text{I}$ ж/кг.

Зиверт - единица эквивалентной дозы излучения.

1 Зв = эквивалентная доза излучения, при которой:

- поглошенная доза излучения равна 1 грэю:

- коэффициент качества излучений равен 1.

 $1 3B = 1 \text{ Jx/kr}$ .

Активностью радиоактивного препарата называется число актов распада ядер данного препарата в единицу времени. В системе СИ используется единица 1 Беккерель (Бк), что соответствует 1 распалу в секунду.

#### Программа работы

1. Определение внешнего фона.

2. Измерение числа импульсов для пластин различной толщины.

3. Построение графика зависимости  $\ln \langle N \rangle$  от толщины пластины х и определение из него максимальной длины пробега электронов в элюминии

#### Порядок работы

1. Ознакомиться с экспериментальной установкой.

2. Включить компьютер, авторизоваться, выбрать отчет по данной лабораторной работе. После авторизации студенту присваивается индивидуальный номер варианта выполнения работы.

3. Полключить сетевой шнур измерительного устройства к сети и включить установку выключателем «СЕТЬ» на задней панели устройства. При этом на индикаторе должно установиться значение time: 10,0 с и режим установки времени (set).

4. Дать прогреться измерительному устройству в течение 3 мин.

5. Нажать кнопку «СБРОС», при этом во всех разрядах должны индицироваться нули.

6. Установить пластину с алюминиевыми фильтрами на минимальном расстоянии от счетчика. Держатель образца установить на минимально возможном расстоянии от счетчика.

7. Ослабить винты защитной шторки счетчика, откинуть ее, открыв рабочую поверхность счетчика (при этом и в дальнейшей работе соблюдать осторожность, чтобы не повредить рабочую поверхность счетчика) и закрепить в таком положении с помощью винта.

8. Установить время измерения 30 секунд, для чего нажать кнопку «УСТАНОВКА» и кнопками «+» и «−» установить необходимое время измерения (при этом при кратковременном нажатии происходит установка единиц секунд, а при длительном – установка десятков секунд, переключение диапазонов 99,9 и 999 с происходит автоматически).

9. Произвести измерение количества импульсов, соответствующее внешнему фону *N*ф. Для этого нажать кнопку «ПУСК», после чего должны появиться и нарастать показания количества частиц и секунд. По истечении установленного времени измерение автоматически прекратится. На индикаторе должно зафиксироваться значение времени измерения и количества частиц. Это количество будет соответствовать внешнему фоновому показателю  $N_{\phi}$ . Занести *N*<sup>ф</sup> в табл. 18.1.

Таблица 18.1

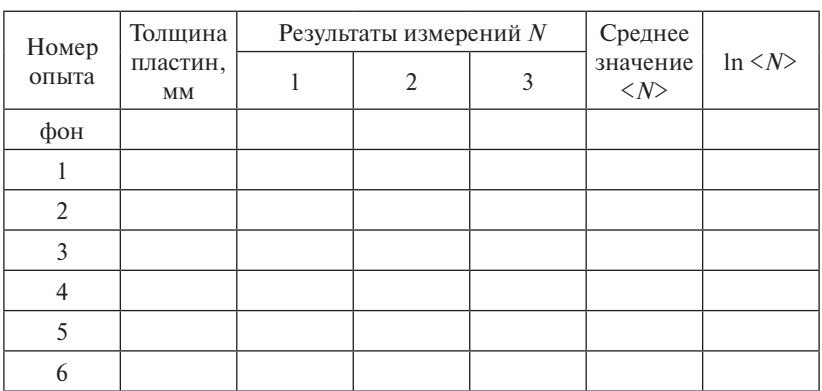

10. Нажать кнопку «СБРОС». Проделать измерения еще три раза.

11. Откинуть все алюминиевые пластины и вставить препарат <sup>90</sup>Sr в держатель. Проделать измерение числа импульсов три раза. Занести *N* в таблицу для нулевой толщины пластин.

12. Поставить одну пластину толщиной 0,5 мм. Проделать измерение числа импульсов три раза. Занести *N* в таблицу для соответствующей толщины пластин.

13. Проделать аналогичные измерения числа импульсов, подбирая толщину пластин 1,0; 1,5; 2,0; 2,5 миллиметра, и занести полученные измерения в табл. 18.1.

14. По окончании измерений необходимо нажать кнопку «СБРОС», после чего выключить питание установки выключателем «СЕТЬ» (на задней панели устройства измерительного), закрыть рабочую поверхность счетчика защитной шторкой (соблюдать осторожность!), отключить сетевую вилку устройства измерительного от питающей сети и, при необходимости, снять со скамьи держатель с источником и сдать его на хранение.

15. Расчет среднего значения числа импульсов <*N*> и логарифма среднего значения числа импульсов ln <*N*> производится автоматически.

16. Построение графика зависимости ln <*N*> от толщины пластины х происходит автоматически. На этом графике отображены линейная регрессия для ln <*N*> и фоновое значение ln <*N*>.

17. Из графика определить максимальную длину пробега электронов в алюминии (абсцисса точки пересечения линейной регрессии для ln <*N*> с фоновым значением ln <*N*>).

18. Записать в электронный бланк отчета окончательный результат максимальной длины пробега электронов в алюминии.

19. Сформулировать и записать выводы по результатам выполненной работы.

20. Перенести оформленный электронный бланк отчета в тетрадь.

21. Показать преподавателю результаты работы на экране и в тетради.

22. Сдать на компьютере теорию по данной лабораторной работе.

#### **Библиографический список**

- 1. Савельев, И. В. Курс общей физики. Учебное пособие. В 5 томах. Том 4. Волны. Оптика / И. В. Савельев. – Изд. 6-е, стер. – Санкт-Петербург [и др.] : Лань, 2022. – 251 с. – URL: e.lanbook. com/book/187737 (дата обращения: 19.11.2022). – Режим доступа: по подписке. – ISBN 978-5-8114-9198-8.
- 2. Савельев, И. В. Курс общей физики. Учебное пособие. В 3 томах. Том 3. Квантовая оптика. Атомная физика. Физика твердого тела. Физика атомного ядра и элементарных частиц / И. В. Савельев. – Изд. 14-е, стер. – Санкт-Петербург [и др.] : Лань, 2023. – 317 с. – (Классическая учебная литература по физике). – URL: e.lanbook. com/book/322505 (дата обращения: 07.04.2023). – Режим доступа: по подписке. – ISBN 978-5-507-47045-7.
- 3. Трофимова, Т. И. Курс физики : учеб. пособие для инженерно-технических специальностей вузов / Т. И. Трофимова. – 21-е изд., стер. – Москва : Академия, 2015. – 557, [1] с. – (Высшее образование). – ISBN 978-5-4468-2023-8.
- 4. Трофимова, Т. И. Физика : краткий курс : учеб. пособие для студентов вузов / Т. И. Трофимова. – Москва : Кнорус, 2017. – 269, [1] с. – (Бакалавриат). – ISBN 978-5-406-02576-5.
- 5. Справочник по физике / К. К. Гомоюнов, М. Ф. Кесаманлы, Ф. П. Кесаманлы, А. И. Сурыгин ; под ред. К. К. Гомоюнова, В. Н. Козлова. – 2-е изд. – Москва : КНОРУС, 2010. – 485 с. – ISBN 978-5-406-00346-6.
- 6. Яворский, Б. М. Справочник по физике : для инженеров и студентов вузов / Б. М. Яворский, А. А. Детлаф, А. К. Лебедев. – 8-е изд., перераб. и испр. – Москва : ОНИКС [и др.], [2008]. – 1054 с. – ISBN 978-5-488-01477-0. – ISBN 978-985-16-4694-0.
- 7. Чертов, А. Г. Физические величины : (Терминология, определения, обозначения, размерности, единицы) : справочное пособие / А. Г. Чертов. – Москва : Высшая школа, 1990. – 335 с.
- 8. Лабораторный практикум по физике : учеб. пособие для студентов втузов / [А. С. Ахматов, В. М. Андреевский, А. И. Кулаков и др.] ; под ред. А. С. Ахматова. – Москва : Высшая школа, 1980. – 360 с.

Приложение 1

Образец оформления титульного листа бланка отчета

Тольяттинский государственный университет Кафедра «Общая и теоретическая физика»

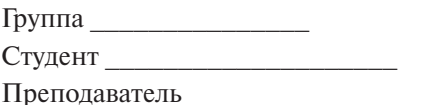

# **OTHET** о лабораторной работе № \_ «Название лабораторной работы»

К работе допущен: Работа выполнена: Теория зачтена:

> Тольятти 20  $-140-$

## 1. Математические формулы

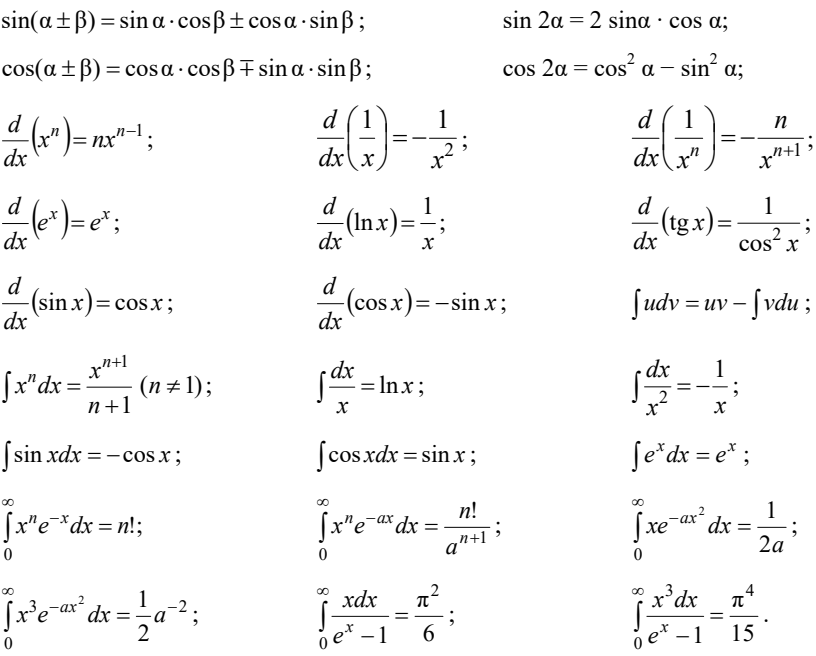

#### 2. Десятичные приставки к названиям единиц

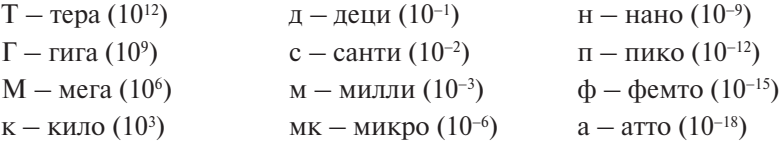

### 3. Внесистемные величины

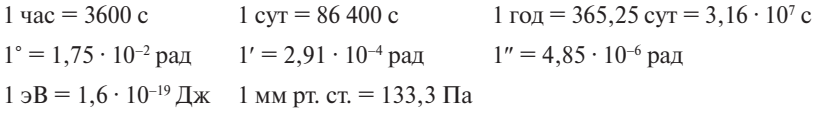

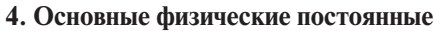

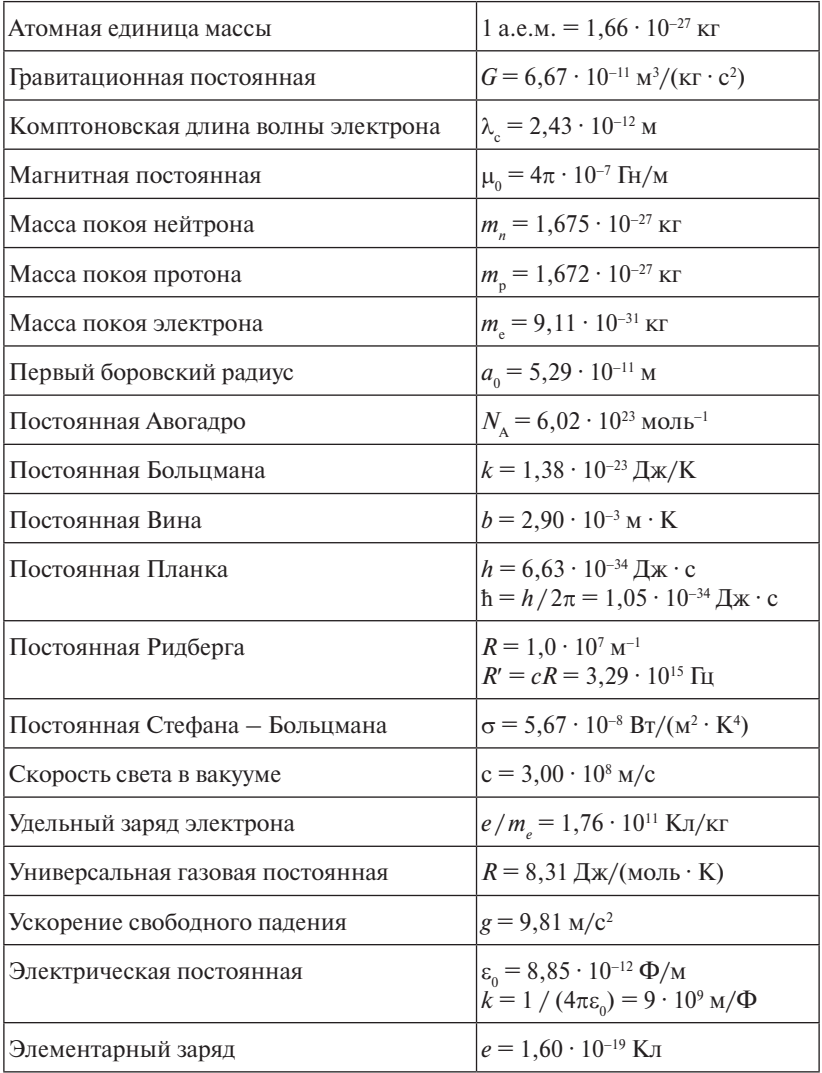